Nr.1/2 jan./febr. 1984 f 4,50/F 85

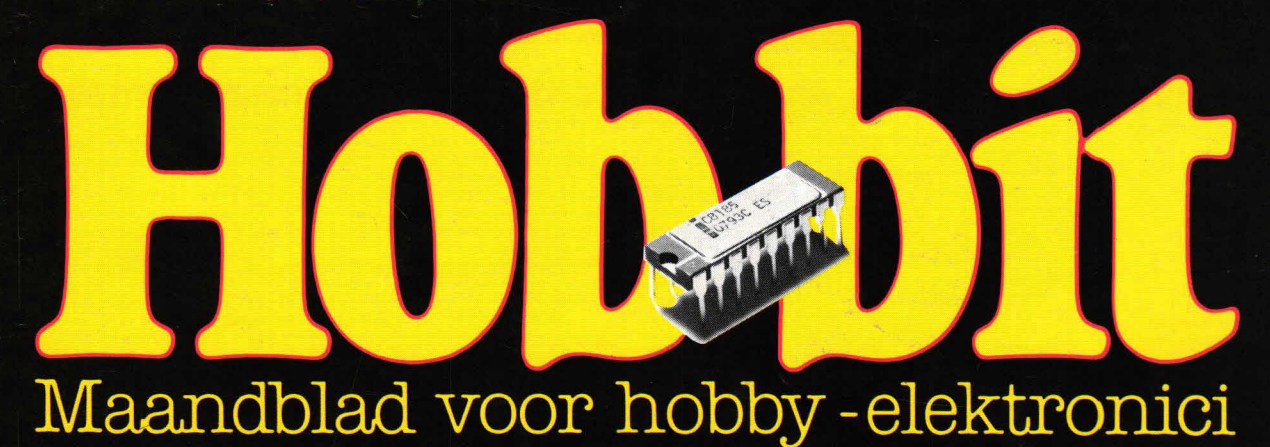

# **• UIT ONZE IJKBRON=SERIE De blokgolf-ijkbron**

**• TESTEN Dragon 32: Brits vuurspuwertje** 

> **INFRAROODSLOT**  $(1en2)$ ingewikkelde codes niet noodzakelijk

**NIEUWE DUAL-GENERATIE** de CS 511 en CS 515

### **De volgende handelaren leveren onderdelen en hebben printfilms:**

### **Groningen:**

Radio Okaphone Oude Ebbingestraat 60 9712 HL GRONINGEN (050)126819

### **Friesland:**

Terpstra Elektronica Grote Breedstraat 12 9101 KJ DOKKUM (05190) 4000

TV Technische dienst Drachten BV Noordkade 83 9203 CH DRACHTEN (05120) 1309

Radio Soepboer Weerd 5 8911 HL LEEUWARDEN (058) 124630

### **Drenthe:**

Radio Baas Groningerstraat 73 9401 JB ASSEN (05920) 12563 Schutstraat 61-63

Crescendo Elektronica Emmen BV Hoofdstraat 5 7811 EA EMMEN (05910) 13580

E.T.B. Boven Hoofdstraat 90/92 7941 AL MEPPEL (05220) 51332

Van Veen Electronica Runde Z Z 51 7881 HN EMMER-COMPASCUUM (05912) 4186

### **Overijssel:**

V.d. Sande Hengelosestraat 176 7521 AK ENSCHEDE (053) 350396

Delta Electronics Noordweg 32 8262 BS KAMPEN

Radiovo Electronics Kerkstraat 41 7442 EB NIJVERDAL (05486) 12728

Fakkert Electronica Thomas a Kempisstraat 126 8022 AC ZWOLLE (05200) 32357

#### **Gelderland:**

Radio te Kaat Jansbuitensingel 2 6811 AA ARNHEM (085) 432445

Hobby Service Shop C. Bosch BV Proosdijerveldweg 5 6713 CK EDE (08380)17211

Veluwse Elektronika Service Fokko Kortlangstraat 140 3853 KJ ERMELO (03410) 12786

Technica BV v. Welderenstraat 103 6511 MG NIJMEGEN (080) 225210

Bergsoft Zaltbommel Bloemkeshot 80 Postbus 98, 5300 AB ZALTBOMMEL (04180) 4749

Liemers Elektronika Mallemoolen 8 6901 GR ZEVENAAR (08360) 29500

### **Utrecht:**

Karsen elektronica service BV Herenweg 35-37 3513 CB UTRECHT (030) 311336

Radiocentrum BV Vinkeburgstraat 6 3512 AB UTRECHT (030) 319636

#### **Noord-Holland:**

Elektron Laat 38 1811 EJ ALKMAAR (072) 113180

Muco Bilderdijkstraat 124 1053 KZ AMSTERDAM (020) 183781

Asian electronics Papaverhoek 32 1032 JZ AMSTERDAM (020) 327514

Radio Rotor Kinkerstraat 55 1053 DE AMSTERDAM (020) 125759

R & H Derkinderenstraat 98 1061 VX AMSTERDAM (020) 137019

Televersum Simonskerkestraat 11 1069 HP AMSTERDAM (020)197663

Valkenberg Kinkerstraat 208 1053 EM AMSTERDAM (020)184022

Radio Velt Huizerweg 50 1402 AD BUSSUM (02159) 17315

Radio v. Wijngaarden Weverstraat 68 1790 AC DEN BURG (TEXEL) (02220) 2695

Elab Components Supply **Service** Wadenzeestr. 80 1784 VD DEN HELDER (02230)12000

Fa. Riton Elektronica Binnenweg 197 2101 JJ HEEMSTEDE (023) 282573

Radio Gooiland Langestraat 197 1211 GX HILVERSUM (035) 43333

Zoutman Electronics Hoofdstraat 122 2406 GM ALPHEN AID RIJN **Limburg:**  (01720) 75858

2406 GK ALPHEN A/D RIJN 6163 JD GELEEN (01720) 74888 (04494) 45547

Binnen Watersloot 18a **Akerstraat 21**<br>2611 BK DELET 6411 GW HEERLEN 6411 GW HEERLEN 2611 BK DELFT (045) 716829 (015) 130489

2512 GA DEN HAAG<br>(070) 604993

Nw. Beestenmarkt 20<br>2312 CH LEIDEN (071) 149345

DIL-Electronica Jan Ligthartstr. 59-61 3083 AC ROTTERDAM (010) 854213 **België** 

SCS-elektronica (071)410302 (011)445156

Fa. Elgro/Micro-mind by **Jego Elektronica**<br>Broekzijdeweg 124 **Jeannes Broek Pr. Albrechtlaan 52**<br>2725 PE ZOETERMEER B3800 ST. TRUIDEN Broekzijdeweg 124 Pr. Albrechtlaan 52 2725 PE ZOETERMEER B3800 ST. TRUIDEN (079) 314533 (011) 680089

### **Noord-Brabant:**

Rein de Jong BV Korte Bosstraat 4 4611 MA BERGEN OP ZOOM (01640) 36028

H. Dijkhuizen Pr. Bernhardstraat 25 5281 JH BOXTEL (04116)72953

Ben van Dijk Boschmeersingel 119 5223 HH DEN BOSCH (073) 216232

De Boer Electronica Kleine Berg 39-41 5611 JS EINDHOVEN (040) 448827

Elektron Linkensweg 64 5341 CV OSS

A.V. 48 uur printservice Molenstraat 8 5421 KG GEMERT

John Geerts Productions **Zuid-Holland:** Viermunastraat 34 5421 8W GEMERT

Service Shop Nysten Elektronica<br>
Hooftstraat 311 Burg, Lemmensstraat 125a<br>
6163 ID GELEEN

Goris Elektronica De Jong Electronica

Fa. Stuut en Bruin **Early Elizabeth Rapeco**<br>Representent 24 august 24 august - St. Nicolaasstraat 48a St. Nicolaasstraat 48a Prinsegracht 34 2512 GA DEN HAAG 6211 NP MAASTRICHT

Fa. Kok Electronica<br>
Nu Beestenmarkt 20 **January 1988** St. Jozefslaan 1 6006 JC WEERT<br>(04950) 36782

Industrieweg 36 Aniarex. Transistorstraat 1 2382 NW ZOETERWOUDE 3590 - HAMONT

### **Colofon Hob-bit**

### **Maandblad voor hobby-elektronica**

**Uitgave** van: Kluwer Technische Tijdschriften BV Postbus 23, 7400 GA Deventer Tel.: 05700-91911 Telex 49540

**Redactie:** 05700-91694) H. ten Bosch, hoofdredacteur J. Schouten, eindredacteur W. van Bussel, ing. J. P. A. van Prooijen M. Verstrepen (redactie België)

Advertenties: reserveringen: 05700-91476<br>betalingen: 05700-91484

05700-91484

Advertentie-opdrachten worden uitgevoerd overeenkomstig onze leveringsvoorwaarden gedeponeerd ter Griffie van de Arrondissementsrechtbanken an de Kamers van Koophandel.

#### **Abonnementen en losse nummers**

Jaarabonnement: f 44,95 (incl. 5% BTW) Nederland F 850 (incl. BTW) Belgie Buitenland op aanvraag Losse nummers: ƒ 4,50 (incl. 5% BTW) Nederland<br>F 85 (incl. BTW) België

Een abonnement loopt van januari tot en met decamber en kan elk gewenst moment ingaan. Bij opgave in de loop van het kalenderjaar wordt slechts een deel van de abonnementsprijs berekend (in Belgie altijd de eerstvolgende 12 maanden).

**Betaling** Nieuwe abonnees ontvangen een stortings-acceptgirokaart.

#### Opzegging abonnementen

Beeindiging van het abonnement kan uitsluitend schriftelijk geschieden, uiterlijk 2 maanden vóór het einde van het kalenderjaar, nadien vindt automatisch verlenging plaats.

#### **Telefoonnummers**

Opgave abonnementen 05700-91488 Adreswijzigingen + betalingen 05700-91463

**België** 

Verantwoordelijk uitgever voor Belgie: Dirk Apers, Eeuwfeestlaan 138, 2500 Lier

besteladres.

Van Putlel 33, 2000 Antwerpen, tel.; (03) 2387986

### **Hob-bit verschijnt 11x per jaar.**

De in Hob-bit opgenomen schema's en bouwbeschrijvingen zijn uitsluitend bestemd voor huishoudelijk en experimenteel gebruik - (octrooiwet)

'Het auteursrecht t.a.v. de redactionele inhoud van dit tijdschrift wordt voorbehouden.

Ongeautoriseerde verveelvuldiging en/of openbaarmaking van het geheel of gedeelten daarvan op wel-ke wijze 00k is verboden.' © 1984

'Het verlenen van toestemming tot publicatie in dit tijdschrift houdt in dat de auteur de uitgever, met uit-sluiting van ieder ander, onherroepelijk machtigt de bij of krachtens de Auteurswet door derden verschuldigde vergoeding voor kopiëren te innen of daartoe<br>in en buiten rechte op te treden en dat de auteur er mee instemt dat de uitgever deze volmacht overdraagt aan de door auteurs- en uitgeversvertegen-woordigers bestuurde Stichting Reprorecht, tot welke overdracht de uitgever zich zijnerzijds verbindt en dat deze Stichting aan de te innen gelden een in overeenstemming met hear statuten en reglementen bepaalde bestemming geeft.

lid NOTU, Nederlandse Organisatie van Tijdschrift-Uitgevers<br>lid FPPB, Federatie van de Periodieke Pers van België. Notes van België notte van de van de van de van de van de van de van de van de van de van de v ISSN 0166-5642

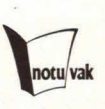

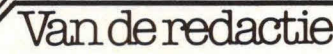

### **Vertraging**

U bent niet van ons gewend dat we met Hob-bit te Iaat verschijnen en daarom willen wij u uitleggen waarom dit nummer tóch te laat uitkomt.

De produktie van een tijdschrift neemt normaal gesproken zeven a acht weken in beslag. Bij Hob-bit is dat méér, want de schakelingen moeten worden ontwor pen, gebouwd, samengesteld met een voeding, worden getest en daarna wordt het geheel nog eens op verkrijgbaarheid van onderdelen bekeken.

In november 1983 liet de PTT ons in de steek en de onderweg zijnde ontwerpen bleven ruim drie weken steken. Voordat we alles weer op de rit hadden gezet, bleken we vijf weken uitgelopen te zijn. Er is overigens nog een tweede reden en dat is een verheugende: Jan Schouten, als redacteur verantwoordelijk voor Hob-bit, kreeg een leuke functie binnen een nieuwe Kluwer-onderneming aangeboden en vertrok uit de redactie. Jan heeft Hob-bit het afgelopen jaar erg leuk weer 'op de benen' gezet, vinden wij en we betreuren dat hij ons verliet,

Maar we vinden het ook prettig voor hem dat hij zijn vaardigheden kan toepassen bij de bewerking van softwarehandboeken, zijn nieuwe werk. Overigens laat hij u en ons voonlopig niet in de steek: hij heeft heel veel voor dit nummer gedaan. 1984 wordt een interessant jaar voor de elektronica-hobby. De ontwikkeling van

computers, waarvoor je niet langer eerst een taal hoeft te leren, zijn nu zo voortgeschreden, dat de eerste modellen van die nieuwe generatie te koop zijn begin 1984. AIs eerste en aantrekkelijkste tot nu toe komt Apple met de Macintosh (dat is een Arnerikaanse appelsoort!). We hebben er al mee gespeeld en zijn uitermate enthousiast. Anderen zullen volgen, zonder twijfel.

De digitale technieken leveren alleraardigste apparaten. Niet alleen Compact Disc is een voorbeeld. Die CD ovengens, blijkt een succes. Enkele platenzaken beperken nu al de verkoop van LP's en hebben de CD-plaat veel meer ruimte gegeven. Wat erg belangnijk is: CD-spelers worden in 1984 ook betaalbaar, iets waar we echt op hebben gewacht. Dergelijke ontwikkelingen vergen miniatunisatie en voortgaande verkleining levert automatisch ook componenten die daarvoor geschikt zijn. En eenmaal geproduceerd, zijn die componenten ook voor andere slimme Hob-bit schakelingen geschikt. En daarop spelen we natuunlijk in, want u en wij willen bij de tijd blijven.

De oplage van Hob-bit stijgt nog steeds en daardoor kunnen we meer dan vijfentwintigduizend kopers van dienst zijn. Een verantwoordelijkheid die we met pIezier dragen. Een goed 1984 dus...

E Hein ten Bosch

### **Inhoud**

### **Van de redactie 3 Actueel**

Zeeslag op de Casio PB-100

### Marantz toonde de 'Essentie der Muziek' 39<br>Boekbespreking 13 **Bouwontwerpen Boekbespreking 43**<br>**Actueel** Actueel 44 Actueel Infraroodslot (1): de ontvanger 4<br>Infraroodslot (2): de zender 11 Infraroodslot (2): de zender 11 **Test**<br>Sinus/blok- en pulsconverter 23 Sinus/blok- en pulsconverter 23<br>Universele autobeveiliging 31 Universele autobeveiliging 31 Dragon 32: Brits vuurspuwertje 9 Nieuwe platenspelers van Dual 18 De Sinclair microdrive: iets voor **Microcomputertechniek** U? 27 Registratieprogramma voor de **Diversen**  Acorn Atom 49<br>
Zeeslag op de Casio PB-100 55

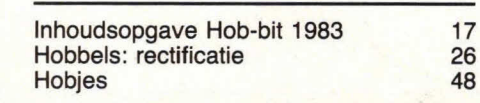

### $\overline{\text{Bouworthwerp}}$

# **Infraroodslot (deel 1):**

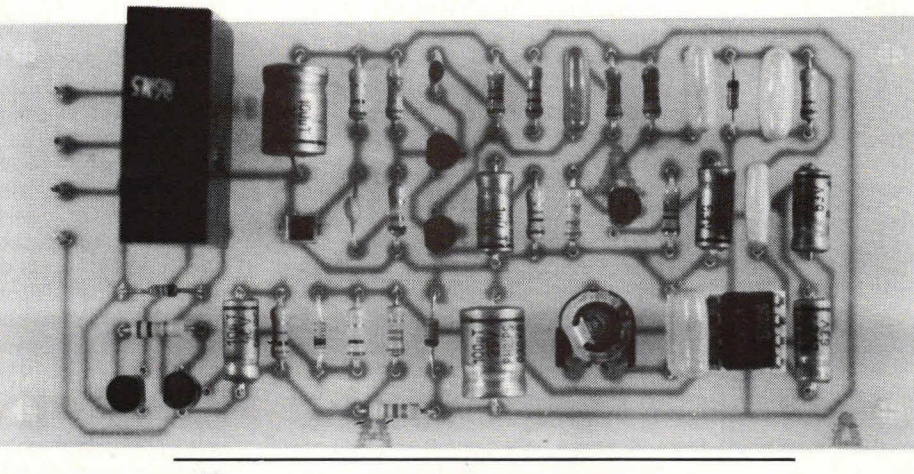

# **de ontvanger**

**Om te vermijden dat we sleutels moeten gebruiken (en natuurlijk begenlijke code van het slot zit in de van het slot zit in de van het slot zit in de van het slot zit in de van het slot zit in de van het slot zit in de van verliezen) zijn allerlei elektronische sloten verzonnen. Wij hebben reeds** modulatie. Deze wordt gekozen tussen<br>**in het verleden bijvoorbeeld een cijferslot behandeld. Het bier** eirca 1,5 en 2,5 kHz. In ons geval gaan **in het verleden bijvoorbeeld een cijferslot behandeld. Het hier en van de verleden bijvoorbeeld een cijferslot behandeld. Het hier van de vergemakshalve uit van 2 kHz.** beschreven slot is universeler van opzet en maakt gebruik van een **zender en een ontvanger. Het signaal dat wordt uitgezonden is alle alle deze frequentie is bijzonder hoog. We<br>infraroodlicht, dat voor ons onzichtbaar en onschadelijk is. Vanwege kunnen de banddetectie kiezen rond eninfraroodlicht, dat voor ons onzichtbaar en onschadelijk is. Vanwege begin de banddetectie kiezen rond en-**<br>het infrarode licht hoeven we bij dit codeslot geen zendmachtiging van kele procenten. Een ieder kan, afhanke**het infrarode licht hoeven we bij dit codeslot geen zendmachtiging van alle procenten. Een ieder kan, afhanke-**<br>**de PTT te bebben, in dit eerste deel van de beechrijving van het lijk van de toepassing en zijn eigen keu**de PTT te hebben. In dit eerste deel van de beschrijving van het als de toepassing en zijn eigen keu-<br>ze, de modulatiefrequentie van de draag**ze, de modulatiefrequentie van de ontvanger behandeld. codeslot wordt de ontvanger behandeld. golf kiezen.** 

Het infrarood codeslot is eenvoudig van opzet. We maken hier geen gebruik van allerlei bijzonder ingewikkelde codes, omdat uit de praktijk gebleken is dat dit effect nauwelijks merkbaar is. Veel beter is het een betrouwbaar codeslot te bouwen met een eenvoudige code die niet zo gemakkelijk kan worden ontcijferd. Voor de code wordt gebruik gemaakt van een draaggolfsignaal en een modulatiefrequentie. Daarbij kiezen we de draaggolf in dit verband op 25 kHz en de modulatie op 2 kHz. De draaggolf speelt hierbij niet zo'n grote rol, omdat deze eigenlijk de code niet

**Ingewikkelde codes niet noodzakelij k** 

bevat. Wij hebben de draaggolf gemakshalve laag gekozen om niet in allerlei hoogfrequenttechnieken verzeild te raken en een goede nabouw te kunnen verzekeren.

De nauwkeurigheid van de detectie van<br>deze frequentie is bijzonder hoog. We

ا - الله التوافير المستقيمة

### **Blokschema**

Fig. 1 geeft het blokschema van de infraroodontvanger. Diode D1 is een fotodiode die als antenne functioneert. Deze diode moet direct verbonden zijn met de straal die de zender uitzendt. Daartussen mag bijvoorbeeld geen gewoon vensterglas zitten, omdat daar het infraroodlicht niet goed doorheen komt. In de handel zijn wel allerlei andere soorten glas verkrijgbaar waar infraroodlicht we] doorheen kan, maar dat laten we hier buiten beschouwing.

Het signaal dat binnenkomt op diode Dl

1e 2e 2 kHz integrator **buffertrap** relais trap detector trap D<sub>1</sub>

Fig. 1. Het blokschema van de infraroodontvanger.

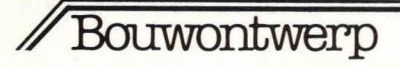

is uiterst zwak en de 25 kHz draaggolf wordt eerst versterkt in 2 afzonderlijke versterkertrappen. Vervolgens wordt de modulatiefrequentie gedetecteerd. Deze modulatiedetectie werkt anders dan een normale amplitudedetector. In ons geval geeft de detector gewoon een gelijkspanning af als deze de 2 kHz modulatie detecteert. Deze gelijkspanning gaat naar een integrator en vervolgens naar een buffertrap.

De buffertrap, op zijn beurt, stuurt een relais. Het relaiscontact kan worden gebruikt voor het sturen van een of ander mechanisch slot. Hiervoor zijn verschillende mogelijkheden in de handel. Daar gaan we in dit artikel echter niet verder op in en we suggereren dat u zich Iaat voorlichten door de vakhandel op dit gebied.

De integrator in fig. 1 is noodzakelijk om een foutieve werking van de ontvanger te voorkomen. Het zou kunnen dat door een of andere storing een kortstondige 2 kHz spanning op de ontvanger binnenkomt. In dat geval zou direct het slot kunnen openspringen en dat willen we niet. De integrator uit fig. 1 verhindert dat en zorgt ervoor dat we toch een bepaalde tijd nodig hebben van circa 1 seconde om het infraroodslot te bedienen.

### **Ontvangerprincipe**

Voor de ontvangstantenne wordt gebruik gemaakt van een fotodiode, waarvan fig. 2 de aansluiting geeft.

Een dergelijke diode wordt op een voedingsspanning +Ub aangesloten via een serieweerstand R1. Let erop dat de diode in sperrichting staat. Het signaal dat uit deze fotodiode komt, is uitermate zwak en bijzonder gevoelig voor stoorspanningen.

Voor de fotodiode kan vrijwel elk type worden genomen dat gevoelig is voor het infraroodgebied rond 850 nanometer. Wij hebben hier gebruik gemaakt van een type van Siemens met de codering BPW34. Voor de eigenlijke modulatiedetector wordt een zogenaamde 'fase lock-

Fig. 2. Voor de antenne wordt een fotodiode gebruikt.

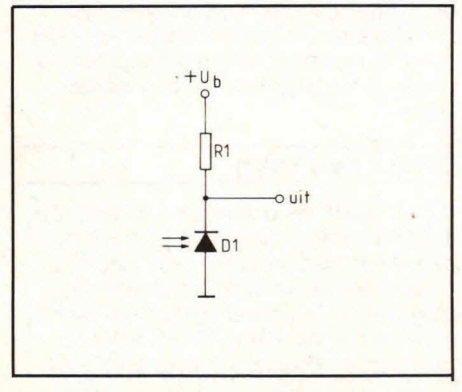

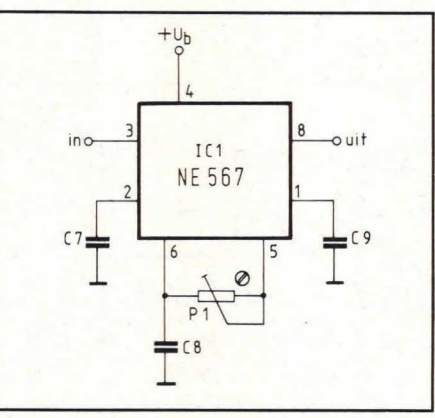

Fig. 3. Voor de detectie is een zogenaamde PLL-schakeling gebruikt.

ed loop' gebruikt. Deze zogenaamde PLL-schakeling is gegeven in fig. 3. Als op de ingang een specifieke frequentie wordt aangesloten die overeenkomt met de eigen frequentie die is ingesteld met P1, zal uitgangspunt 8 van IC1 laagohmig naar de nul worden. We gaan hier niet te diep op de details van dit PLL IC in. Vermeldenswaard is nog dat 07 en 09 noodzakelijk zijn voor detectie. C9 is daarbij bedoeld voor het uitgangsfilter en C7 voor het bandfilter.

De detectiefrequentie wordt ingesteld met P1. Potmeter P1 en C8 vormen samen een oscillator. Om een detectie te krijgen, moet de frequentie daarvan overeenkomen met de ingangsfrequentie op punt 3.

De uitgang van IC1 uit fig. 3 is in detail gegeven in fig. 4. Punt 8 wordt gevormd door een zogenaamde open-collectoruitgang Tx. Als in fig. 3 met P1 de frequentie van 101 wordt ingesteld op 2 kHz, zal Tx uit fig. 4 geleiden als op punt 3 van 101 uit fig. 3 ook 2 kHz binnenkomt. In dat geval gaat de collectorspanning van Tx naar nul.

Uiteraard is het niet zo dat deze PLLschakeling van fig. 3 precies bij 2 kHz detecteert. Natuurlijk is er een bepaald tolerantiegebied, dat in grote mate wordt bepaald door de grootte van bandfiltercondensator 07. Hoe kleiner hiervan de capaciteit des te onnauwkeuriger is de filterwerking. Hoe groter de capaciteit des te nauwkeuriger wordt het filter, maar des te langzamer de detectietijd. We zullen dan langer moeten wachten tot de schakeling uiteindelijk respons geeft.

In fig. 1 is 00k gesproken over de integrator. Deze integrator is gegeven in fig. 5.

De integrator-ingang is direct aangesloten op de collector van transistor Tx uit fig. 4. Weerstand A13 in fig. 4 is dezelfde als in fig. 5. Als er geen 2 kHz signaal binnenkomt op de PILL-schakeling zal Tx uit fig. 4 niet geleiden. R13 in fig.

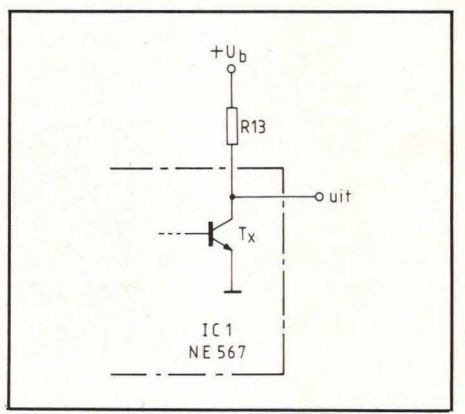

Fig. 4. De PLL-schakeling uit fig. 3 heeft een zgn. open-collectoruitgang (TX).

5 ligt dan gewoon op voedingsspanningsniveau en evenzo C11. In dat geval zal transistor T4 niet geleiden. Vindt er echter detectie plaats met de PLL-schakeling, dan wordt de ingang van de schakeling volgens fig. 5 naar de voedingsnul getrokken door transistor Tx uit fig. 4. In dat geval zal de minplaat van C11 zich Iangzaam naar de voedingsnul ontladen. Op een gegeven moment zal daardoor transistor T4 in geleiding komen. De collectorstroom van T4 wordt gebruikt om een andere transistor in geleiding te brengen die het relais schakelt. Gaat echter de PLL-schakeling uit fig. 3 uit geleiding, dan zal Tx uit fig. 4 weer sperren. In dat geval zal elco C11 weer snel op voedingsspanningsniveau worden gebracht via diode D3 en weerstand R13. Dit komt, omdat A13 veel laagohmiger is dan weerstand R12.

Fig. 5. Om storende werking van de ontvanger te voorkomen, is deze integratorschakeling aangebracht.

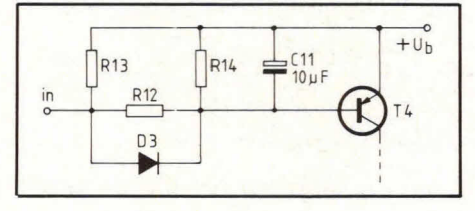

### **Compleet schakelschema**

Fig. 6 geeft de complete infraroodontvanger. Diode D1 stelt de fotodiode voor. Het signaal daarvan wordt via condensator C2 aan transistor T1 aangeboden. T1 is een emittervolger en zorgt voor hoogohmige aanpassing, omdat diode D1 hoogohmig moet worden belast. Ti en T2 vormen samen echter ook een versterkertrap die is tegengekoppeld via condensator C12. De uitgang van deze trap wordt gevormd door de collector van T2. Via 04 wordt het signaal daarvan op de basis van T3 aangeboden. T3 vormt de tweede versterkertrap. De

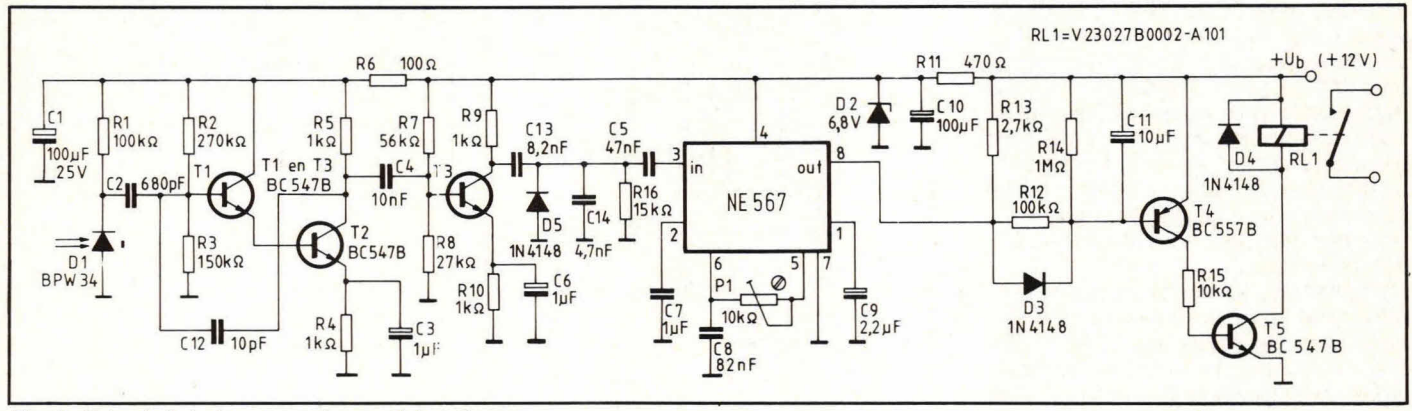

Fig. 6. Het schake/schema van de complete ontvanger.

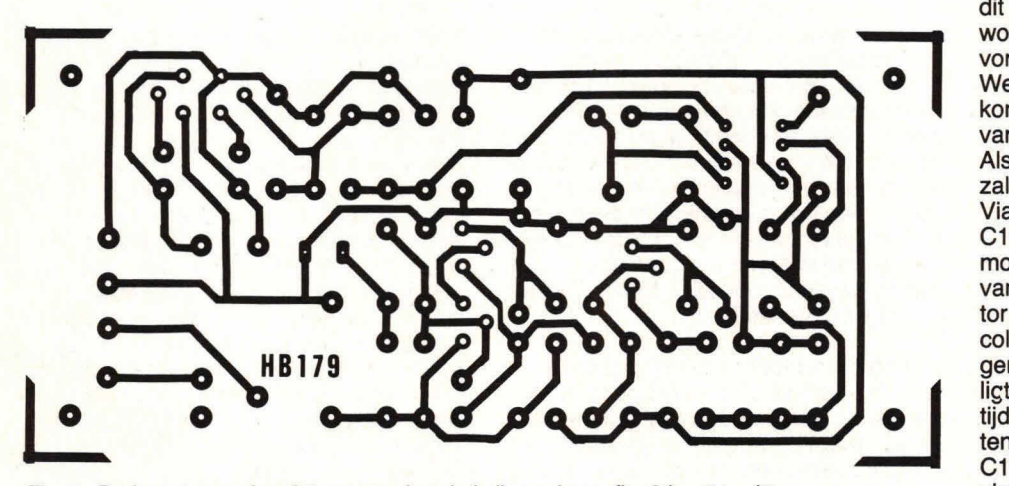

Fig. 7. De layout voor de print waarop de schakeling volgens fig. 6 komt te zitten.

collector hiervan gaat naar condensator C13. Diode D5, condensator C14 en weerstand R16 vormen samen een piekgelijkrichter en detecteren de laagfrequente modulatie van 2 kHz. Deze 2 kHz modulatie wordt via condensator C5 op de ingang van 101 aangeboden. IC1 is de reeds besproken PLL-schakeling. Met P1 wordt de frequentie nauwkeurig ingesteld op 2 kHz of een andere frequentie naar eigen keuze.

De frequentie waarop IC1 detecteert, is eenvoudig te berekenen, omdat deze frequentie gelijk is aan:  $f_0 = 1$ : C8  $\times$  P1. Met de gegeven waarden voor C8 en P1 is de detectorfrequentie instelbaar rond 2 kHz. Voor P1 mag maximaal een instelpotmeter van 25 kQ worden gebruikt. Minimaal mag P1 ongeveer een waarde hebben van 3 kQ. De uitgang van de PLL-schakeling wordt gevormd door punt 8 van 101. Weerstand R13 zit direct aan

Fig. 8. De componentenopstelling van de schakeling volgens fig. 6 op de layout van fig. 7

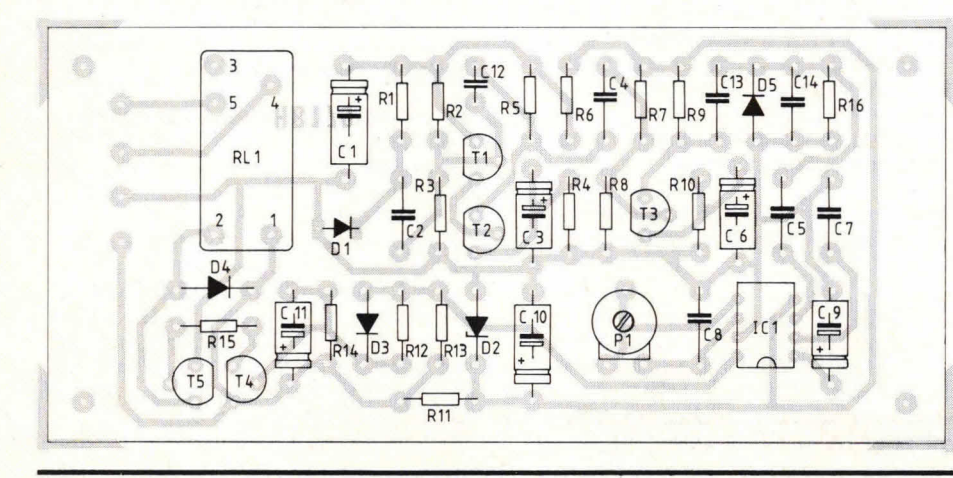

dit punt gekoppeld. Via weerstand R12 wordt elco C11 gestuurd. R12 en C11 vormen samen de besproken integrator. Weerstand R14 is aanwezig om te voorkomen dat het basisspanningsniveau van T4 kan gaan zweven. Als IC1 de juiste frequentie detecteert, zal punt 8 van IC1 vrijwel nul worden. Via R12 wordt dan ook de minplaat van C11 negatiever, zodat op een bepaald moment T4 gaat geleiden. De collector van T4 stuurt via weerstand R15 transistor T5. Als deze transistor geleidt, zal de collectorstroom van T5 RL1 bekrachtigen. De integratortijd van R12 en C1 Iigt in dit geval rond 1 seconde. Grotere tijden zijn mogelijk door C11 te vergroten. Uiteraard geeft een verkleining van C11 ook een kleinere integratortijd te zien.

### **Print**

Fig. 7 geeft de layout voor de print waarop schakeling volgens fig. 6 kan worden aangebracht. De schaal is hier 1:1 en het aanzicht van de soldeerzijde. Fig. 8 geeft de componentenopstelling. Deze is wat gecompliceerder dan bij de meeste Hobbitschema's het geval is, maar gezien de eenvoudige opbouw van de schakeling kan de bestukking van de print nauwelijks problemen opleveren.

Ter verduidelijking van de bouw van de ontvanger geeft afb. 9 een indruk van de complete print. Voor potmeter P1 moet een instelpotmeter worden genomen voor horizontale printmontage. Voor het relais is een speciaal type genomen dat direct op de print kan worden aangebracht.

### **Externe aansluiting**

Fig. 10 geeft de ontvangerprint met alle externe aansluitpunten. In principe is bet aansluiten van de print geen moeilijke zaak. Voor de voeding moet een spanning van 12 V worden genomen, waarbij een stroom van circa 70 mA moet kunnen worden geleverd. Het is aan te be-

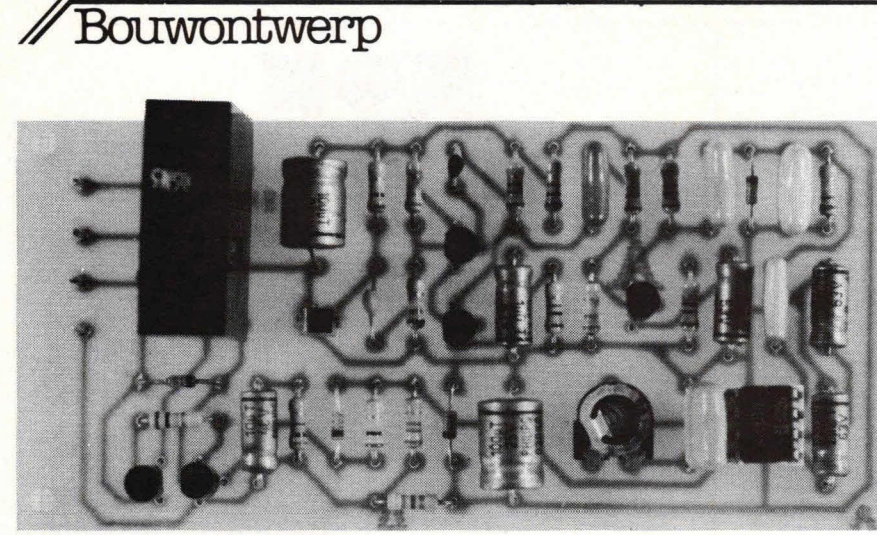

Afb. 9. De complete infraroodontvanger.

velen om een gestabiliseerde voeding te gebruiken.

De 12 V is niet zomaar gekozen, maar houdt verband met het felt dat 00k een noodstroomaccu noodzakelijk kan zijn. Immers, als de lichtnetspanning wegvalt, kunnen we misschien ons huis niet meer binnen. Voor de voeding en de noodstroomvoorziening verwijzen we naar andere Hobbitschakelingen die reeds gepubliceerd zijn en die ruime keuze bieden aan voedingsmogelijkheden. Het afregelen van de PLL-schakeling (101) kan nauwelijks problemen opleveren. Dit doen we gewoon door 00k de zender te bouwen en de zender tegenover de ontvanger te plaatsen en vervolgens P1 zo te verdraaien tot relais ALl aantrekt. Uiteraard moeten we dan eerst elco C11 los nemen, omdat de ingebouwde integratietijd het afregelen anders te moeilijk maakt. We zullen ontdekken dat relais RL1 op een bepaald regelgebied van P1 aangetrokken blijft.

We stellen nu de loper van P1 precies midden in dat gebiedje en zorgen voor een deugdelijke afvlakking van deze potmeterstand, zodat deze niet uit zich zelf kan verlopen. Vervolgens wordt elco C1 weer in de schakeling vastgesoldeerd en de werking van de ontvanger nogmaals met de zender samen gecontroleerd. In het begin van dit artikel hebben we reeds gesproken over de legio mogelijkheden die er bestaan om deursloten te bedienen via een relaiscontact. Vermeldenswaard is hier tot slot alleen nog dat bij het gekozen relais voor ALl stromen mogen lopen tot 5 A bij 220 V wisselspanning. Bij laagspanning is het wenselijk om de stromen te begrenzen tot circa 2 à 3 A.

Als de gehele schakeling ook op noodstroom moet werken, is het verstandig dat ook de sturing van het slot plaatsvindt via 12 V accuspanning. In dat geval is het mogelijk om stromen tot circa 3 A via het relaiscontact te verwerken.

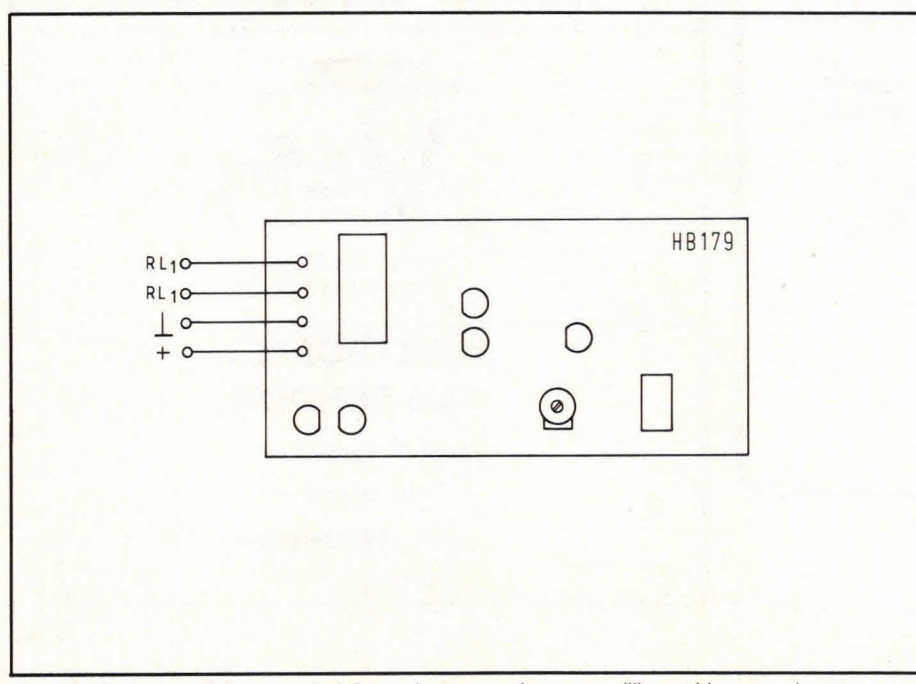

**Componentenhjst bij fig. 6 en 8** 

#### **weerstanden:**

 $R1, R12 = 100 k \Omega$  $R2 = 270$  k $\Omega$  $R3 = 150 k\Omega$  $R4, R5, R9, R10 = 1$  k $\Omega$  $R6 = 100\Omega$  $R7 = 56$  k $\Omega$  $R8 = 27$  k $\Omega$  $R11 = 470\Omega$  $R13 = 2.7 k\Omega$  $R14 = 1 M\Omega$  $R15 = 10 k\Omega$  $R16 = 15 k\Omega$  $P1 =$  instelpotmeter 10 k $\Omega$  ... 25 k $\Omega$ . insteltype, liggend model, steek 5  $\times$ 10 mm

#### **condensatoren:**

C1, C10 = 100  $\mu$  F/25 V, axiaal  $C2 = 680$  pF C3, C6, C7 = 1  $\mu$  F/63 V, axiaal  $C4 = 10 nF$  $C5 = 47 nF$  $C8 = 82$  nF  $C9 = 2.2 \mu F/25 V$ , axiaal C11 = 10  $\mu$ F/25 V, axiaal  $C12 = 10 pF$  $C13 = 8,2$  nF  $C14 = 4.7$  nF

#### **halfgeleiders:**

Di = BPW34, fotodiode, Siemens  $D2 = 6.8$  V/400 mW, zenerdiode D3, D4,  $D5 = 1N4148$  $IC1 = NE567$  $T1, T2, T3, T5 = BC547B$  $T4 = BC557B$ 

### **overige componenten:**

1 print HB179  $R\dot{L}$ 1 = V23027B0002/A101, printrelais, Siemens 1 IC-voetje, 8-pens dual in line 4 printpennen, 1 mm rond

Fig. 10. Extern aansluiten van de infraroodontvanger kan nauwelijks problemen opleveren.

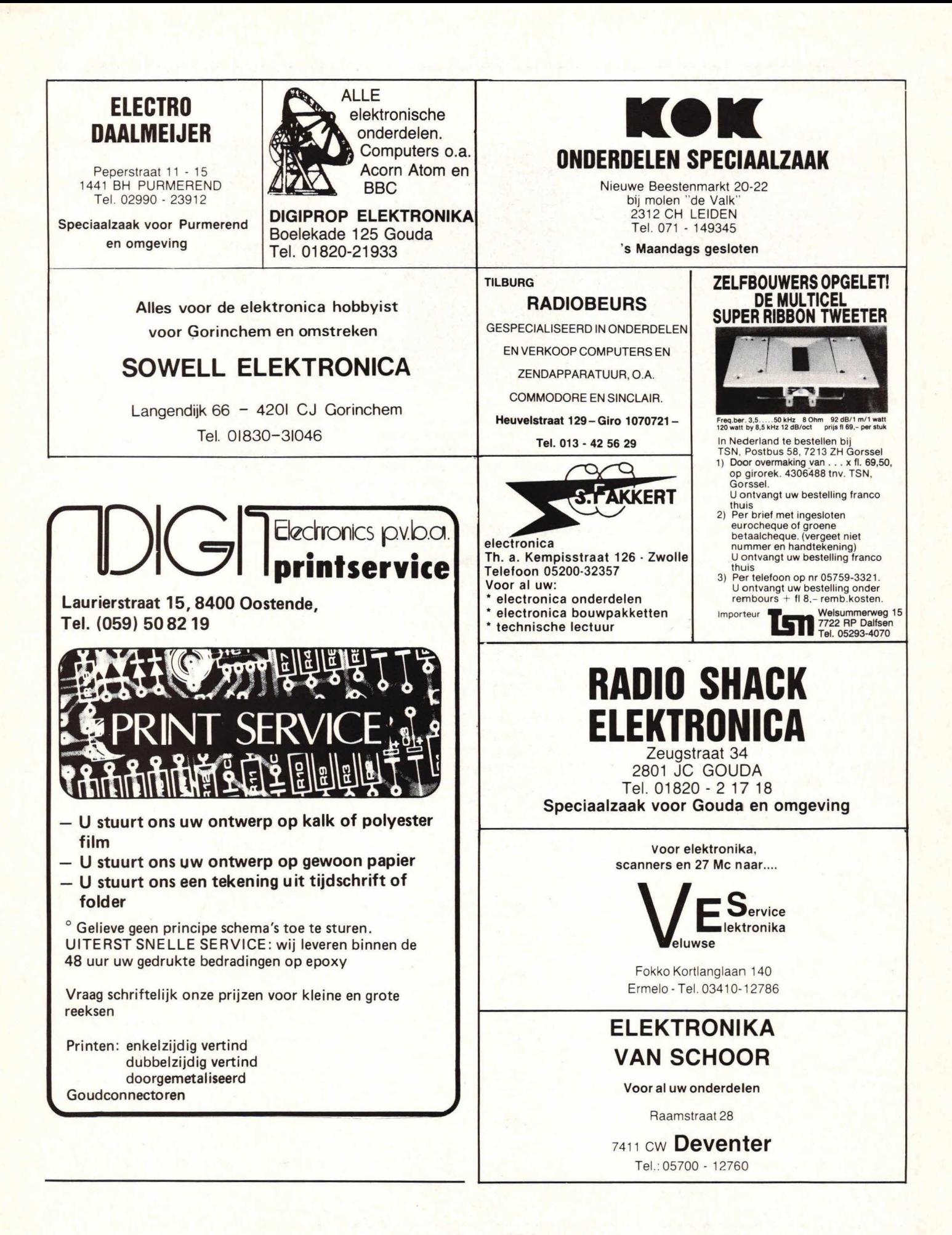

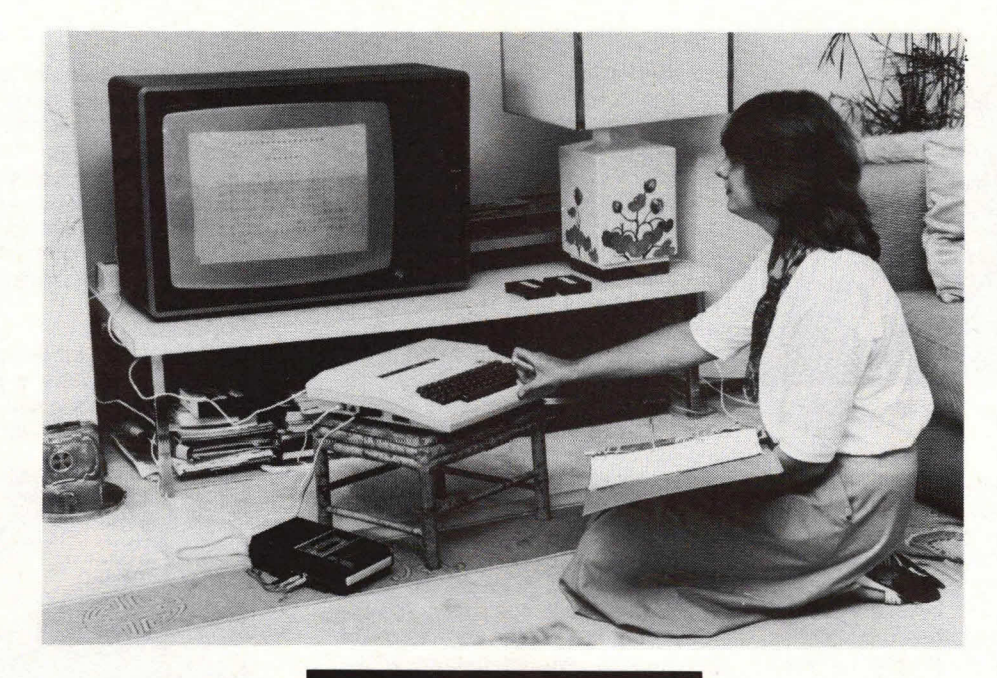

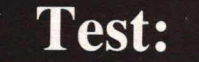

# **Dragon** 32 **Brits vuurspuwertje**

**De Dragon 32 is van Engelse origine en wordt gemaakt door Dragon Data Ltd. uit Wales. Bij het ontwerpen heeft men bewust op twee gedachten gehinkt. Het is een spelcomputer en tegelijkertijd een programmeerbare huiscomputer. Standaardprogramma's zijn te verkrijgen in ROM-packs en op audiocassettes. Een beschouwing van het totale pakket bewijst dat de Dragon een typische huiscomputer is, waarvan de adviesprijs echter te hoog is.** 

De Dragon is ruim anderhaif jaar geleden in Engeland op de markt gebracht en loopt daar zeer goed. In Nederland is de verkoop nu zo'n zes maanden aan de gang.

**Test.** 

De computer zeif is in een crèmekleurige behuizing opgeborgen. Het geheel is **be**paald redelijk degelijk uitgevoerd, maar ziet er wat 'plastiekerig' uit. Het verbreken van de verzegeling geeft de moge-Iijkheid binnenin te kijken. Onmiddellijk valt ons op dat niets overbodigs aanwezig is. Duidelijk is bespaard op ieder overbodig onderdeel; een bewijs dat Dragon Data weet wat massaproduktie is. Zo goedkoop mogelijk produceren, zonder een concessie te doen aan de kwaliteit.

Afb. 1. Zeer redelijk uitgevoerde crèmekleurige behuizing.

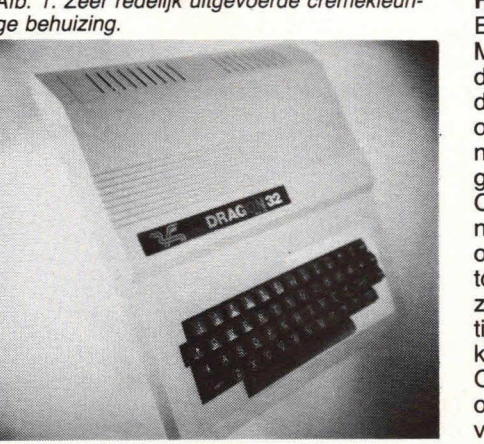

#### **Hardware**

Een 8 bit microprocessor, de 6809E van Motorola, wordt toegepast, net zoals in de TRS-80 Color computer. Omdat voor deze microprocessor maar één kleuren ondersteunde versie van BASIC bestaat, namelijk die van Microsoft, heeft de Dragon ook voor deze 'Microsoft Extended Color BASIC' gekozen. Het is daardoor niet meer na te gaan, of men door de omstandigheden gedwongen was zich tot Microsoft te wenden, of dat men dit zonder meer wilde, om direct al boeken, tijdschriften en programma's ter beschikking te hebben.

Ook geluid is in ruime mate aanwezig; 5 octaven en 255 tonen volgens de opgayen. Met de 'Play'-bevelen zijn die op te

r. <sup>1</sup>

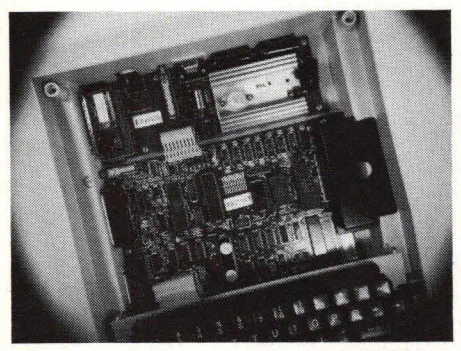

Afb. 2. Het 'hart' van de Dragon: de 6809E van Motorola.

roepen, terwijl de 'Sound'-commando's uit BASIC eigenlijk meer opwekking van een toon zijn. Verder is nog een commando 'Audio' beschikbaar, dat het geluid van een cassettespeler met de dat van de TV verbindt. Het betekent dat geluid van de band, bijvoorbeeld instructies in een programma, opgenomen kan worden. Een zinvolle toepassing o.a. bij educatieve programma's.

De aanduiding '32' in de naam is een duidelijke indicatie voor de grootte van het intern geheugen. Die is inderdaad 32 Kbyte, waarvan nadat BASIC is opgestart, 24 871 byte de gebruiker ter beschikking staat. Het lijkt steeds meer een modegril te worden het brutogeheugen op te geven en dat wijkt nogal wat van het nettogeheugen af. Geheugenuitbreiding tot 64 Kbyte en zelfs 256 Kbyte is volgens de opgave mogelijk, maar dat vergt wel een chirurgische ingreep, omdat er in de computer geen aansluitingen voor zijn. Dat betekent dat er voor het plaatsen van de uitbreiding zal moeten worden gesoldeerd. Wellicht vindt de fabrikant 32 Kbyte genoeg voor de Dragon. Die mening delen wij; 64 Kbyte is met deze microprocessor nog te hanteren, maar voor de verdere uitbreiding tot 256 Kbyte is een hoogstandje in programmeertechniek nodig, dat bij deze computer niet past.

Het toetsenbord is eigenlijk niets bijzonders, het werkt betrouwbaar en heeft ongeveer het formaat van een normale schrijfmachine in draagbare uitvoering. Ruimte genoeg, 00k voor dikkere yingers. Functietoetsen zijn er niet, behalve de 'Clear'-toets die het beeldscherm Ieegmaakt en de cursortoetsen. Het aanwezig zijn van de 'Shift'-toets heeft geen betekenis voor de letters, want die worden niet anders dan als hoofdletters weergegeven. Het aanraken van de toetsen nodigt niet uit tot het continue gebruik van het toetsenbord, zoals dat bij tekstverwerking gebruikelijk is. Anderszins kan ook worden aangenomen dat men een typische homecomputer heeft willen maken, waarbij het accent op verstrooiing ligt. Daar is het toetsenbord goed genoeg voor.

### **Aansluitingen**

De Dragon heeft zelf geen beeldscherm. Wel zijn uitgangen voor een kleuren-TV en een monitor aanwezig. De kwaliteit van bet TV-beeld is zeer redelijk en beter dan we van soortgelijke computers gewend zijn. Nog beter wordt het beeld, als een monitor (een beeldscherm voor computertoepassingen) wordt gebruikt. Het beeld bestaat uit 16 lijnen van elk 32 karakters. Naast zwart zijn er acht kleuren. Omdat het kennelijk moet - zie bijv. de Sinclair Spectrum, de VIC 20, de Tandy Color Computer of de Commodore 64 - is ook bij de Dragon 32 sprake van een gekleurd scherm (blauw) met daarin een rechthoekig (groen) vlak.

Behalve voor het beeldscherm, zijn ook aansluitingen voor twee joysticks, een cassetterecorder, ROM-packs (waarin programma's, vnl. spelletjes, zijn opgeslagen) en een printer aanwezig. De twee joysticks worden overigens standaard bijgeleverd. Programma's en gegevens kunnen met een cassetterecorder worden opgeslagen, waarbij de computer voor de sturing van de recorder zorgt. Dat is lang niet altijd het geval, maar wel buitengewoon gemakkelijk. De fabrikant heeft aangekondigd dat men als optie een RS232C interface (waarop allerlei randapparatuur aangesloten kan worden) op de markt zal brengen. Een diskette-unit is inmiddels al verkrijgbaar. Het nut hiervan Iijkt ons, zeker gezien de prijs, twijfelachtig.

#### **Software**

Software is in ruime mate leverbaar. Sommige programma's zijn op cassette opgenomen, andere zitten in een ROMpack. In Nederland nog wat minder, maar in Engeland en Duitsland zijn er al diverse leveranciers die programma's voor de Dragon op de markt brengen. Over bet algemeen zijn dat spelletjes en wat programma's in de educatieve sfeer.

#### **Documentatie**

De bijgeleverde documentatie is een in het Engels gestelde gebruiksaanwijzing Deze gebruiksaanwijzing is, nog afge-

Afb. 3. Het betrouwbare toetsenbord.

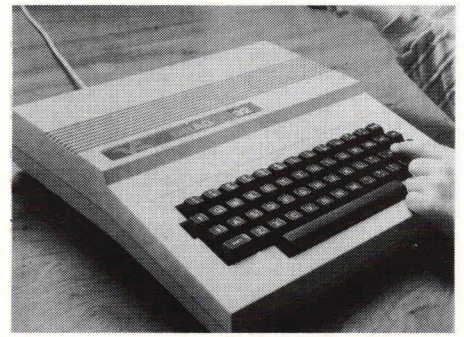

zien van het gebruik van een vreemde taal, nogal matig. Degene die het Engels beheerst, leert ook met deze gebruiksaanwijzing de Dragon wel bedienen, maar bet zal niet gemakkelijk gaan. Een Nederlandstalige gebruiksaanwijzing, of in ieder geval enige pagina's in duidelijk Nederlands, is noodzakelijk voor een computer als de Dragon.

#### **Conclusie**

De Dragon is typisch een computer die bedoeld is om thuis te gebruiken. In de spelletjes en misschien de educatieve sfeer is deze computer toepasbaar. Ook

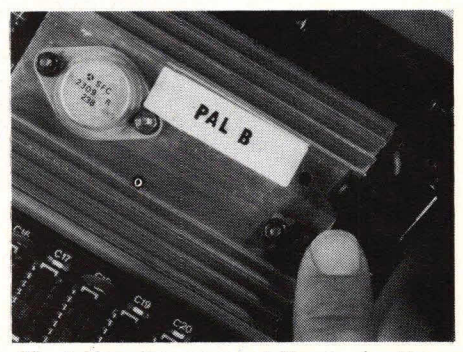

Afb. 4. Voorzien van aansluitingen voor kleuren-TV.

zal men er programmeren in BASIC mee kunnen leren. Voor serieuzer werk is de Dragon echter te veel speelcomputer.

De Dragon kostte, incl. BTW, oorspronkelijk officieel f 1149,—. Het apparaat wordt inmiddels een paar honderd gulden goedkoper aangeboden. De adviesprijs bedraagt op dit moment f 899,incl. BTW. De Dragon is wat laat op de markt gekomen en biedt, in bet licht van de vele andere computers op de markt, zeker niet veel meer, maar ook niet veel minder.

El Lino Bijnen

Inl.: JSL Logos by, Veerweg 4, 1251 ZG Laren (02153) 14355.

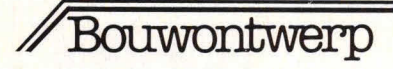

# **Infraroodslot (deel 2):**

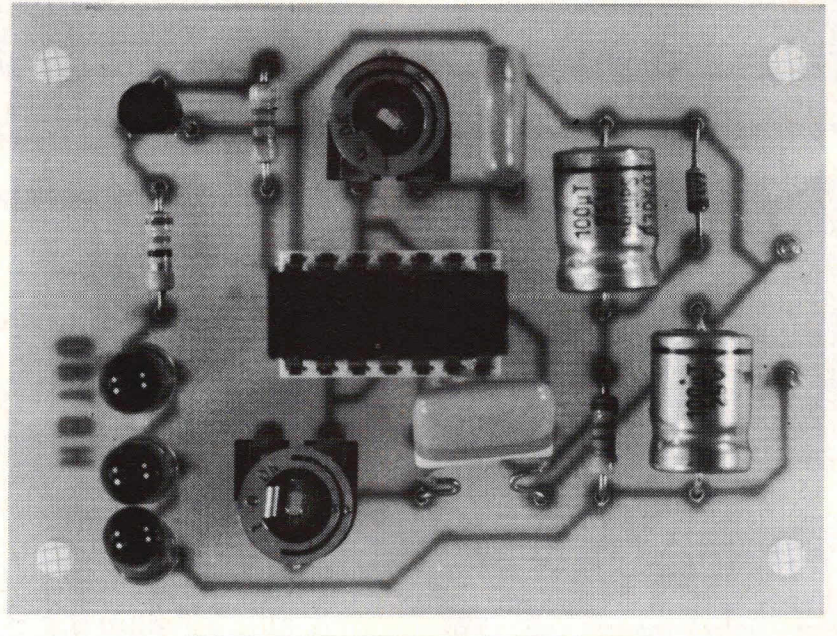

# **de zender**

**In het vorige deel van dit bouwontwerp is de infraroodcodeslot-ontvanger besproken. Deze vormt één geheel met de** 

**hier te bespreken infraroodzender. Deze** 

**infraroodzend/ontvangstcombinatie kan worden gebruikt voor het openen en sluiten van bijvoorbeeld deuren. Daartoe dient de zender**  echter wel de ontvangstdiode te 'zien'. Om storing te vermijden, is de **gevoeligheid van de zender naar de ontvanger beperkt tot een afstand van ongeveer 1 m. De hier beschreven zender is bedoeld voor portable gebruik en kan werken op een 9 V batterij.** 

De infraroodzender is eenvoudig van opbouw. Fig. 1 geeft hiervan het blokschema.

Een 25 kHz klokgenerator zorgt voor de vereiste draaggolf. Deze 25 kHz spanning wordt via een buffertrap toegevoerd naar Iichtdioden. Dit zijn geen gewone Iichtdioden, maar Iichtdioden die onzichtbaar, infrarood, licht uitstralen.

Fig. 1. Voor de infraroodzender wordt gebruik gemaakt van een 25 kHz draaggolf die met 2 kHz wordt gemoduleerd. De eigenlijke code van de infraroodschakeling is opgeborgen in de 2 kHz modulatie. Daarvoor kunnen we in principe iedere frequentie nemen tussen 100 Hz en circa 3 kHz. Uiteraard moet bij iedere frequentieband voor de Iaagfrequente modulatie de PLL-schakeling van de ontvanger worden aangepast. Met de gegeven dimensionering van de ontvanger is het echter ruim mogelijk om een groot aantal codes te kunnen instellen.

 $Hob-bit$  1/84  $\sim$  11

### **Nu kunt u naar binnen!**

De 25 kHz draaggolf wordt gemoduleerd met een 2 kHz signaal. Hiertoe is een 2

kHz klokgenerator aanwezig die via een poortschakeling het 25 kHz draaggolfsignaal stuurt. In principe werkt het systeem zo dat de 25 kHz draaggolf wordt onderbroken in een 2 kHz ritme. In de beschrijving van de infraroodontvanger is reeds meegedeeld dat de eigenlijke code is opgeborgen in de Iaagfrequente modulatie, die hier is omschreven als 2 kHz. In principe kan dit elke vorm van Iaagfrequente modulatie zijn, mits de frequentie Iigt tussen circa 100 Hz en 3 kHz. Hogere modulatiefrequenties zijn at te raden, omdat deze anders te dicht komen bij de draaggolffrequentie en daardoor storing zouden kunnen veroorzaken.

De opbouw van zowel de draaggolfoscillator als van de modulatie-oscillator is erg eenvoudig. Fig. 2 geeft hiervan het schema.

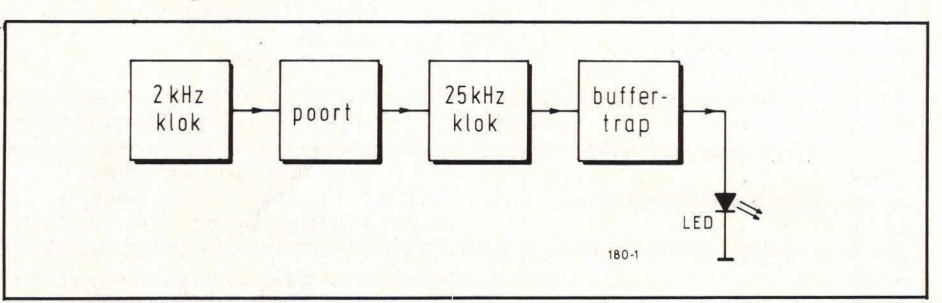

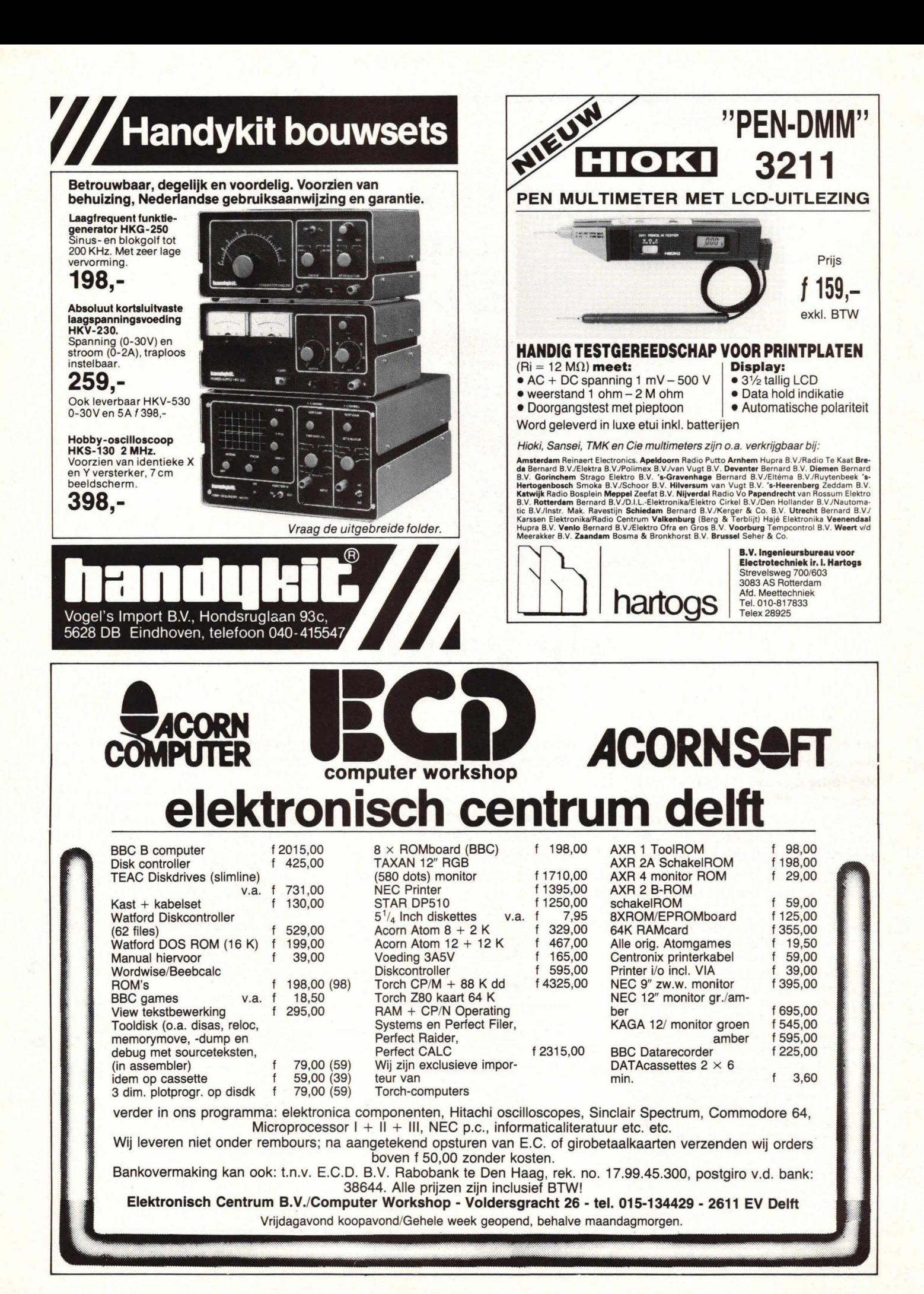

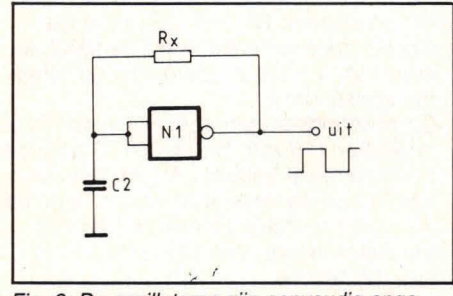

Fig. 2. De oscillatoren zijn eenvoudig opgebouwd rond een nand Schmitt-triggerpoort.

Poort N1 stelt een nandpoort voor van het type Schmitt-trigger. Een dergelijke poort heeft een ingangshysteresis. Dit houdt in dat het overschakelpunt naar boven en het schakelpunt naar beneden gezien in spanningsniveau verschillen. Hierdoor leent deze poort zich uitermate goed als oscillator.

De oscillatiefrequentie wordt in hoofdzaak bepaald door Rx en C2. De uitgangsspanning van de oscillator volgens fig. 2 is blokgolfvormig. Om een oscillator volgens fig. 2 te kunnen stoppen, kan eenvoudig een diode worden toegevoegd. Fig. 3 geeft hiervan de oplossing. Als op de ingang een gelijkspanning wordt gezet, zal deze via diode D2 op C3 terechtkomen en zal de oscillator rond poort N3 afslaan. Wordt de gelijkspanning weggenomen van de anode van de diode, dan zal oscillator N3 gewoon werken. Door nu 2 oscillatoren achter elkaar te zetten volgens het type van fig. 2 met de poortschakeling van fig. 3 kan een golfvorm worden verkregen waarvan fig. 4 een indruk geeft.

Hier gaat het om een 25 kHz golfvorm die wordt onderbroken in een 2 kHz ritme. Omdat ook de 2 kHz modulatiegolf volkomen symmetrisch is, is de onderbrekingstijd van de 25 kHz blokgolf slechts 250 msec. Gedurende die tijd geeft de draaggolf steeds een 25 kHz signaal af. De golfvorm volgens fig. 4 wordt gebruikt als zendsignaal en komt

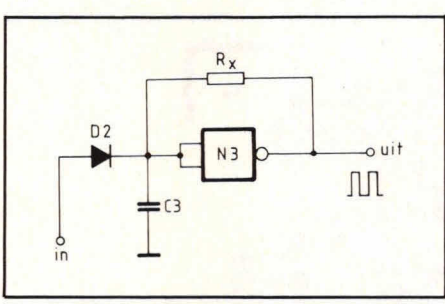

Fig. 3. Om de oscillator te kunnen uitschakelen, kan eenvoudig via een diode een gelijkspanning worden aangeboden op de ingang van de poort.

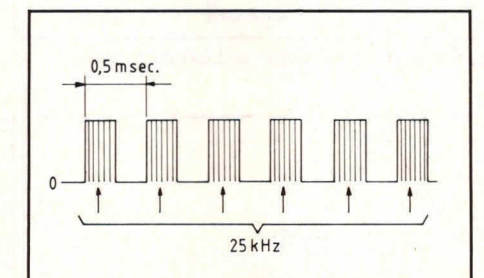

Fig. 4. Het zendsignaal bestaat als het ware uit een 25 kHz draaggolfsignaal dat in een ntme van 2 kHz wordt gechobpt.

via lichtdioden die infraroodlicht kunnen uitstralen naar buiten om te worden opgevangen door de ontvangstdiode aan de ontvangerzijde.

### **Compleet schakelschema**

Fig. 5 geeft het schakelschema van de complete zender.

De voedingsspanning +Ub is hier 9 V. Dat is niet zo maar gekozen, maar vanwege de mogelijke batterijvoeding. De schakeling is erg compact en eenvoudig van opbouw en leent zich uitermate goed voor inbouw in een bijzonder klein kastje dat gemakkelijk in de broekzak kan worden gestopt. De eigenlijke schakelaar waarmee de zender in bedrijf wordt gezet is S1. Hiervoor kan eigenlijk het beste een drukknop worden geno-

men met een enkelvoudig maakcontact. Zodra deze drukknop wordt bediend, zenden de diodes D3 t/m D5 het infrarood codesignaal uit. Om een stabiele oscillatorwerking te krijgen, is het noodzakelijk dat de voeding wordt gestabiliseerd. Hiertoe dienen zenerdiode Di en weerstand Ri.

Over de zenerdiode Di staat een constante spanning van 4,7 V. Elco C1 is noodzakelijk om storing in de werking te voorkomen. De draaggolfoscillator wordt in fig. 5 gevormd door poort N3. De 25 kHz wordt ingesteld met P2. Eventueel kan deze potmeter gewoon midden in zijn bereik worden gesteld en zal de 25 kHz in de praktijk behoorlijk kunnen afwijken, maar dat maakt voor de ontvanger weinig uit omdat de eigenlijke code is opgeborgen in de modulator **Ni.**  Hiervan moet wel de frequentie exact worden ingesteld. Oat gebeurt met instelpotmeter P1. De instelling van P1 gaat het gemakkelijkst door gewoon de lichtdiode D3 t/m D5 te richten op de ontvangstdiode in de ontvanger. Reeds is besproken in het vorige deel van de beschrijving hoe de afregeling in zijn werk gaat. In principe is het daarbij gemakkelijk om de phase locked loop ongeveer in te stellen op het midden gebied van de instelpotmeter die daarbij zit. We draaien nu met P1 van de schakeling volgens fig. 5 zoveel tot het relais van de ontvanger aantrekt. Let er daarbij wel op dat de betreffende elco die reeds in het vorige deel is genoemd wordt losgenomen.

Het is natuurlijk ook mogelijk met meetapparaten een en ander exact af te regelen. In dat geval kan gewoon de 25 kHz worden afgeregeld door een teller aan de uitgang van poort N3 van fig. 5 te hangen. Met P2 wordt dan exact ingesteld op 25 kHz. Ook kan dan een teller worden gebruikt om poort N1 exact af te regelen. Hetzelfde kan worden gezegd van de PLL-schakeling bij de ontvanger die ook gemakkelijk bij de oscillator rond dit IC kan worden afgeregeld. De werking van de schakeling volgens

Fig. 5. Het complete schakelschema van de zender is opgebouwd rond 1 IC van het type 16HEF4093.

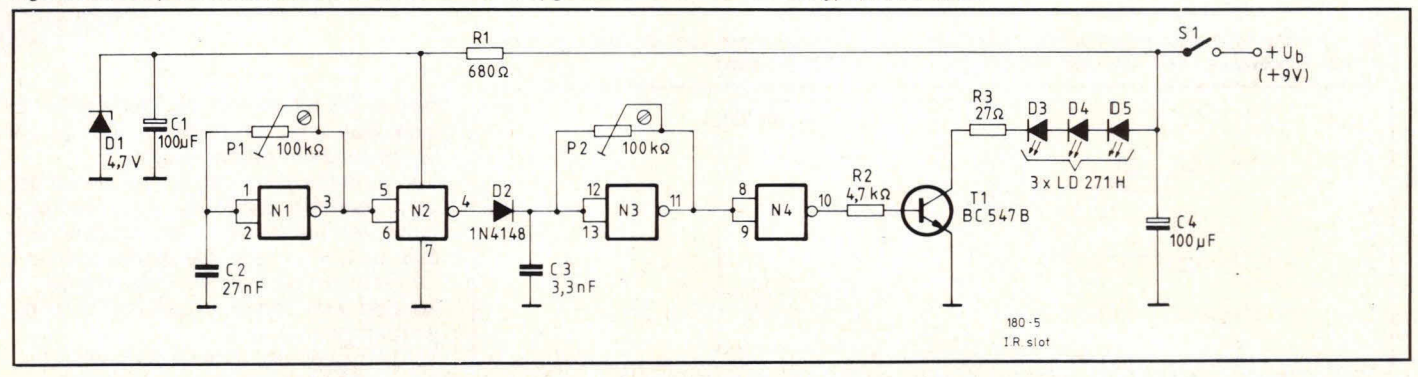

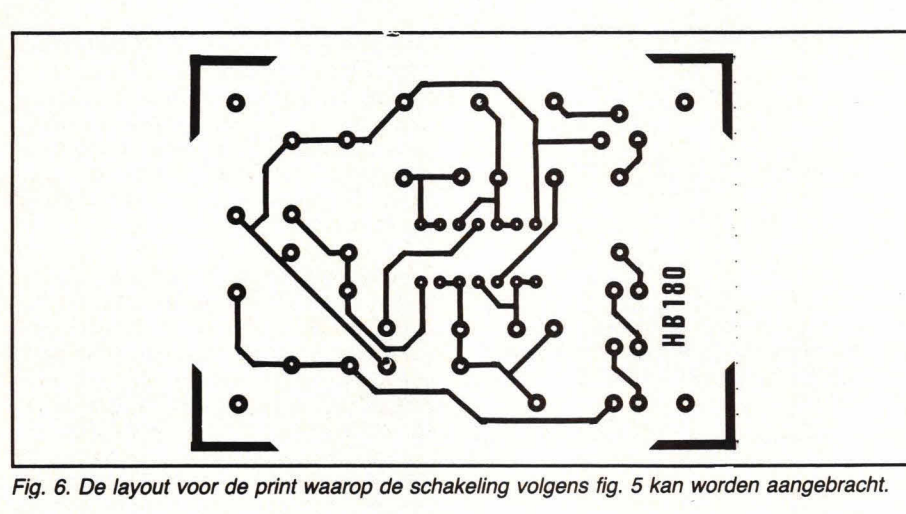

Fiq. 6. De layout voor de print waarop de schakeling volgens fig. 5 kan worden aangebracht.

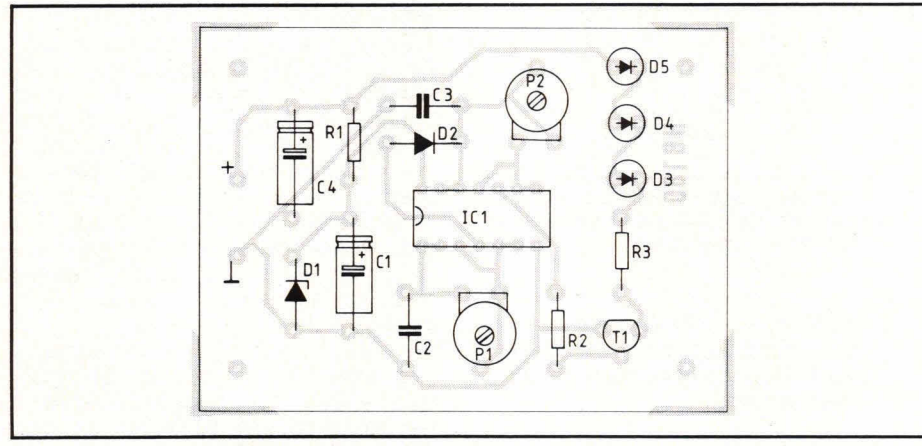

Fig. 7. De componentenopstelling van de schakeling volgens fig. 5.

fig. 5 is verder erg eenvoudig. De 25 kHz oscillator (poort N3) wordt steeds onderbroken in een ritme van 2 kHz door de sturing via diode D2. Poort N2 is alleen als buffer opgenomen tussen de 2 kHz modulator en de 25 kHz draaggolfoscillator. De 25 kHz draaggolfoscillator wordt gevolgd door poort N4 die eveneens als buffer is opgenomen. Vervolgens stuurt de uitgang van poort N4 via weerstand R2 transistor Ti. In de collector van transistor T1 zijn de 3 lichtdioden opgenomen. Hiervoor zijn types gebruikt van Siemens met de codering LD271H. Deze diodes stralen een

licht uit dat een spectrum heeft in het 950-nanometergebied. Dit is voldoende breed om te worden aangeboden aan de infrarode fotodiode BPW34. Hoewel het lichtspectrum van de LD271 smal is, kan worden gesteld dat de fotodiode een behoorlijk breed detectiegebied bestrijkt, zodat toch een en ander goed op elkaar is afgestemd.

Weerstand R3 in de collectorleiding van transistor Ti van fig. 5 is aanwezig om de stroom door de diodes te begrenzen. Deze stroom is relatief groot, maar de batterij zal behoorlijk lang meegaan, omdat schakelaar S1 steeds gedurende slechts zeer korte tijd wordt bediend. In ongeveer 1 s tijd zal de ontvanger moeten aanspreken.

De piekdiodestroom door transistor T1 is ongeveer 110 mA. Een BC547B mag deze stroom wel hebben. Als we het een beetje aan de hoge kant vinden, kunnen we voor transistor T1 ook een andere transistor nemen van bijvoorbeeld het type BC140-16.

### Print

Fig. 6 geeft de layout voor de print waarop de schakeling volgens fig. 5 wordt aangebracht. De schaal is hier 1:1 en het aanzicht van de soldeerzijde. Fig. 7 geeft de componentenopstelling die in dit geval wel erg eenvoudig is. De printafmetingen zijn minimaal om de zender in een bijzonder klein kastje te kunnen bouwen, zodat het geheel erg handzaam wordt. Let er wel op dat de lichtdioden D3 t/m D5 buiten het kastie moeten uitsteken om hun licht naar buiten uit te stralen. Als vuistregel kan het beste worden aangehouden dat het licht dat de

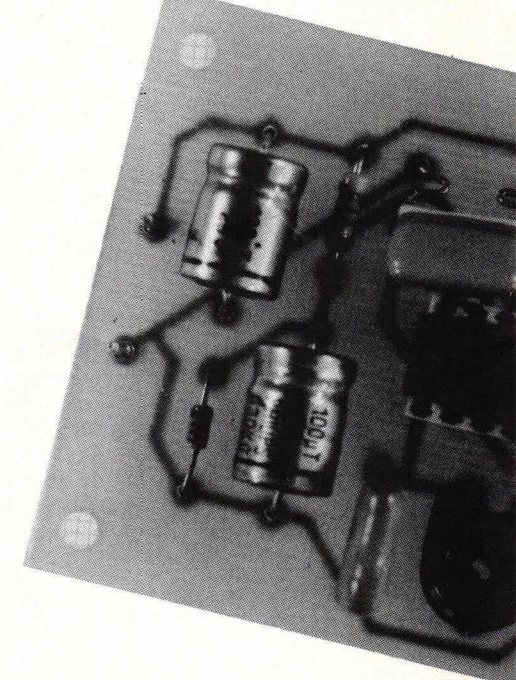

Fig. 9. Extern heeft de zender slechts 2 aansluitpunten die bedoeld zijn voor de voeding. In serie met de positieve voedingsdraad kan een drukknop worden geplaatst.

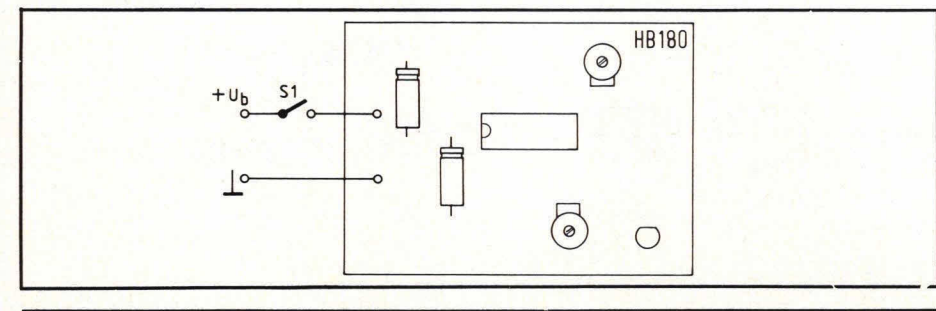

dioden D3 tot en met D5 uitstralen direct zichtbaar moet zijn (optisch) voor de ontvangstdiode in de ontvanger.

Ter verduidelijking van de bouw van de print geeft afb. 8 nog een foto. Gemakshalve kan het IC het beste worden voorzien van een voetje. De diodes zijn op de rand van de print aangebracht en kunnen daar zonder draadjes direct op worden gemonteerd. Tot slot geeft fig. 9 een indruk van alle

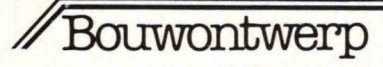

externe aansluitingen die wel bijzonder simpel zijn. De drukknop voor bediening van de zender kan gewoon in serie met de positieve voedingsspanning naar de batterij worden aangesloten. Het zenderprintje heeft slechts 2 aansluitpunten, omdat alle componenten **verder op de**  print zijn aangebracht.

### Componentenlijst bij fig. 5 en 7

#### **weerstanden:**

 $R1 = 680\Omega$  $R2 = 4.7 k\Omega$  $R3 = 27\Omega$ P1, P2 =  $100 \text{ k}\Omega$ , instelpotmeter, liggend model, steek 5x10 **mm** 

#### **condensatoren:**

C1, C4 =  $100 \mu$ F/16 V, axiaal  $C2 = 27$  nF  $C3 = 3.3$  nF

#### **halfgeleiders:**

 $D1 = 4.7$  V/400 mW, zenerdiode  $D2 = 1N4148$ D3, D4,  $D5 = LD271H$ , infrarood LED (zie tekst)  $IC1 = HEF4093$  $T1 = BC547B, BC140$ 

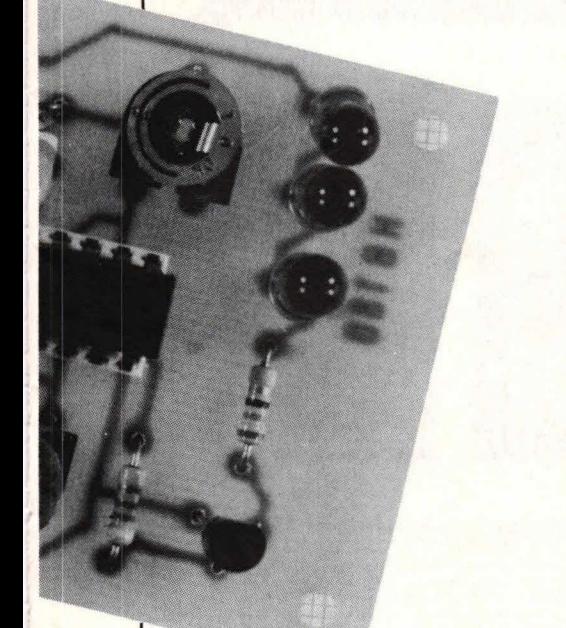

**overige componenten:**  1 print HB180 1 drukknop enkelvoudig maakcontact 2 printpennen 1 mm rond

 $(030)884214$ Diode, Hollantlaan 22, 3526 AM Utrecht, Tel.

### **Voor hobbyist èn vakman.... de T100B en T11OB!**

Voor hobyist én vakman. Twee nieuwe lowcost digitale multimeters van één van de bekendste fabrikanten op het gebied van digitale multimeters. Met een prijs/prestatieverhouding die zowei hobbyist als vakman rnoét interesseren

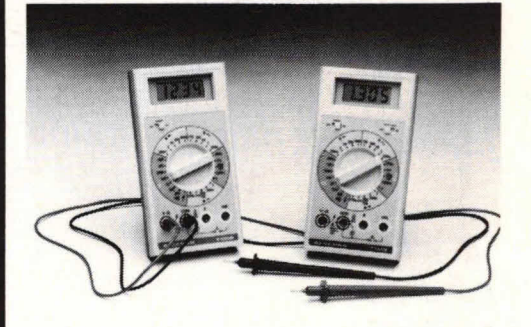

#### **De** *T100B* **en** *T110B*

- 7 funkties en 29 bereiken
- io ampere bereik in AC en DC
- aparte diodetestfunktie
- doormeetzoemer
- peak hold op alle stroom- en spanningsbereiken (alleen T110B)
- stabiele nauwkeurigheid van 025% voor de T110B en 0.5% voor de T100B

Alle bereiken worden met één centrale draaischakelaar gekozen,

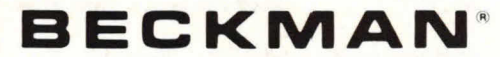

Gebruik van hoogwaardige komponenten en toepassing van doordachte fabrikagemethoden garanderen een zorgeloos gebruik gedurende vele jaren.

Prijzen: T100B f 290,— excl. BTW T11OB f 340,— excl. BTW

Eén jaar volledige garantie. Nederiandse handleiding

**D**IE

**Vraag voor verkoopadressen onze deaierlijst.** 

Hob-bit 1/84

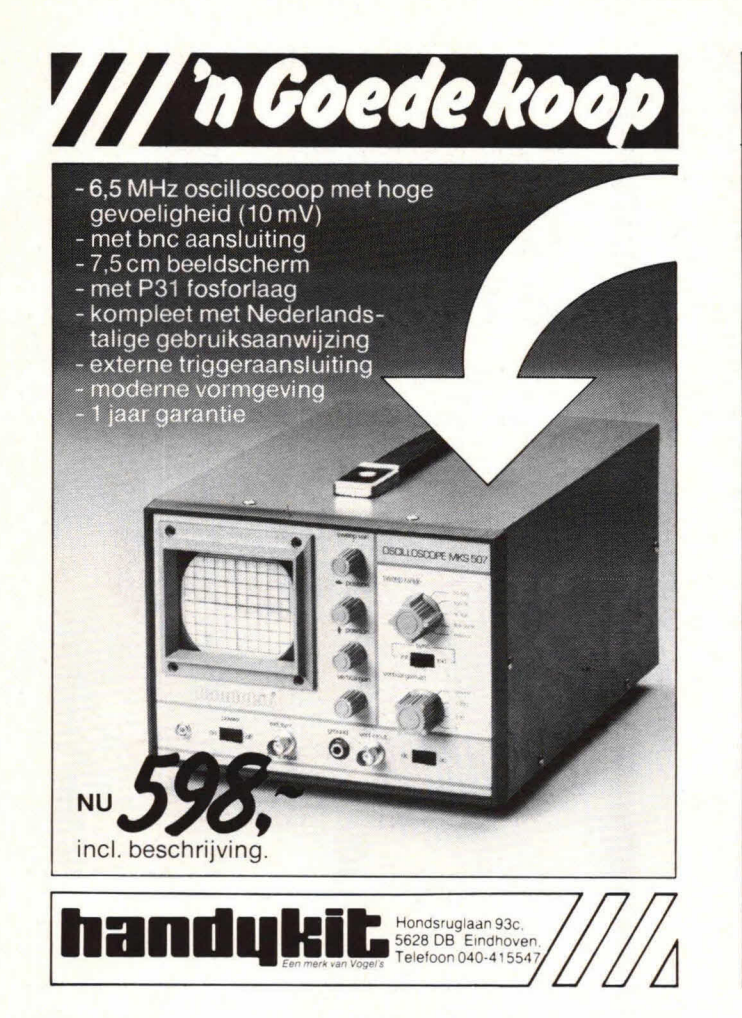

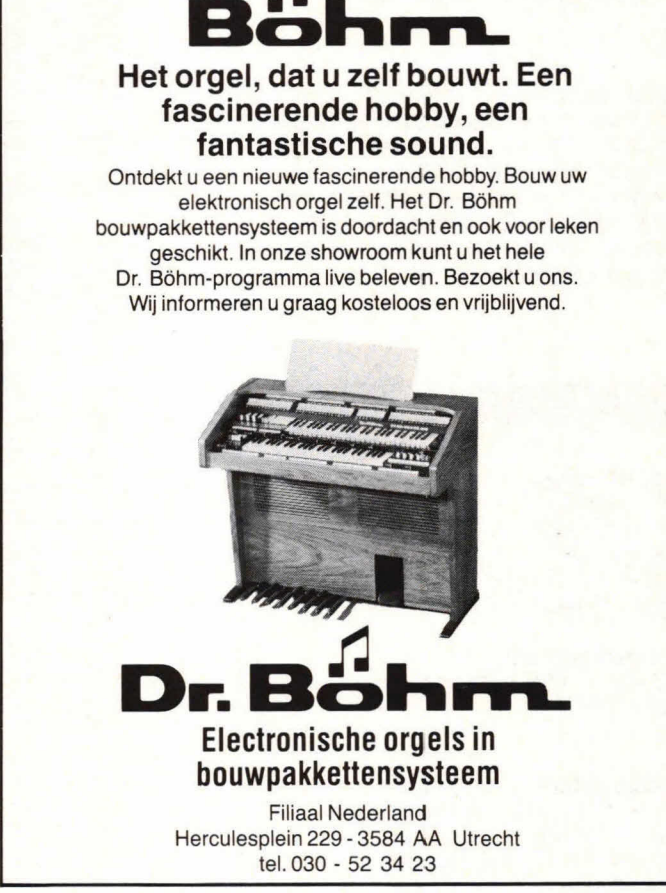

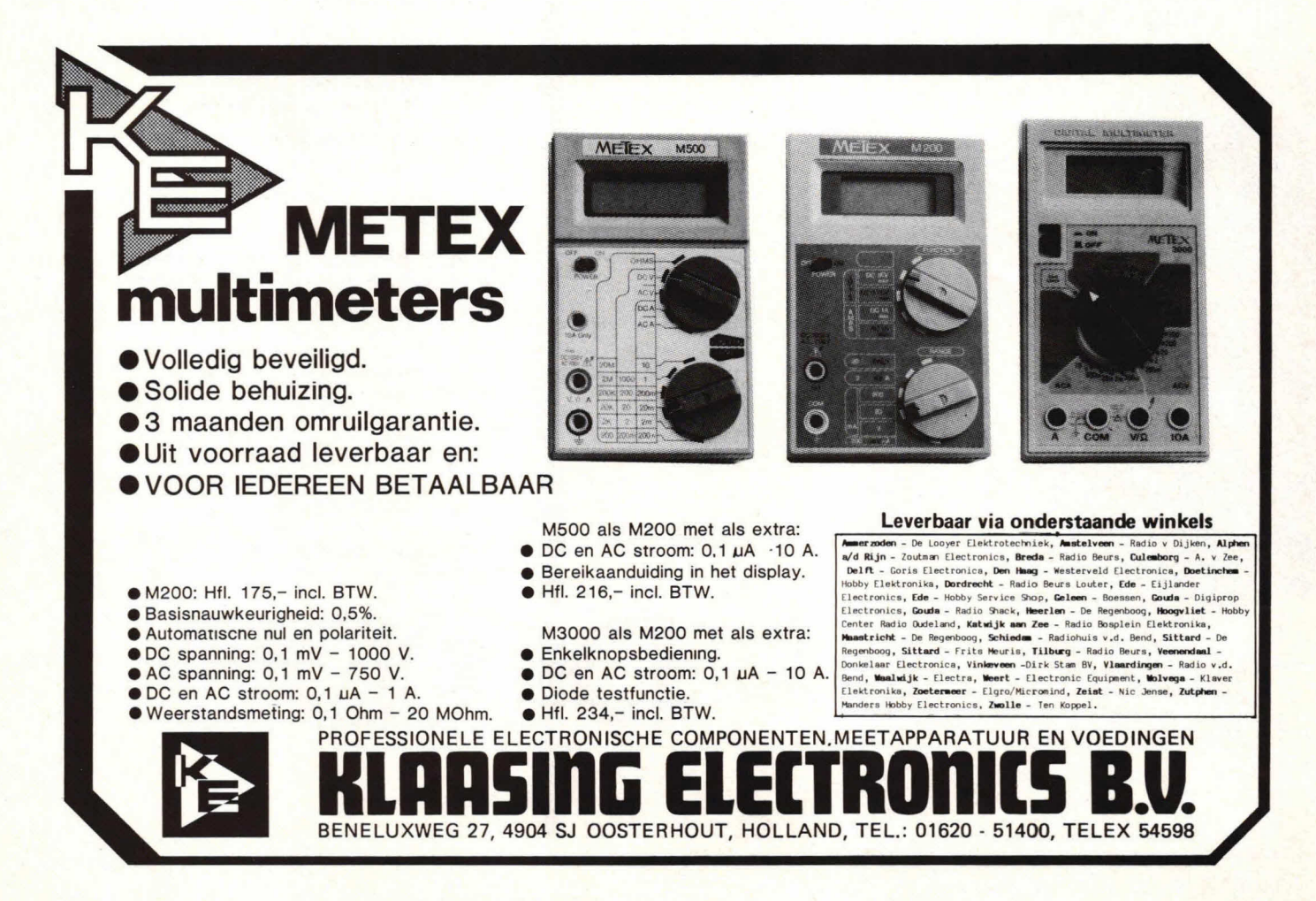

# **Inhoudsopgave Hob-bit 83**

Elektronische oren: de signal

Frequentie-ijkbron: de derde in

Intelligente temperatuurregeling Koelkastalarm bespaart op

Laserpistool: schot in de roos Lasertarget: gevoelig voor

Gelijkspanningsijkbron:

tracer

onze serie

lnbraakalarm

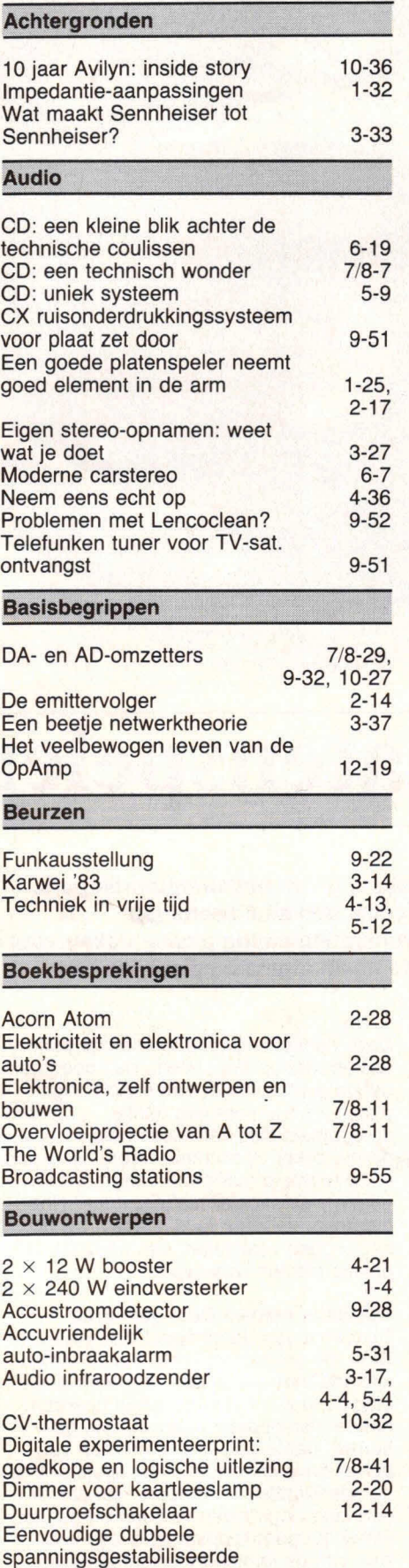

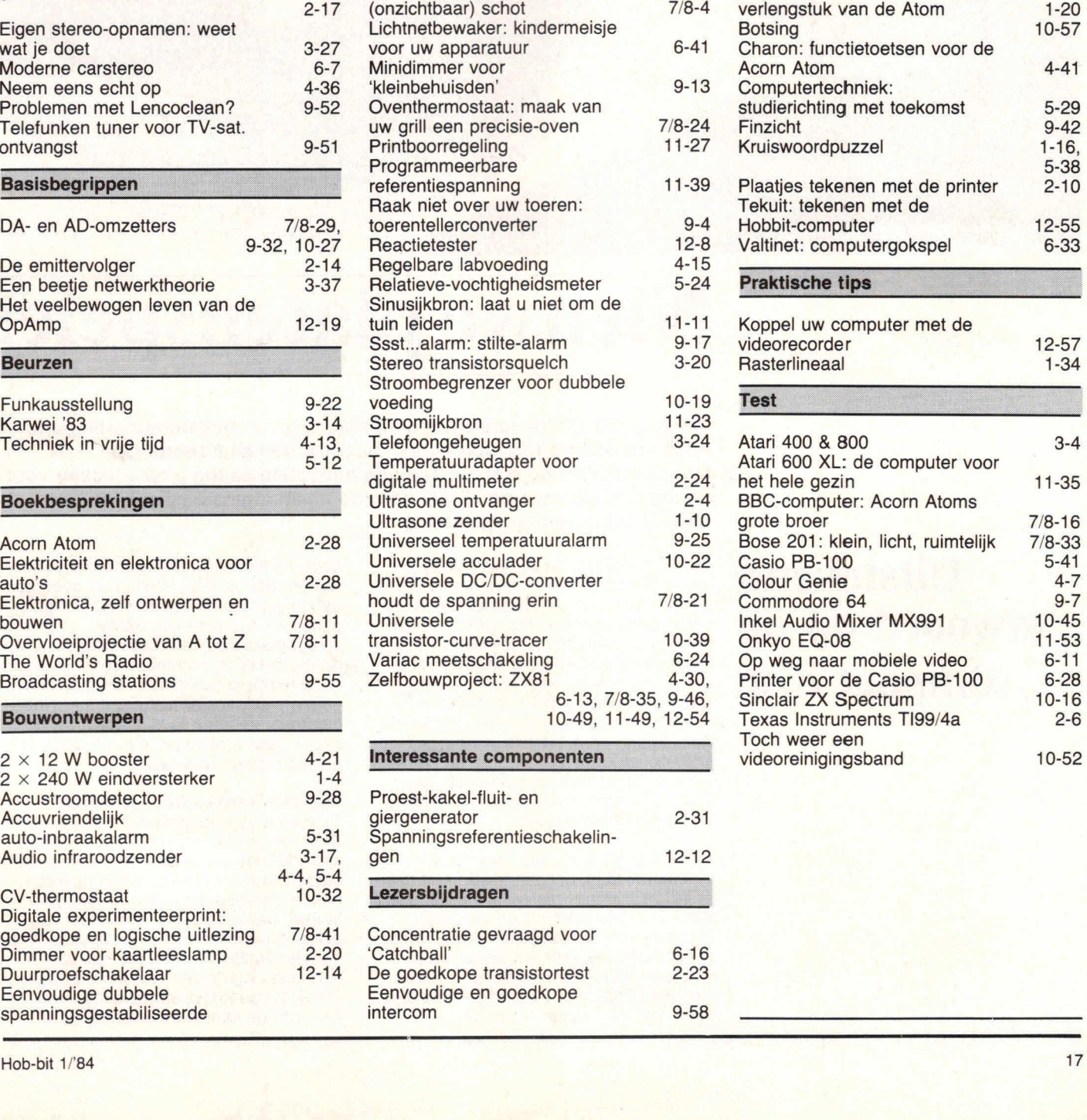

2-31 12-12

> $6 - 16$  $2 - 23$

> **9-58**

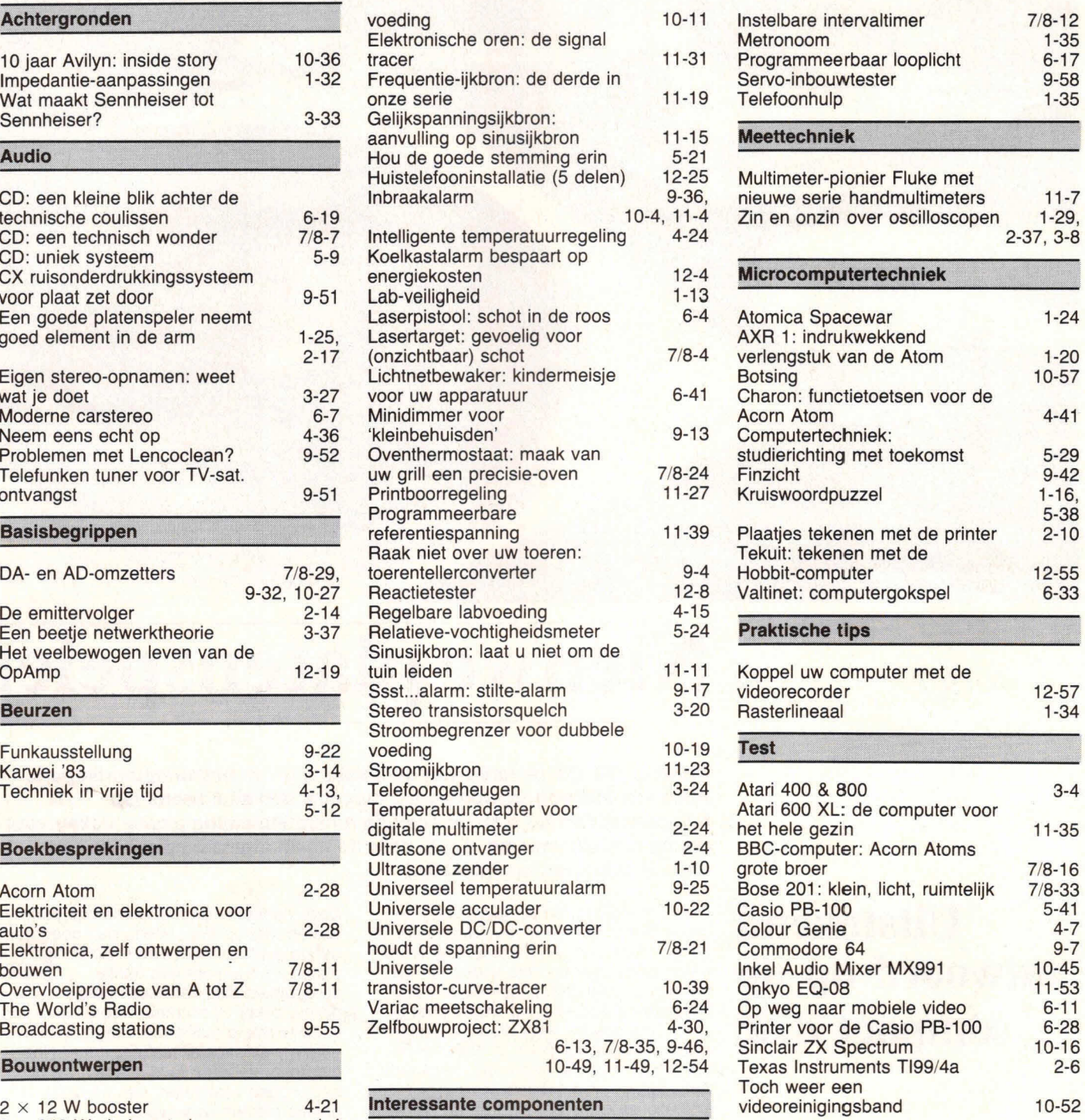

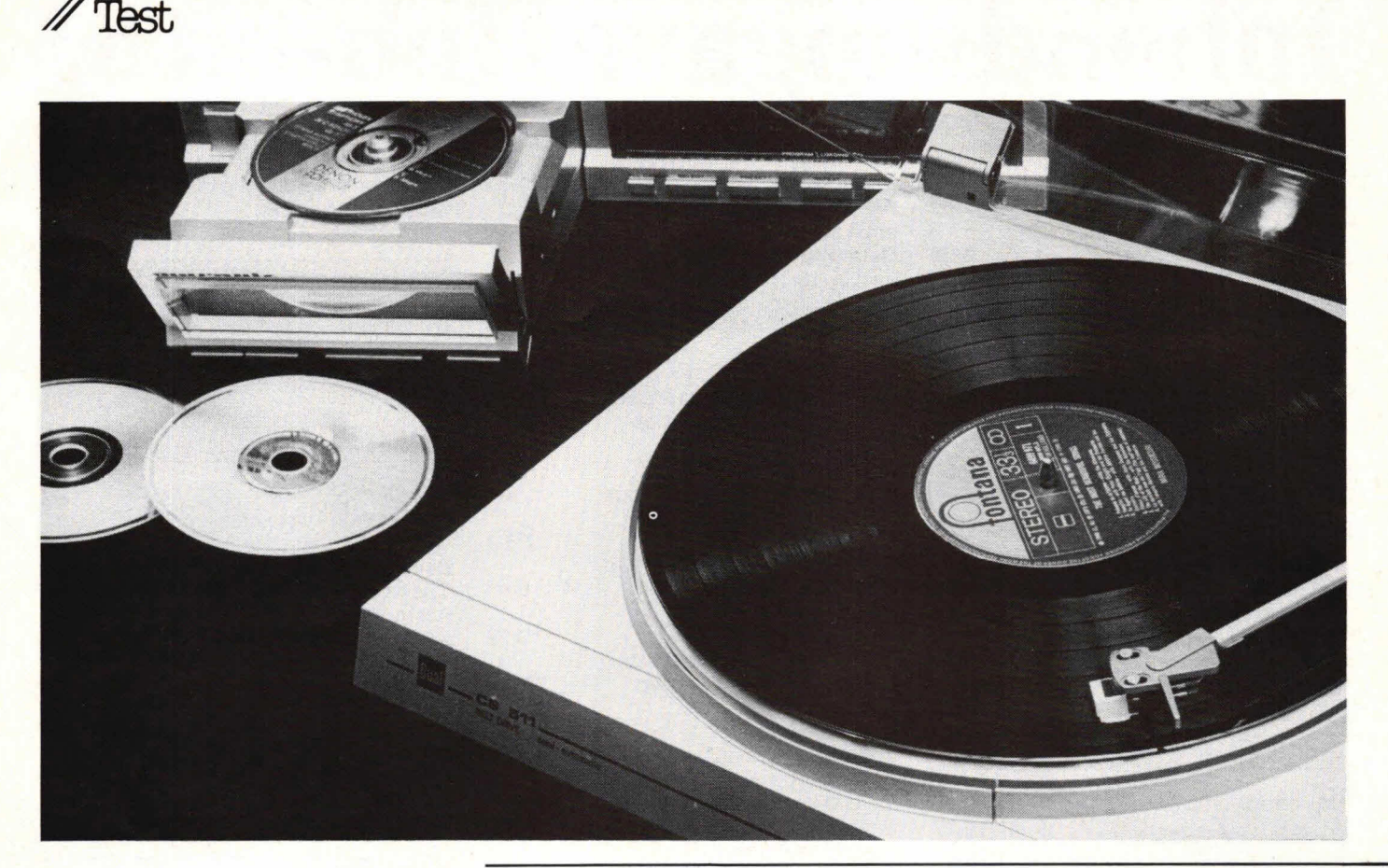

# **Nieuwe platenspelers**

**De jaren '80 zijn de jaren van de ontsluiting van het computertijdperk. Allies wat analoog is, wordt waar mogelijk gedigitaliseerd. Op hifi-gebied zien we o.m. de analoge tunerafstemming plaats maken voor de digitale afstemming, en de door de naald afgetaste plaat voor de digitale plaat met laseraftasting.** 

### **Uitstekend antwoord op de compact disc**

De digitale plaat, de compact disc, is in ons midden. Een stap voorwaarts, dat is zeker. Maar toch, er wordt zóveel en zó enthousiast over de vele voordelen van het digitale systeem geschreven, dat in brede kring de gedachte begint post te vatten dat zonder laseraftasting geen muzikaal geluk mogelijk is. Geen zweving, geen rumble, geen ruis, geen slijta ge!' jubelen de berichten, waardoor krachtig gesuggereerd wordt dat de normale platenspeler, élke platenspeler, zweeft, rumbelt, ruist en een verontrustende plaatslijtage geeft.

Maar hoe groot zijn die verschillen nu helemaal? 0 ja, uitgaande van een gammele, verouderde platenspeler met goedkoop vijfcentenelement en versleten naald zijn die verschillen enorm  $-$  en feit is dat velen die voor het eerst met het compact disc-fenomeen worden geconfronteerd thuis niet veel soeps op platenspelergebied hebben staan.

Maar de werkelijk goede analoge platenspeler, met op het plateau een goed geperste plaat (en niet een aanbiedingsplaat van drie voor een tientje...), die kan de compact disc verrassend dicht benaderen, zeker bij normaal weergaveniveau in de normale huiskamer. Maar is zo'n goede platenspeler niet erg duur? Nee, die hoeft niet duur te zijn, zoals we hebben mogen vaststellen aan de hand van enkele nieuwe Dual-typen.

### **Speciale, nieuwe Dual-generatie**

De komst van de compact disc was voor Dual, de gerenommeerde Duitse platenspelerfabriek die al zo'n driekwart eeuw lang bewezen heeft de weten hoe een goede platenspeler moet worden gebouwd, aanleiding tot het creëren van een nieuwe generatie platenspelers. Wie de specificaties bestudeert, ziet dat ze aan zeer hoge eisen voldoen en dat ze, vanaf het goedkoopste type. zijn voorzien van de inmiddels befaamd gewor-

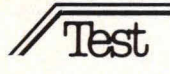

den DuaI-voorzieningen, zoals het SACtussenchassis en de ULM-toonarm. Het zijn alle snaaraangedreven platenspelers - het aandrijfsysteem dat nog steeds veel voor heeft op het (vaak te eenvoudig uitgevoerde) direct drive-systeem. En in alle gevallen wordt een krachtige, elektronisch geregelde DC-motor toegepast, waardoor het plateau zeer licht gehouden kan worden.

De nieuwe Dual-serie omvat 5 typen, vanaf f 239, - tot f 419, -. Twee typen hebben we uitvoerig onder handen gehad: het goedkoopste model, de CS 511 (f 239,—) en het op een na duurste, de CS 515 (f 385,—). Wat bieden deze spelers en in welke situatie is de ene, of juist de andere, te prefereren?

### **De Cs 511**

De CS 511 is een semi-automatische, snaaraangedreven platenspeler met slechts drie bedieningstoetsen: een 33/ 45-toets voor de elektronische toerentalomschakeling, een lift-up- en een liftdown-toets. Meer niet. Zelfs geen naaldkracht- en dwarskrachtcompensatie-instelmogelijkheid. Kan het eenvoudiger? De arm is optimaal ingesteld op het bijbehorende Dual-element.

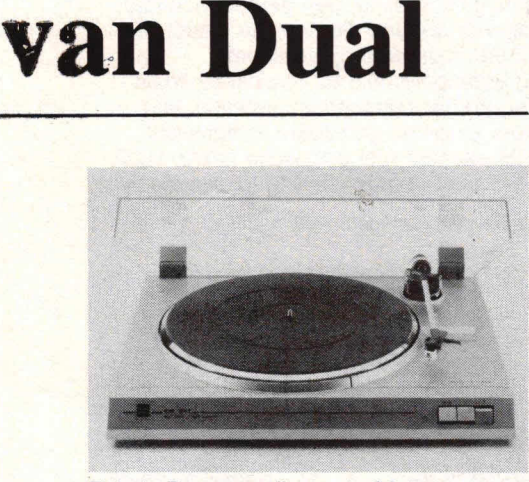

Foto 1. De eenvoudigste: de CS 511.

De platenspeler is vrij plat, 'satin metallic' van kleur (er is ook een anthraciet metallic uitvoering) en zeer gaaf afgewerkt. De drie bedieningstoetsjes bevinden zich aan de voorzijde, buiten de helder doorzichtige plexiglazen stofkap. Breng de arm boven de plaat en deze begint te draaien. Druk de lift-down-toets in en de naald daalt met de juiste behoedzaamheid. (niet te traag, niet te snel) in de groef neer. Bij het plaateinde keert de arm weer automatisch terug naar de armsteun. Tevens wordt de motor uitgeschakeld.

Een eenvoudig, perfect werkend systeem, met echter één punt dat aandacht

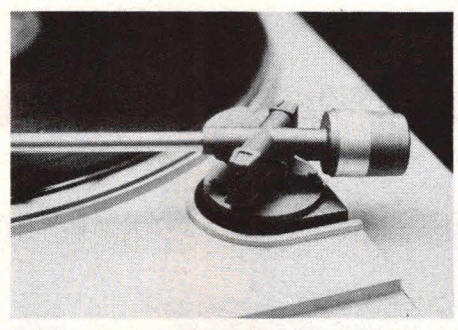

Foto 2. De lagering van de CS 511-arm: eenvoudig en zonder instelmogelijkheden.

vraagt: de arm/ift. Bij de automatische armterugkeer gaat de lift niet automatisch omhoog. De lift blijft dus in de down-stand. Oat betekent dat bij het opzetten van een nieuwe plaat niet vergeten mag worden de lift-up-toets in te drukken voordat de arm boven de plaat wordt gebracht!

### **Verend subchassis**

De CS 511 is uitgerust met een zeer essentiële voorziening die in feite in elke platenspeler zou moeten worden toegepast: een subchassis. Dat is een verend opgesteld tussenchassis waarop het plateau en de arm star zijn bevestigd. Star wil in dit verband zeggen: onveranderlijk van plaats t.o.v elkaar. Het plateau draait en de arm kan eveneens uitsluitend om zijn as draaien. Alleen op deze wijze ontstaat één hecht, onwrikbaar geheel tussen plaatgroef en naaldpunt. De groef glijdt nu onder de naald door zonder dat de naald afwijkingen vertoont t.o.v. de groefmodulaties. Motortrillingen worden buiten het subchassis gehouden doordat de motor apart is afgeveerd. De enige directe verbinding is de elastische snaar.

En natuurlijk de verende ophangpunten. Het is een niet zo eenvoudige voorziening waarvan goedkopere platenspelers vrijwel nooit zijn voorzien. Deze Dual 511 wel en dan niet zo maar op zijn janboerefluitjes, maar met een computerberekend ophangsysteem dat zo te voelen vrij stug aandoet, maar dat in de praktijk

Foto 3. Slechts 3 toetsjes: 33/45, lift-down en lift-up.

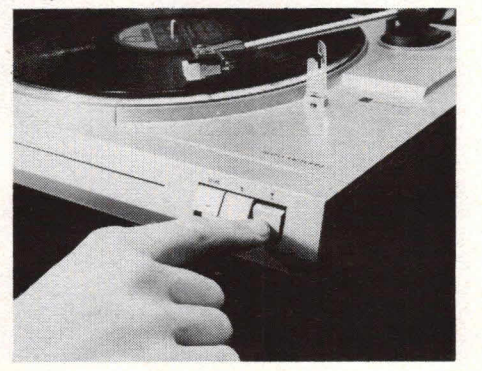

een opvallend goede demping heeft tegen mechanische trillingen, zoals voetstappen door de kamer, maar ook akoestische trillingen van de luidsprekers. Luide weergave van krachtige bassen hebben dan ook geen merkbare invloed op het element.

#### **Aluminium low-mass arm**

De rechte arm is niet gemaakt van koolfiber dat een niet altijd even voorspelbaar gedrag vertoont, maar van een speciale, door Dual uitgedokterde aluminiumlegering. Deze LM-(Low Mass-)arm paart een zeer grote stijfheid en goede inwendige demping tegen ongewenste resonanties aan een uiterst gering ge-

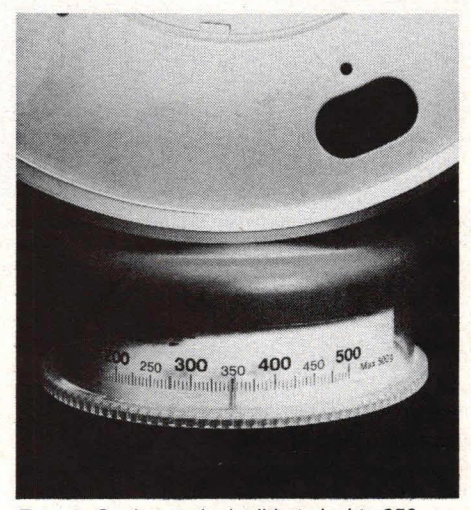

Foto 4. Snelstart, dank zij het slechts 350 gram wegende plateau.

wicht: de dynamische massa bedraagt niet meer dan 9 gram. Met het meegeleverde, aan de arm gemonteerde MM-element Dual DN 239 maten we een lichte eigenresonantie rond 12 Hz. Een uitstekend gebied, waardoor deze arm-elementcombinatie ongevoelig is voor nietvlakke platen, platen met warps'. Dit is geen reclamekreet, het is iets dat we zeff hebben vastgesteld door aan één kant iets onder de plaat te leggen, waardoor de naald zo'n kleine centimeter op en neer begon te dansen tijdens het afspelen. ldioot gezicht natuurlijk, maar jank hoorden we niet, ook niet bij piano- en fluitmuziek.

De kwalitatief zeer hoogwaardige arm (die, zij het met een betere armlagering en met een nog iets geringere massa ook in de duurdere Dual-spelers wordt toegepast) en het onverwacht goede element voor een toch zo goedkope platenspeler resulteren in een zeer plezierig, allergaafst klankbeeld. Geen spoor van rumble of zweving en een zeer goede kanaalscheiding en faseverhouding, waardoor een uitstekend stereobeeld en een zeer goed aftastvermogen: 80 µm (70  $\mu$ m is in deze klasse al uitstekend,

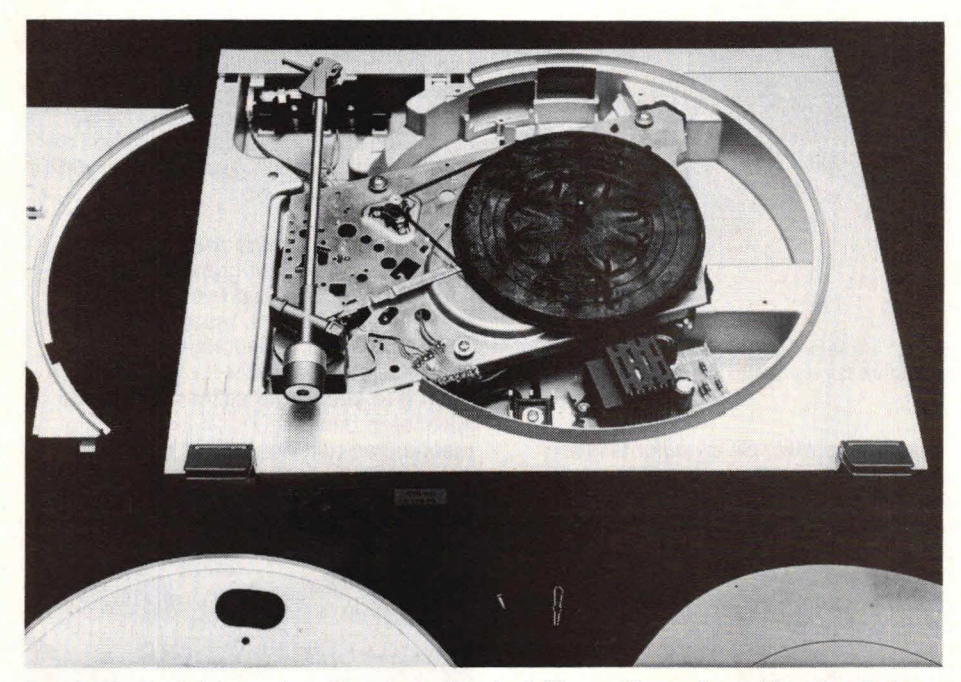

Foto 5. De Dual-platenspelers zijn zeer servicevriendelijk: een klemmetje en één schroefje los en plateau en dekp/aat kunnen worden verwijderd. Duidelijk is het subchassis te zien. Het binnenwerk van de CS 511 en de CS 515 zijn exact ge-

lijk. Alleen heeft de CS 515 de extra toerentalfijnregel-voorziening (in de uitsparingen boven, in het midden van de foto).

90 à 100 μm is top). Alleen klonk het hoog af en toe een tikkeltje overbriljant, niet direct scherp, maar wel enigszins nadrukkeiijk aanwezig. Wollicht kwam dit door de lichte lagerspeling die de arm vertoonde. Overigens bleek het iets te veel aan hoog met de toonregeling op de versterker wel weer te corrigeren, dus zo'n ramp was het nu ook weer niet. De vast ingestelde naaldkracht bedraagt 2,5 gram, niet direct een extreem lage waarde, maar wel gebruikelijk in deze kiasse. Er is een sferische, dus ronde naaldpunt toegepast.

Test,

Dank zij de elektronisch geregelde DCmotor kon het plateau zeer Iicht worden gehouden: het weegt slechts ca. 350 gram. Een zeer geringe massa aldus, en dit houdt in dat hot zeer viug en zonder naschommelneigingen op snelheid is: binnen een kwart omwenteling. Ideaal voor mixwerk, zeker bij toepassing van een gecombineerde sterkteregelaar/platenspeler-netschakelaar op het mengpaneel. Zet de naald een kwart omwenteling vóór de gewenste muziekpassage op de nog niet draaionde plaat en schuif op het gewenste moment de niveaurege-Iaar omhoog. Op hetzelfde moment start de plaat en wordt het bewuste muziekfragment gaaf, zonder jank, weergegeven.

### **Conclusie CS 511**

Deze Dual CS 511 hoort tot de meest eenvoudige platenspelers die op de markt zijn, maar is nochtans van een ronduit voortreffelijke kwaliteit. De ronde naald en de 2,5 g naaldkracht geven natuurlijk wel iets meer platenslijtage dan een elliptische naald en een geringere naaldkracht, maar o.m. dank zij de uitstekende sporing valt die slijtage in de praktijk best mee. Daarbij komt het grote voordeel van de ronde naald, dat nog wel eens over het hoofd wordt gezien: hij is veel minder kritisch wat betreft plaatkrasjes, stofjes en slijtageplekjes dan zijn elliptische broeder!

Overigens is veel slijtage-ellende (ook bij duurdere platenspelers) te voorkomen door geliefde platen op een cassettebandje te zetten en het bandje in plaats van de plaat af te spelen. Al met al is de CS 511 een absoluut niet

kritische platenspeler wat opstelling en bediening betreft, die uw platen zoals het een Dual-speler betaamt ongemeen goed weergeeft en waarvan u nooit hoeft te vrezen dat de instelling verloopt. U krijgt bijzonder veel kwaliteit voor het naar verhouding lage bedrag!

### **Dual CS 515**

De 146 gulden duurdere Dual CS 515 is even eenvoudig van bediening en heeft ook op andere punten veel overeenkomsten met de 511: dezelfde lichte buisarm (echter met iets geringere massa), hetzelfde subchassis, dezelfde elektronisch geregelde DC-motor met een even licht plateau, maar met een lets zwaardere mat (iets betere demping). Ook dit is een semi-automatische platenspeler.

De armlagering is duidelijk van betere allure: cardanisch en resulterend in een massaloze naaldkracht. Bovendien is doze lagering totaal vrij van ook maar de geringste speling, een eerste voorwaarde voor degene die naar de meest verfijnde muziekweergave streeft. Er is mogelijkheid tot naaldkrachtinstelling en dwarskrachtcompensatie. Het door Ortofoon gernaakte lichtgewicht MM-element met elliptische naald, ULM 65 E, kan in tegenstelling tot hot element

Foto 6. De CS 515. Extra mogelijkheden: naaldkrachtinstelling en toerentalfijnregeling. Verder dezelfde gemakkelijke bediening als de CS 511.

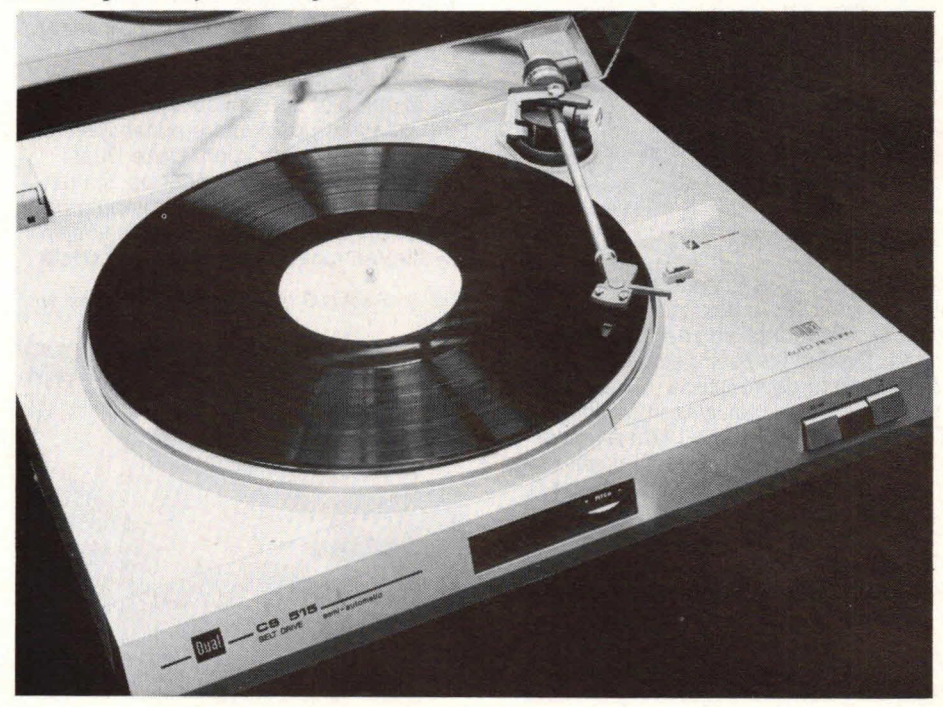

Test

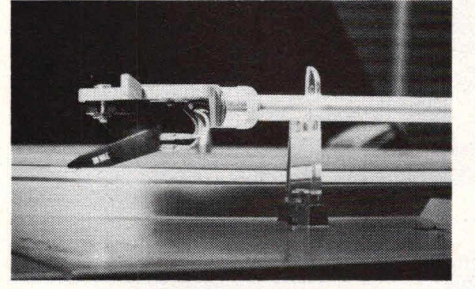

Foto 7. De CS 515 is voorzien van een fraai gevormd lichtgewichtelement van zeer goede kwaliteit.

van de CS 511 gemakkelijk worden ver wisseld. Nodig is dit echter allerminst, want dit element is van zeer goede klasse. Maar desgewenst kan er een aanmerkelijk duurder element worden toegepast: de kwalitatief bijzonder hoogwaardige arm kan dat straffeloos aan. Verder is deze platenspeler, die er net zo uitziet als de 511 en eveneens in twee kleuren leverbaar is, voorzien van een verlichte stroboscoop en toerentalfijnregeling  $(+$  en  $-$  6%). Ideaal natuur-Iijk voor meemusiceeractiviteiten. Voor normale plaatweergave is het veranderen van de elektronisch geregelde, volmaakt nauwkeurige draaisnelheid natuurlijk niet nodig.

#### **Het ding speelt 00k op zijn kop!**

Wat een 'massaloze naaldkracht' inhoudt blijkt uit het feit dat deze platenspeler niet met de grootst mogelijke omzichtigheid nauwkeurig waterpas hoeft te worden gesteld. Stel hem schuin op, hij speelt alsof er niets aan de hand is. We

Foto 8. In het naaldkracht-instelschroefje, rechts van de armlagering, is een spiraalveertie opgenomen waarmee de naaldkracht wordt ingesteld. Door de voet te verdraaien wordt de dwarskrachtcompensatie ingesteld.

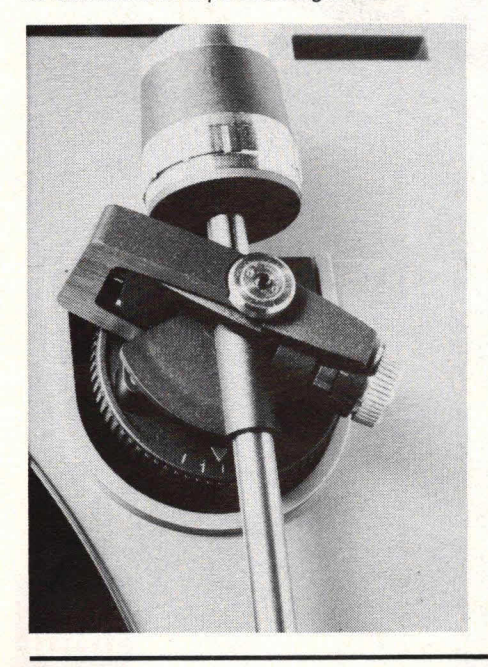

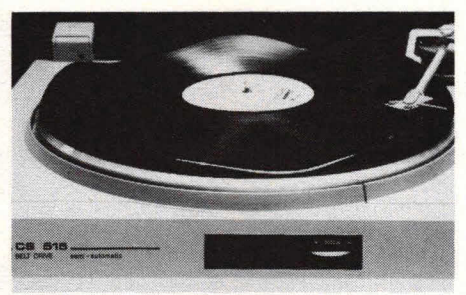

Foto 9. Gegolfde platen, geen probleem, zeker niet voor de CS 515.

hebben dit geprobeerd, tot hot apparaat zowat rechtop (dus 90°) op de tafel stond. We gingen nog verder. We kiemden de plaat met behulp van een platenklem (een z.g. platenpuck) stevig op de plateau-as vast en stelden de platenspeler brutaalweg op zijn kop op. Op een paar boekenstapeltjes. Naald in de groef... muziek! Goede, briljant weergegeven muziek. Hoe kan dit? Dit is bereikt door in de horizontale armlagering een zwak, instelbaar veertje aan te brengen, waarvan de veerkracht wordt ingesteld door naaldkracht-instelschroefje rechts. Door de veerkracht wordt de naald onder alle omstandigheden met de gewenste naaldkracht tegen de plaat gedrukt. Uitstekend systeem!

### **Naaldkracht**

De aanbevolen naaldkracht is 1,5 gram, maar bij de test bleek zelfs een vermindering tot enkele tienden van een gram nog een goede weergave te geven, wat wel iets zegt over de geringe massa, de volmaakte uitgebalanceerdheid en de perfecte lagering van het systeem. Ook de totale ongevoeligheid voor 'warps' is hieraan te danken.

Het verstellen van de dwarskrachtcom-

pensatieregelaar heeft geen merkbaar effect, hoewel de trekspanning van het onder de armvoet aangebrachte cornpensatieveertje wet iets verandert. Zet het knopje maar gewoon op 1,5 g, dan is het altijd goed.

Vergeleken met do 511 klinkt de 515 wat voller. lets warmer, door een wat meer geaccentueerde weergave van het middengebied. Ook de hogetonenweergave is iets meer in balans met de rest van het toongebied. In zijn totaliteit dus wat verfijnder. Maar de elliptische naald is wat gevoeliger voor plaatongerechtigheden, dus er is wat meer platenzorg vereist. Overigens kan probleemboos van een meebopende platenborstel gebruik worden gemaakt, de motor trekt dat best. Dat geldt trouwens 00k voor de CS 511.

De bediening is precies hetzelfde als die van de 511, met als extra mogelijkheid de fijnregeling. Ook bij deze platenspeler moet dus eerst de lift-up-toets worden ingedrukt voordat de naald boven de plaat wordt gebracht!

Doordat bij deze platenspeler een iets zwaardere plateaumat is toegepast komt het plateau een fractie later op snelheid, zo tussen een kwart en een halve omwenteling in.

Ook bij de 515 blijft de helder doorzichtige stofkap in elke gewenste stand staan. Een speciale opmerking verdient de servicevriendelijkheid van beide typen: één asklemmotje en één montageschroefje los en het binnenwerk is volledig toegankolijk.

Tot slot dient nog te worden vermeld dat een uitvoerige, goed geïllustreerde veeltalige handleiding (waaronder Nederlands) wordt bijgeleverd.

### **Conclusie CS 515**

Na het voorgaande is het duidelijk: de

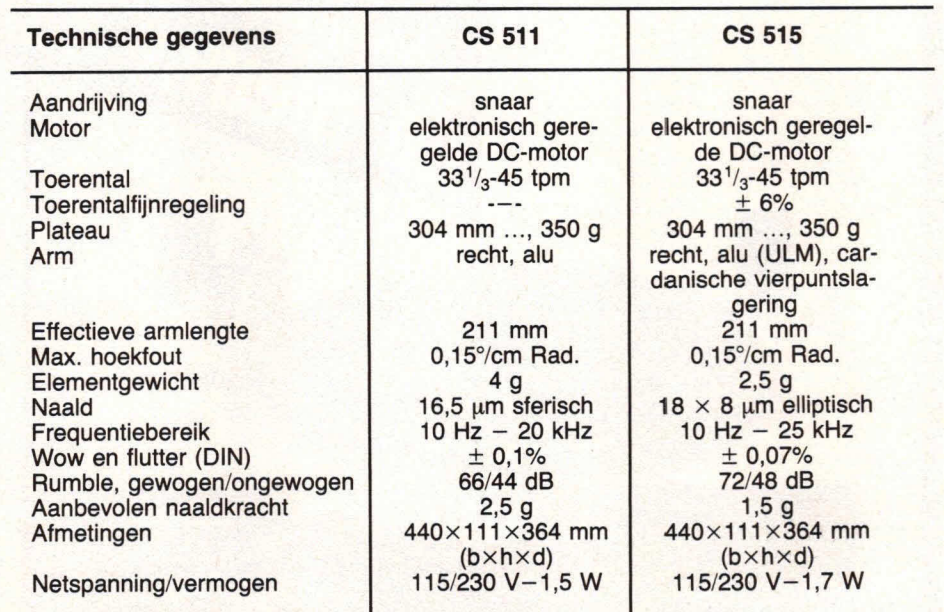

神藝

Foto 10. De CS 515 speelt in schuine stand Foto 11. Maar ook op zijn kop hangend doet hij het uitstekend! gewoon door...

515 is zonder meer een kwaliteitsspeler, bedoeld voor degene die zijn met zorg behandelde platen zo perfect mogelijk wil weergeven. De toerentalfijnregeling is een voorziening die niet iedereen nodig zal hebben, maar wie er wel gebruik van maakt heeft er een goed werkend systeem aan. Door de geringe naaldkracht  $(1-1,5,9)$  is er nog nauwelijks sprake van plaatslijtage. Een uitstekende, zeer aanbevolen platenspeler dan 00k voor de kritische muziekliefhebber, en zijn

#### prijs meer dan waard,

Deze zeer goede prijs-kwaliteitverhouding is nog gunstiger bij het nieuwste model dat bij het verschijnen van dit artikel inmiddels op de markt is: de CS 515 met zware, schokabsorberende voeten. Hoewel ons testmodel (met kleine voeten) dank zij het subchassis mechanische trillingen op afdoende wijze smoorde, is het nieuwste model met de grote voeten nóg ongevoeliger voor mechani-<br>sche storingen van buitenaf.

### **Prijzen:**

CS 511 (anthraciet metallic of satin me $t$ allic):  $f$  239,  $-$ ,

CS 515 (anthraciet metallic of satin metallic): f 385,—.

### **Importeur:**

Rema Electronics By, Isarweg 6, 1043 AK Amsterdam. Tel. 020-114959.

0 Wim van Bussel

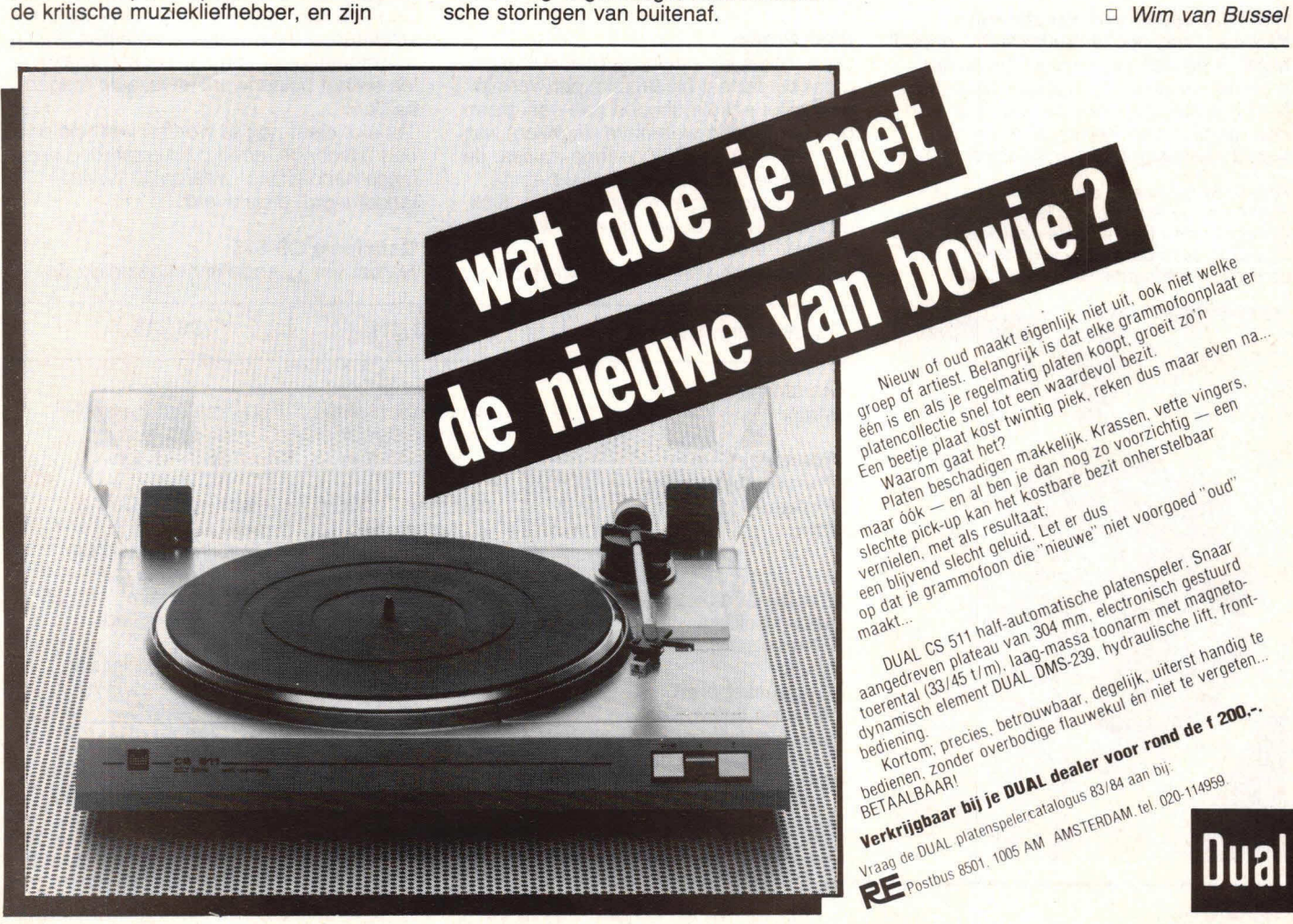

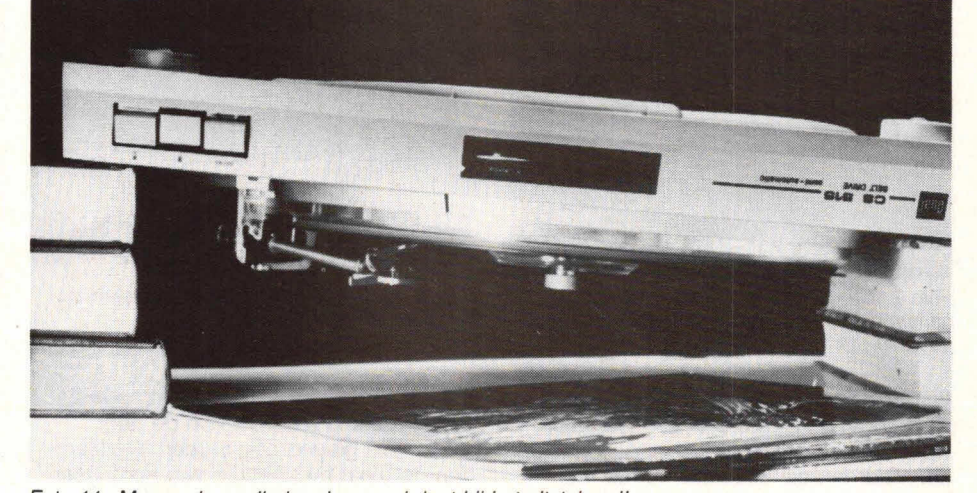

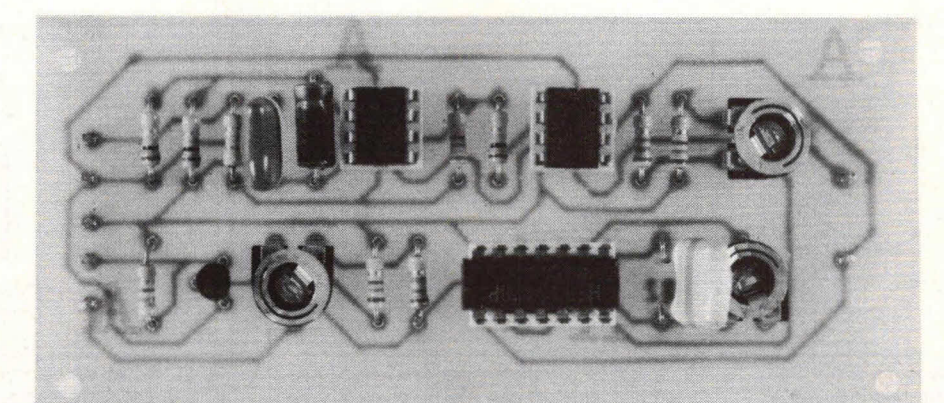

# **Sinus/blok- en pu1sconverter**

**Er zijn in de loop van de tijd in Hobbit verschillende soorten sinus-generatoren gepubliceerd die bedoeld zijn als echte generator bij een meetopstelling. De hier gegeven schakeling is bedoeld om aan zo'n sinusgenerator te worden gekoppeld en te zorgen voor een extra-uitgang waarbij de frequentie van de sinusgenerator naar buiten komt, maar waarbij de golfvorm van de sinus is gewijzigd in een echte blokspanning. Daarnaast levert de hier gegeven schakeling ook een aparte uitgang, waarbij de pulsbreedte van het signaal regelbaar is. Daarbij kan een pulsbreedteregeling worden verkregen tussen 1 en 99% bij elke frequentiewaarde die met de sinusoscillator wordt ingesteld. Met de hier beschreven schakeling krijgen we dus een aanvulling van een sinusgenerator met twee extra-uitgangen die van groot nut kunnen zijn. Ook is het mogelijk de hier gegeven schakeling te gebruiken bij reeds bestaande sinusgeneratoren die zijn gekocht in de winkel.** 

In principe kan de hier gegeven blok- en pulsconverter worden gebruikt bij vrijwel elk soort sinusgenerator. De enige begrenzing wordt gevormd door de belasting die op de sinusgenerator mag worden aangebracht.

De hier gegeven schakeling belast de sinusgenerator met ongeveer 47 kQ. In verreweg de meeste praktijkgevallen zal zo'n belasting van geen enkele invloed zijn.

Fig. 1 geeft het blokschema van de hele blok- en pulsconverter. Op de ingang wordt een sinusvormige spanning aanqeboden. Deze wordt door een omzetter veranderd in een blokgolfvormige spanning. Daarna wordt de flank van deze blokgolf verbeterd, zodat hele steile flanken worden verkregen op uitgang 1. Vervolgens wordt dit uitgangssignaal ook naar een monostabiele multivibrator gestuurd.

Op uitgang 2 staat hierdoor een pulsvorm waarvan de pulsbreedte regelbaar is over 99% van de periodetijd. De frequentie van uitgang 2 is gelijk aan die van uitgang 1. Daarbij is het zo dat ultgang 1 en uitgang 2 ook in fase blijven.

Fig. 1. De sinus/blok- en pulsconverter bestaat uit een omzetter, flankverbeteraar, monostabiele multivibrator en een buffertrap.

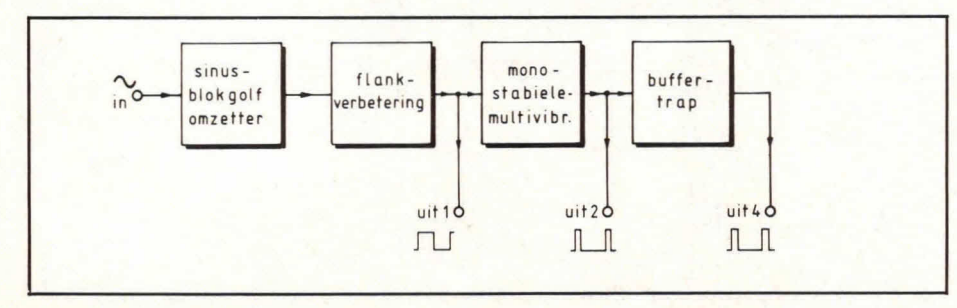

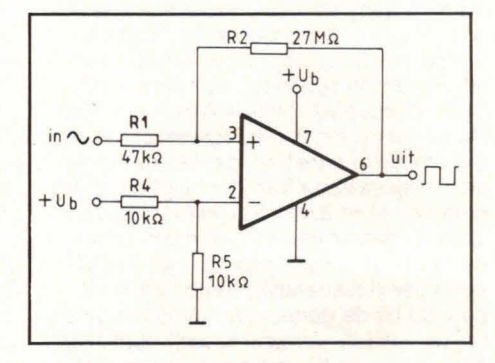

Fig. 2. Een op-amp kan heel gemakkelijk worden gebruikt als comparator waarbij twee spanningen met elkaar worden vergeleken.

De sturing van de monostabiele multivibrator vindt steeds plaats op de positieve flank van het signaal van uitgang 1. Omdat uitgang 2 niet sterk kan worden belast, is daarachter een buffertrap geplaatst en is zo uitgang 4 gecreëerd. Deze uitgang kan worden gebruikt voor het sturen van willekeurige elektronische schakelingen met een pulsvorm waarbij de belasting 470  $\Omega$  of meer mag zijn.

### **Sinus-naar-blokgolfvorm-omzetter**

In fig. 2 vormt 1C2 een operationele versterker, kortweg op-amp genoemd. Normaal wordt een op-amp symmetrisch gevoed. In dit geval is de op-amp echter asymmetrisch gevoed. Dit houdt in dat het negatieve voedingsspanningspunt 4 van IC1 aan de nul ligt, terwijl punt 7 van dit IC gewoon positief wordt gevoed. De inverterende ingang van IC1 (punt 2) is via voedingsspanning +Ub op het halve voedingspotentiaal gelegd. Via weerstand R1 wordt de sinusgolfvorm aan IC1 aangeboden. IC1 heeft in dit geval een bijzonder hoge versterking van circa 100.000 keer. Dit wordt veroorzaakt door het feit dat er geen tegenkoppeling aan-

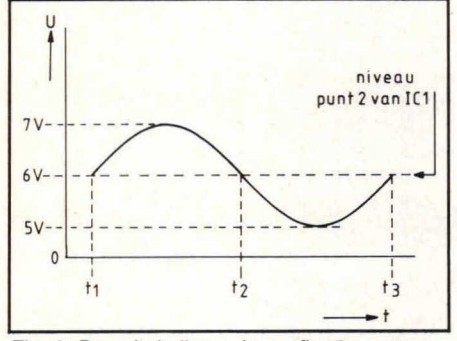

Fig. 3. De schakeling volgens fig. 2 zorgt ervoor dat een blokgolf ontstaat door de sinusspanning te vergelijken met een gelijkspanningsniveau dat op punt 2 aanwezig is.

wezig is tussen uitgangspunt 6 en inverterend ingangspunt 2. Door deze hoge versterking van IC1 ontstaat er een blokgolfvormige spanning op de uitgang als op de ingang een laagfrequente sinusspanning wordt aangeboden. Immers, als de spanning op punt 3 van IC1 net iets onder de spanning van punt 2 ligt, zal uitgangspunt 6 van IC1 nul zijn. Een bijzonder gering spanningsverschil is nodig om dit te bereiken, gezien de hoge versterkingsfactor van IC1. Ligt de spanning van punt 3 van IC1 net iets boven dat van punt 2 van IC1, dan zal de uitgang van IC1 sterk positief zijn. Als IC1 een voedingsspanning heeft van 10 V dan zal bij de genoemde versterkingsfactor Ca. 100 uV verschil tussen punt 2 en punt 3 van de IC nodig zijn om de voiledige uitgangsspanningszwaai van 10 V te halen.

Fig. 3 geeft het schakelen van de converter volgens fig. 2 grafisch weer. In fig. 3 is de sinusingangsspanning getekend en daarbij is de spanning uitgezet als functie van de tijd. Gekozen is voor een referentieniveau van 6 V op punt 2 van IC1 uit fig. 2. De sinus op de ingang

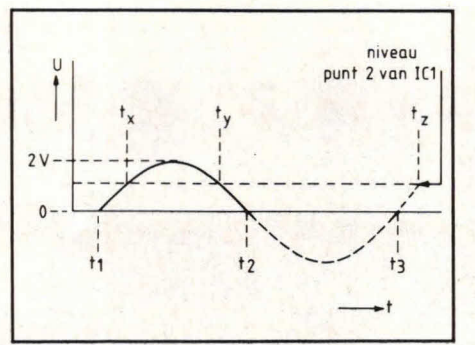

Fig. 4. A/s de sinusspanning een te /aag ge lijkspanningsniveau dan wel geen gelijkspanning heeft, ontstaat er een asymmetrische goffvorm die niet wordt gewenst.

(weerstand R1, fig. 2) is in fig. 3 gekozen met een topampiitude van 1 V. Uit voorgaande zal duidelijk zijn dat het schakelen van IC1 vrijwel exact plaatsvindt op het referentieniveau van punt 2 van IC1. In fig. 3 houdt dit in dat steeds als de sinus het 6 V referentieniveau passeert, de uitgang schakelt. Dit betekent dat tussen het tijdstip t1 en t2 de uitgang van 101 positief wordt en dat de uitgang tussen tijdstip t2 en t3 vrijwel nul wordt. In fig. 3 wordt verondersteld dat het sinus-nulniveau ligt rond 6 V.

In de praktijk hangt het af van de sinusgenerator of we wel een gelijkspanningsniveau van 6 V hebben waar de sinus zich omheen beweegt. Ook kan het bijvoorbeeld zijn dat het gelijkspanningsniveau van de beschikbare sinus nul is, zodat de situatie van fig. 4 ontstaat. Hierbij beweegt de sinus zich rond de nul en zal dus het negatief gaande gedeelte van de sinus totaal niets doen. Om nu toch enig schakelend effect te krijgen, moeten we ervoor zorgen dat het gelijkspanningsreferentieniveau van punt 2 uit fig. 2 lager wordt gelegd, zodat bet de sinusamplitude kan doorkruisen. Dat

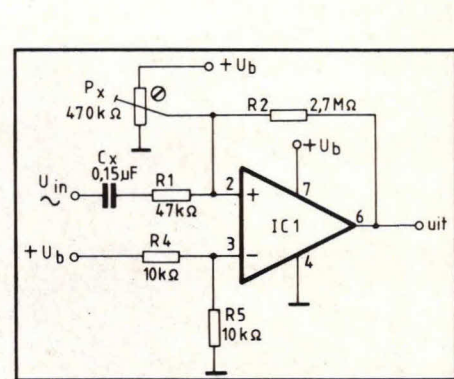

Fig. 5. Als we er zeker van willen zijn dat altijd een symmetrische blokgolfspanning ontstaat, is het wenselijk condensator CX met potmeter PX toe te voegen. Meestal zal echter de beschikbare sinusoscillator wel ergens een gelijkspanningscomponent bevatten, zodat CX en PX in dat geval achterwege kunnen blijven. Het gelijkspanningsniveau dat bij de sinus aanwezig is, wordt ook ingesteld met R4 en R5 op punt 3 van IC1.

is in fig. 4 gebeurd door dit niveau van punt 2 uit fig. 2 op 2 V te leggen. We zien nu dat de sinus op het ingangspunt dit referentieniveau van 2 V doorkruist en dat er nu schakelmomenten zijn op punt tx, ty en tz. Deze punten zijn niet symmetrisch en dit houdt in dat in dit geval dan 00k de golfvorm op de uitgang van IC1 uit fig. 2 niet symmetrisch meer is.

In de praktijk wensen we echter steeds een symmetrische blokgolfvorm. Om dit te kunnen bereiken, gaan we als volgt te werk: stel dat de sinusspanning gesuperponeerd is op een gelijkspanning. In dat geval kan eenvoudig dit gelijkspanningsniveau worden ingesteld met de weerstandsdeling van R4 en R5 uit fig. 2. Ligt de sinus rond een spanning van 4 V, dan wordt ook punt 2 met behuip van de weerstandsdeling R4, R5 op 4 V gelegd. Als de voedingsspanning +Ub 12 V is

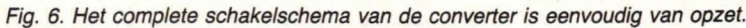

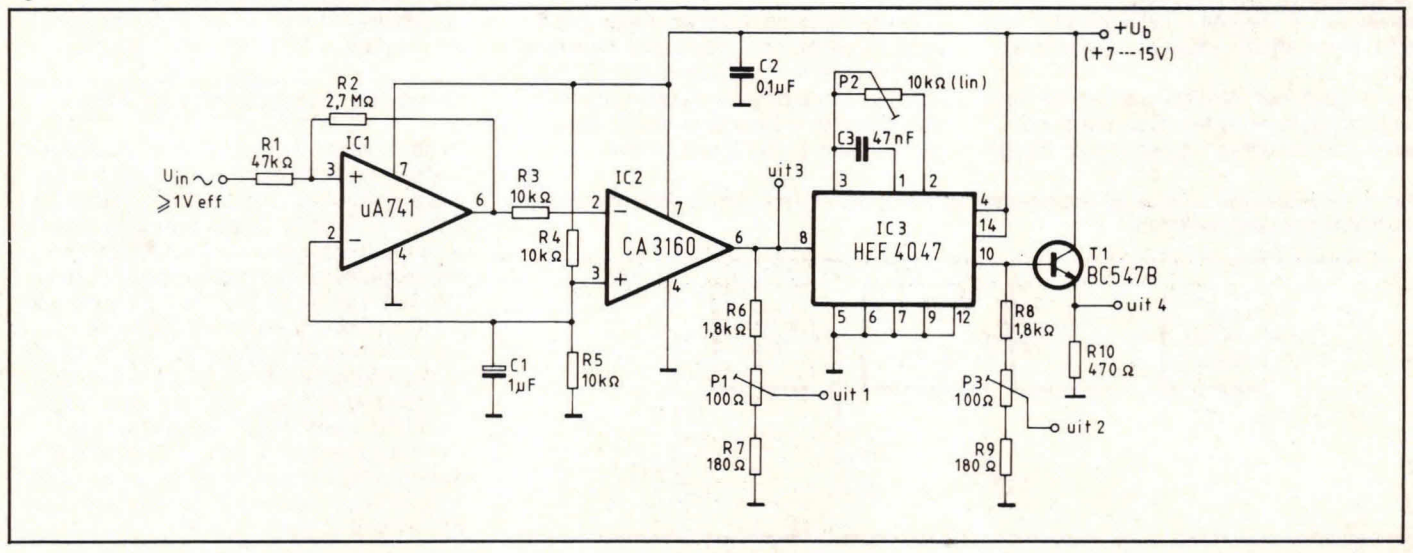

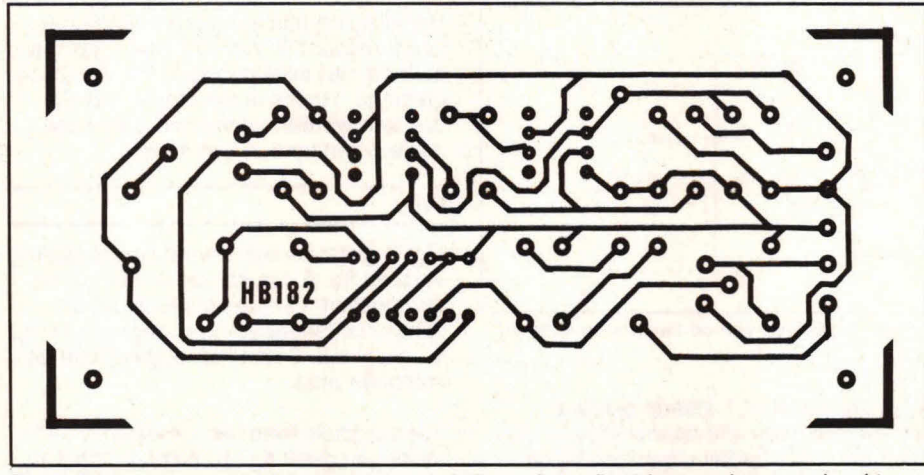

Fig. 7. De layout voor de print waarop de schakeling volgens fig. 6 kan worden aangebracht.

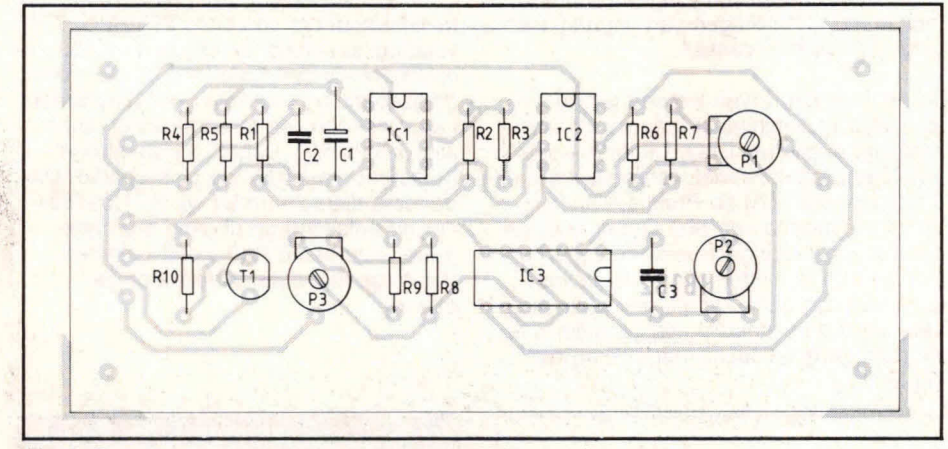

Fig. 8. De componentenopstelling van de sinus/blok- en pulsconverter.

zal R5 de helft van de waarde worden van R4. Is bijvoorbeeld de gelijkspanning waar de sinus zich rond beweegt 7 V, dan zal punt 2 van IC1 uit fig. 2 op 7 V moeten worden gelegd met de weerstandsdeling van R4 en R5. Steeds wordt dus de gelijkspanning waarop de sinus is gesuperponeerd ingesteld met de weerstandsdeling R4 en R5. Doen we dit niet, dan krijgen we geen symmetrische blokgolf. Een ander geval kan zich voordoen als de sinus een echte wisseispanning is die niet op een gelijkspanning is gesuperponeerd. In dat geval beweegt de sinus zich rond de nul zoals fig. 4 Iaat zien. Nu wordt de op-amptrap gemodificeerd volgens fig. 5. Weerstand R4 en R5 zorgen voor deling van de voedingsspanning met een factor 2. Vervolgens wordt ook punt 2 van IC1 op dit halve voedingsspanningsniveau gelegd met instelpotmeter PX. Eventueel kan voor deze instelpotmeter ook eon gewone weerstandsdeling worden gobruikt bestaande uit 2 weerstanden van 10 Q.

In fig. 5 maakt het niets uit of de sinus op de ingang al of niet is voorzien van

**Hob-bit 1/84** 25

een gelijkspanning. Deze wordt eenvoudig tegengehouden met behulp van condensator CX. Omdat in fig. 5 de schakelniveaus van punt 2 en 3 gelijk liggen, zal de sinus automatisch worden omgezet in een symmetrische blokgolf. De trap volgens fig. 5 is alleen nodig als de sinus

zich niet bevindt op een positief gelijkspanningsniveau en wanneer dit gelijkspanningsniveau groter is dan de aanwezige voedingsspanning.

Ook wanneer het gelijkspanningsniveau reeds in de buurt komt van de voedingsspanning is het wenselijk de modificatie van de trap volgens fig. 5 toe te passen.

### Complete schakelschema

Fig. 6 geeft het schakelschema van de complete converter voor blok- en plusvormen. Op de ingang wordt de sinus aangeboden en deze wordt via weerstand R1 op de niet inverterende ingang van IC1 gezet. IC1 is de genoemde blokgolfconverter. IC2 vormt de flankverbeteraar.

De blokgolf is via weerstand R6 beschikbaar op uitgang 1. Deze uitgang kan voor calibratiedoeleinden worden gebruikt en mag niet worden belast met minder dan 10  $\Omega$ . Uitgang 3 is een testuitgang die eventueel ook voor andere doeleinden kan worden gebruikt. Deze uitgang mag minimaal worden belast met ongeveer 1 Q.

Het uitgangssignaal van punt 6 van 1C2 gaat ook naar punt 8 van IC3. IC3 vormt een monostabiele multivibrator. Punt 10 is hiervan de uitgang en via weerstand R8 wordt de pulsvorm naar potmeter P3 gebracht. Uitgang 2 is hierbij de loper van P3 en doze uitgang is bedoeld voor eventuele calibratiedoeleinden. Om een forse stroom te kunnen leveren in pulsvorm, is transistor T1 aangebracht. De emitter hiervan vormt uitgang 4. Deze uitgang geeft hetzelfde signaal als uitgang 2. De verschillen zijn echter dat op uitgang 4 de totale voedingsspanningsamplitude aanwezig is en dat deze uitgang mag worden belast tot 470 Q. Eventueel kan weerstand RiO worden vervangen door een regelaar met een waarde van 500 Ω. Op die manier is dan

Afb. 9. De sinus/blok- en pulsconverter is niet erg gecompliceerd en kan gemakkelijk worden nagebouwd.

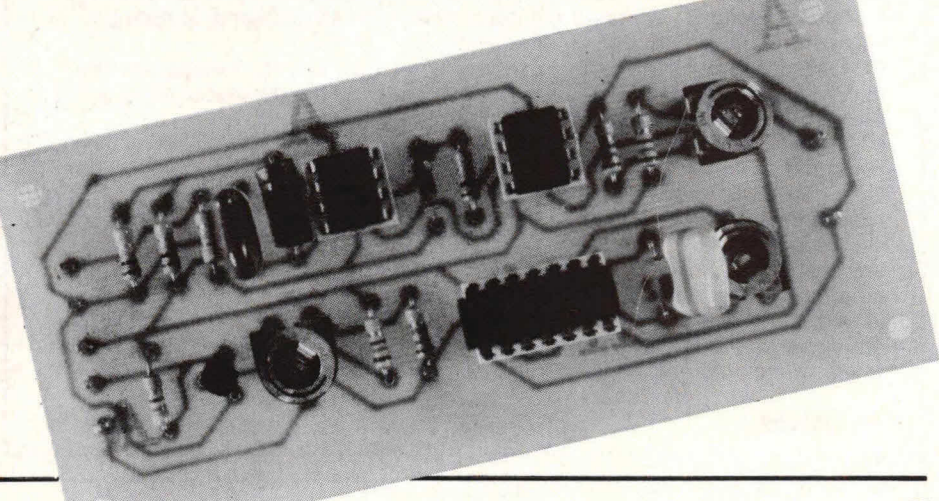

# $\sqrt{\text{Bouwontwerp}}$

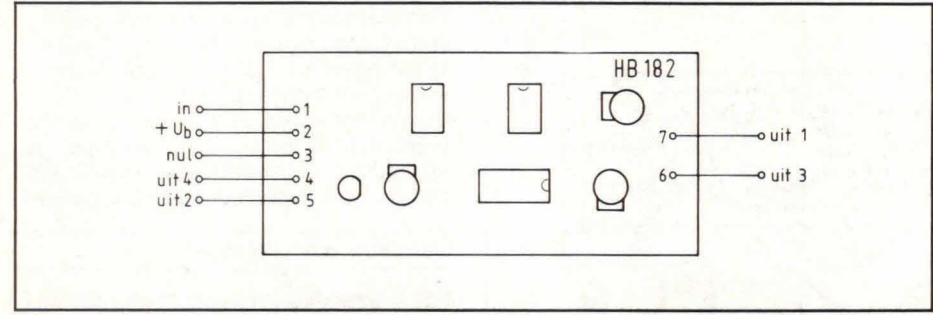

Fig. 10. Extern heeft de converterprint 7 aansfuitpunten. Afhankelljk van de toepassing kunnen meerdere uitgangen misschien worden weggelaten.

uitgang 4 volledig regelbaar tussen 0 en voedingsspanningsniveau. De pulsbreedte van het signaal van uitgang 2 en uitgang 4 is instelbaar met potmeter P2. In dit geval is de pulsbreedte regelbaar tot 1 ms. Als andere pulsbreedtebereiken op prijs worden gesteld moet C3 omschakelbaar worden gemaakt voor andere condensatorwaarden. Een vertienvoudiging van de capaciteit van C3 geeft een tienmaal bredere maximale uitgangspuls op uitgang 2 en 4. Als C3 dus 470 nF wordt, is een pulsbreedte van 10 ms mogelijk en als voor deze condensator een waarde van 4,7 µF wordt genomen, kan een maximale pulsbreedte van 100 ms worden bereikt. Wordt C3 verkleind tot 47 nF, dan zal de maximale uitgangspulsbreedte 100 µsec zijn. In de praktijk is het gemakkelijk om C3 omschakelbaar te maken naar punt 3 van IC3. Daarbij

blijft aansluitpunt 1 steeds gemeenschappelijk voor alle condensatoren. Gezien het grote aantal uitgangen bij de schakeling volgens fig. 6 zijn allerlei toepassingen denkbaar. Ook kunnen de uitgangsamplituden worden gewijzigd door de weerstandsdelingen van uitgang 1 en uitgang 2 aan te passen.

In principe kan ervan worden uitgegaan dat uitgang 3 minimaal mag worden belast met ongeveer 1 kQ. Uitgang 4 daarentegen mag minimaal worden belast met ongeveer 270 Q. Praktisch is een minimumwaarde van 500 Q aan te bevelen om de voedingsstromen te beperken. Als de aan te bieden sinus niet is voorzien van een acceptabele gelijkspanning, dan dient de schakeling volgens fig. 6 te worden gemodificeerd met de trap van fig. 5.

De wijziging bestaat slechts hierin dat condensator CX voor R1 wordt geschakeld en een instelpotmeter PX wordt toegevoegd. Reeds is besproken dat PX ook kan worden vervangen door twee vaste weerstanden van 10 k $\Omega$ .

### Print

Fig. 7 geeft de layout voor de schakeling volgens fig. 6. De schaal is hier 1:1 en het aanzicht van de soldeerzijde. De componentenopstelling is gegeven in fig. 8, terwijl afb. 9 een indruk geeft van de complete print.

Ter verduidelijking van de externe aansluitingen geeft fig. 10 hiervan nog een overzicht. De voedingsspanning van de schakeling mag liggen tussen circa 7 en 15 V. De schakeling trekt uit zichzelf een minimumstroom van circa 20 mA bij 7 V voedingsspanning, terwijl gauw op 50 mA moet worden gerekend bij een voedingsspanning van 15 V. Het leeuwedeel van de stroom wordt opgenomen door weerstand R10. Daarbij zal de stroom toenemen naarmate de pulsbreedte van de monostabiele groter wordt. Hoe kleiner de belasting op uitgang 4 en hoe groter weerstand RiO wordt gekozen, des te geringer wordt de voedingsstroom.

### **HOBBELS Programmeerbare referentiespanning**

Diverse lezers hebben ons opgebeld over een aantal fouten in tekst en één print van de 'Programmeerbare referentiespanning' in Hob-bit 11. Van afbeelding 7 is door de drukker een verkeerde versie gebruikt voor print HB804a. Enkele doorverbindingen ontbreken en punt 'D' van de 'BCD-eenheden' is op de verkeerde pen van IC5/IC7 aangesloten. In een komende uitgave zullen wij een herstelde afbeelding van de print afdrukken.

De auteur. Ing. D. Van den Broeck, treft geen enkele blaam. De fouten zijn ter drukkerij gemaakt, waarbij correcties zijn weggelaten of niet verwerkt. Aan onze lezers en aan Dirk van den Broeck onze welgemeende excuses.

De heer Van der Broeck meldde ons nog dat de tekenaar in het schema van HB809 de diode D1 verkeerd om gepolariseerd heeft getekend. U hebt dat uiteraard al gezien en zo niet, draai die diode om. s.v.p.

Ook hier was tekst, ontwerp en voorlopige tekening correct. Helaas werd bij het definitief tekenen een fout gemaakt. Weifelende handelaren kunnen ook dit ontwerp in de handel brengen ...

### **Huistelefoon**

De huistelefooninstallatie uit Hob-bit 12/83 is enorm goed aangeslagen. Toch vragen enkelen zich af waar het schema staat met de complete interne aansluitingen.

Wij hebben het ontwerp herhaald doorgenomen en kunnen niet vinden wat men meent te missen. Alle verwijzingen naar illustraties zijn in tekst en beeld correct. We hebben echter de ontwerper gevraagd zijn tekst en tekeningen nog eens door te nemen. Blijkt hij van mening dat een extra tekening nuttig is, dan zullen wij ook die nog eens opnemen in een volgend nummer.

De redactie

### **Componentenlijst bij fig. 6 en 8.**

### **weerstanden:**

 $R1 = 47 k\Omega$  $R2 = 2.7 M\Omega$ R3, R4, R5 = 10 kΩ  $R6, R8 = 1,8 k\Omega$ R7, R9 =  $180 \Omega$  $R10 = 470 \Omega$ P1, P3 = 100  $\Omega$ , instelpotmeter, liggend model, steek 5x10 mm  $P2 = 10 k\Omega$ , instelpotmeter of gewone draaipotmeter

### **condensatoren:**

C1 = 1  $\mu$ F, axiaal, 25 V  $C2 = 0,1 \mu F$  $C3 = 47$  nF

### **halfgeleiders:**

 $IC1 = \mu A$  741, 8-pens dual in line  $IC2 = CA3160$  $IC3 = HEF4047$  $T1 = BC547B$ 

### **overige componenten:**

1 print HB182

- 2 IC-voetjes. 8-pens dual in line
- 1 C-voetje, 14-pens dual in line
- 7 printpennen, 1 mm rond

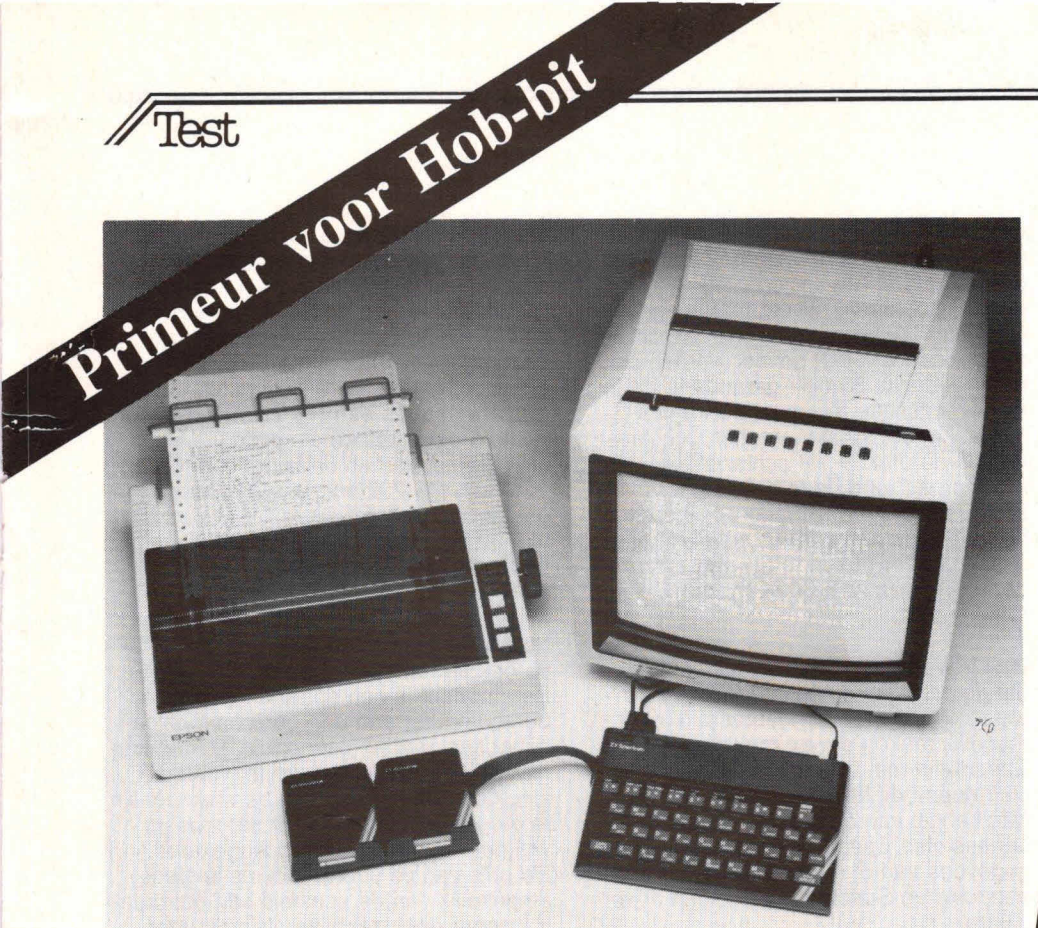

# **De Sinclair microdrive,**  iets voor u?

**Kortgeleden had ik het genoegen voor de ZX Spectrum een microdrive met bijbehorende interface ter beoordeling toegezonden te krijgen. Met nadruk gebruik ik hier het woord genoegen, want al binnen enkele minuten na ontvangst van de apparatuur kon ik de microdrive gebruiken, en kon ik mij verbazen over het bedieningsgemak en de onverwacht hoge sneiheid. In dit artikel zat ik trachten u te laten weten wat een microdrive is en wat je er zoal mee kunt doen.** 

de interface aan de Spectrum heeft als grote voordeel dat u geen last zult krijgen van contactstoringen, daar de interface en de Spectrum nu één geheel vor-

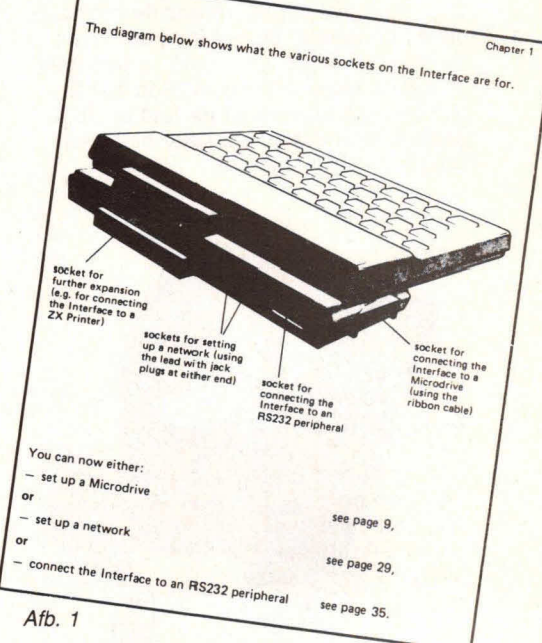

men. Een bijkomend voordeel van de interface is dat de Spectrum iets voorover komt te staan, wat bevorderlijk is voor de stand van het toetsenbord.

Hebt u de interface eenmaal gemonteerd (zie afb. 2), dan is het aansluiten van de microdrive niets meer dan het verbinden van de 'flat cable' tussen de zijkant van de interface en de microdrive. Volgende microdrives kunnen met behulp van de bijgeleverde connectoren aan elkaar worden gekoppeld. Zijn alle microdrives aangesloten, dan kunt u de spanning aanschakelen en beginnen met het gebruik.

Alvorens dieper in te gaan op het gebruik wil ik eerst wat meer vertellen over wat een microdrive nu eigenlijk is.

### **Het installeren**

Om een microdrive aan een ZX Spectrum te kunnen aansluiten, is een uitbreidingseenheid nodig, door Sinclair de 'ZX Interface 1' genoemd. Deze interface 1 kan echter veel meer dan alleen een microdrive aansturen. Daarover later meer. Het moeilijkste deel van de installatie is het bevestigen van de interface. Dat is trouwen ook het enige deel waarvoor u gereedschap nodig hebt, ni. een schroevendraaiertje. Vergissingen zijn ovengens uitgesloten, mede door de uitstekende meegeleverde handleiding. Deze is zodanig van afbeeldingen voorzien, dat de tekst eigenlijk overbodig is. Afb. 1 geeft een indruk van die handleiding. Het met twee schroefjes bevestigen van

Afb, 2

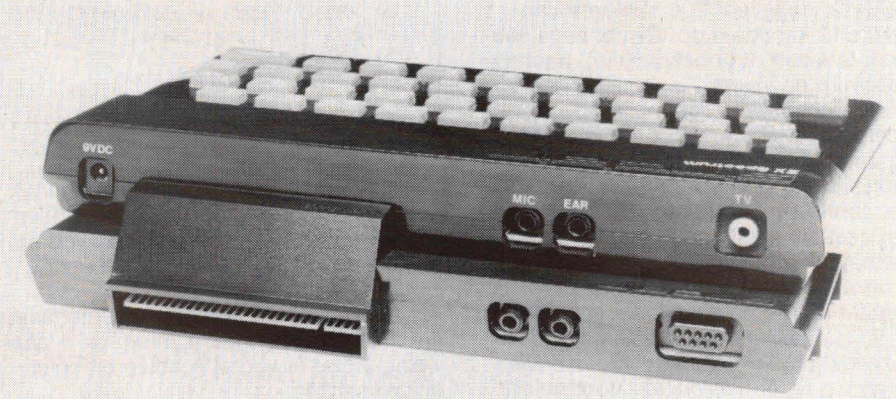

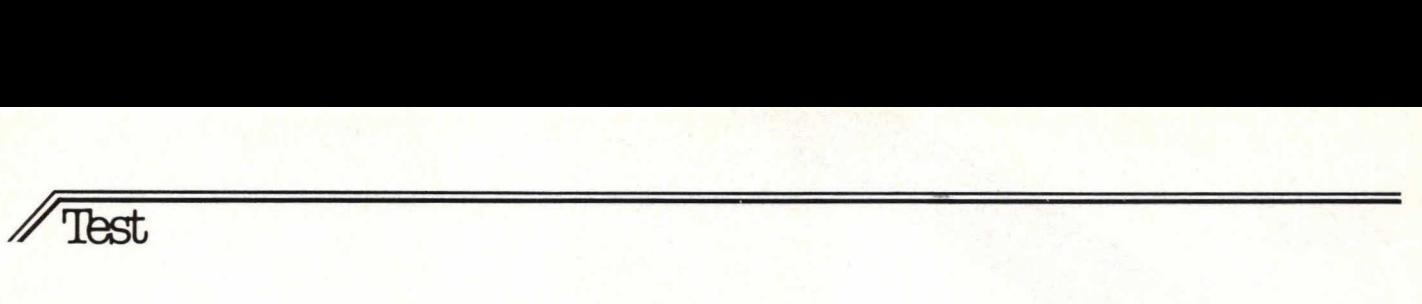

### **De microdrive**

Na alle geruchten van de laatste tijd over het in de microdrive te gebruiken medium (cassette of floppy?) kunnen de felten nu op een rijtje worden gezet. De microdrive is een veredelde miniatuur cassette recorder en net medium, door Sinclair 'cartridge' genoemd, is een hele kleine cassette. Hoe klein alles wel is, zal duidelijk worden uit de foto in afb. 3, waaruit blijkt dat de cassette niet veel breder is dan een duim.

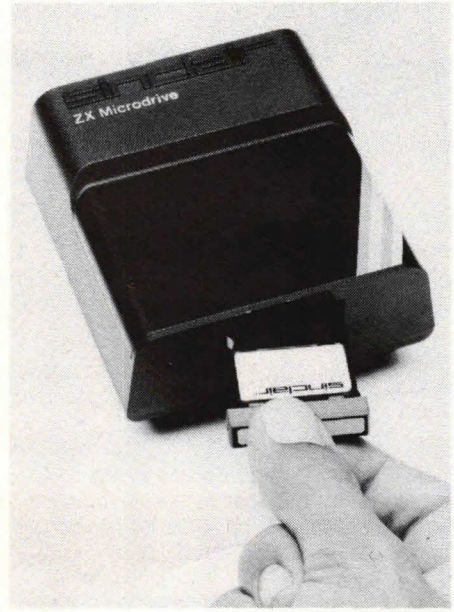

Afb. 3

Hoewel nu dus blijkt dat de microdrive een cassette-recorder is, gedraagt hij zich toch als een floppy disk. Dit heeft twee oorzaken:

1. De cassette bevat een eindloze band met een lengte van ongeveer 15 meter. waardoor terugspoelen niet nodig is. 2. De band wordt net als een track van een floppy disk beschreven met sectoren.

U moet zich die track dan wet voorstellen als een erg lange track. Er gaan namelijk tot ongeveer 200 sectoren van ieder 512 karakters op. Om al deze sectoren te lezen of te beschrijven, heeft de Spectrum ongeveer 7 seconden nodig. Dit wit echter niet zeggen dat u voor iedere actie op de microdrive die tijd nodig zult hebben. De gemiddelde toegangstijd zal rond de 3,5 seconde liggen Het aantal sectoren dat in de praktijk op een cassette past, is afhankelijk van de snelheid van het bandtransport, de lengte en de kwaliteit van de band. Er vanuit gaande dat de bandsnelheid van alle microdrives gelijk is en dat alle cassettes dezelfde lengte hebben, blijft als enige variabele de bandkwaliteit. Voor nu een

cassette kan worden gebruikt moet deze eerst worden geformatteerd. Tijdens dit proces worden de sectoren op de cassette geschreven, gevuld met testgegevens en vervolgens teruggelezen. Sectoren die een leesfout geven, worden niet meer gebruikt. Sinclair garandeert dat er op een cassette minimaal 85K bytes (= 170 sectoren) kunnen worden geschreven. In de praktijk zal echter blijken dat er meer, zo rond de 90K bytes, op passen. Daar er tot maximaal 8 microdrives op een Spectrum kunnen worden aangesloten, kan er dus in totaal een extern geheugen van zo'n 700K bytes worden aangesloten.

### **De netwerk-interface**

Op de achterkant van interface 1 zijn twee connectoren aangebracht die het mogelijk maken om tot maximaal 64 ZX Spectrums met elkaar te verbinden. Sinclair noemt dit het 'Local Area Netwerk'. Met behuip van dit netwerk kan iedere aangesloten Spectrum programma's of gegevens van of naar iedere andere aangesloten Spectrum ontvangen of versturen.

Indien er in het netwerk een Spectrum is waaraan microdrives zijn aangesloten, dan kunnen alle andere Spectrums in het netwerk 00k gegevens en programma's van die microdrives lezen of er naartoe schrijven. Ook kunnen alle Spectrums uit een netwerk gebruik maken van de printer die aan een van de in dat netwerk opgenomen Spectrums is aangesloten.

Op deze manier kan een groot aantal

```
10 REM *******************<br>20 REM * programmalader
               programmalader
  30 REM ****
  40 CLS 
  50 PRINT Van welke micro driv 
e wilt u eenprogramma laden? 
  60 INPUT n 
  70 CLS 
  80 PRINT "Drive nr. ";n;" beva
84 PRINT AT 3,15;"(cassettenaa
m)"<br>...85 PRINT AT 5,15;"(files:.....
  86 PRINT AT 2,0 
  90 CAT n 
 100 PRINT "(vrije ruimte)"'''"S
electeer het programma." 
 110 INPUT p$ 
120 LOAD *"m";n;p$
```
### Afb. 4

zelfstandig werkende Spectrums gebruik maken van dure randapparaten, zonder dat ieder van die Spectrums zelf van dure randapparaten behoeft te zijn voorzien.

Als toepassing van de netwerk-interface, die standaard op iedere 'interface' 1 aan wezig is, zie ik vooral scholen en opleidingsinstituten.

### **De RS 232 interface**

Deze internationale standaardinterface maakt het mogelijk een groot scale van randapparaten op de Spectrum aan te sluiten. Door de meesten van ons zal deze interface vooral gebruikt worden om een printer aan te sluiten. Vrijwel alle printers hebben een RS 232 interface of hebben die interface als optie. De connectoren en de kabel daartussen voor een AS 232 interface zijn eveneens gestandaardiseerd. Deze kabel wordt niet meegeleverd, doch kan wel als apart item worden verkregen.

In plaats van een printer of een ander randapparaat kan op de AS 232 interface ook een modem worden aangesloten. Een modem is een apparaat waarmee een computer aan een datacommunicatienet kan worden gekoppeld. Dit net kan bijvoorbeeld het openbare telefoonnet zijn. Om een modem aan een telefoonlijn te mogen verbinden, dient dat modem wel door de PTT te zijn goedgekeurd. De prijs van dit soort modems is sterk afhankelijk van de snelheid van het datatransport, doch zal bijna altijd duurder zijn dan de Spectrum zelf. Of deze prijs een belemmering is, ligt geheel aan de toepassing. Men kan namelijk via dit modem een verbinding maken met iedere andere computer die 00k aan het telefoonnetwerk kan worden aangesloten.

#### **Het gebruik van de microdrive**

Bij de microdrive zat een demonstratiecassette. Na het installeren van de 'interface 1' en de microdrive en het laden van de demonstratiecassette schakelde ik de spanning in. Volgens de handleiding moest ik nu het RUN-commando geven. Hierop begon de microdrive zachtjes te zoemen en gaf een lampje aan welke microdrive was geactiveerd. Enkele seconden later verscheen er een prachtig plaatje op het scherm, met een voor cassette- recorder-gebruikers onvoorstelbare snelheid. Hierna bleek er een programma te zijn geladen, terwijl ik alleen maar 'RUN' had ingedrukt. Interface 1 heeft een auto-load faciliteit. Indien na aanschakelen of na een NEWcommando de RUN-toets wordt ingedrukt, zoekt het systeem op microdrive nummer 1 naar een programma dat onder de naam 'run' is weggeschreven. Wordt dit programma gevonden, dan wordt het geladen. Was dat programma ook nog met een auto-startregel weggeschreven, dan zal het 00k automatisch worden gestart. Deze faciliteit bracht mij op het idee om het in afb. 4 weergegeyen programma te schrijven. Met dat programma, dat onder de naam 'run' op de eerste microdrive werd weggeschreyen met automatisch starten, wordt u na aanschakelen en RUN gevraagd van welke drive u een programma wenst te laden. Zodra u een drivenummer hebt in-

Test Drive nr. 1 beval.  $(files...)$ akkermans testfile1  $\begin{array}{c}\n\text{test}^{\text{test}} \\
\text{run} \\
\text{04}\n\end{array}$ Afb. 5

gegeven, wordt er op die aangegeven drive gekeken welke programma's en bestanden er op staan. Deze programma's worden met behulp van een CATopdracht op het scherm afgedrukt. Daarna krijgt u de vraag welk programma u wenst uit te voeren.

Daar nu alle programma's voor u op het scherm staan, kunt u gemakkelijk de juiste naam kiezen. Hebt u die naam ingegeven. dan wordt dat programma geladen. Deze hele procedure duurt slechts ongeveer 15 seconden en u hoeft niets anders te doen dan de twee vragen te beantwoorden. De rest wordt door het systeem verzorgd. Afb. 5 geeft u een indruk van de informatie die u op het scherm mag verwachten.

Het zo juist gegeven voorbeeld geeft al aan hoe met de nieuwe mogelijkheden van de Spectrum het systeem meer gebruikersvriendelijk is geworden. Blijkbaar heeft gebruikersvriendelijkheid bij Sinclair voorop gestaan, want de hele besturing van de microdrive vanuit BASIC is buitengewoon eenvoudig. Het laden en wegschrijven van programma's, machinecode en screen\$ kan worden bewerkstelligd met de van de audiocassette bekende statements. Data (gegevens) wordt met de zeer krachtige MOVE-statement behandeld.

### **Programma's en de microdrive**

Met de SAVE-, LOAD-, VERIFY- en MERGE-statements, zoals die al bekend waren van de normale cassette-interface, kunnen programma's ook naar en van de microdrive worden geschreven en teruggelezen. Omdat voor de microdrive dezelfde statements worden gebruikt, zou de Spectrum niet weten welk opslagmedium moet worden gebruikt. Daarom zijn de statements enigszins uitgebreid.

Met een \* na de statement geeft men aan dat de statement niet voor de cassetterecorder is bedoeld. Na de \* dient te worden aangegeven voor welk type apparaat de statement dan wel bedoeld is. Voor de microdrive is dat 'm'. Voor het netwerk zou dat 'n' zijn. Daar er tot maximaal 8 microdrives aangesloten kunnen zijn, dient men vervolgens nog het drive-nummer op te geven. Een SA-VE-statement om een programma naar de derde microdrive te schrijven zou er dan als volgt uit zien:

### SAVE \*"m";3;"prognaam"

Bij de cassette was u gewend na een SAVE- of LOAD statement enkele handelingen te verrichten. zoals het starten van de recorder. Bij gebruik van de microdrive hoeft u helemaal niets meer te doen. Binnen enkele seconden is uw programma geladen of weggeschreven. Naast de vier van de cassette bekende statements, zijn er ook nog twee nieuwe statements, FORMAT en CAT. Een FORMAT statement waarmee de vierde microdrive zou worden geformateerd zal er als volgt uit zien:

FORMAT "m";4;"bandnaam"

Omdat het FORMAT-statement alleen op de aan de interface 1 aangesloten apparaten werkt, wordt hier geen \* geschreyen. 'bandnaam" is de naam die de in

de microdrive geladen cassette krijgt. CAT werkt alleen voor microdrives. Hierdoor is de syntax van deze statement wel zeer eenvoudig. Een overzicht van de inhoud van microdrive nummer 2 krijgt u door de statement CAT 2 te geven.

### **Data en de microdrive**

Om data naar een bestand op de microdrive te kunnen schrijven of daar weer data uit terug te kunnen lezen, dient men eerst een file te openen. Indien een file nog niet bestond, dan zal met de OPENstatement een nieuwe file worden gemaakt. Deze file is dan geschikt om er data naartoe te schrijven. Bestaat er al een file, dan zal het gevolg van een OPEN-statement zijn dat die file geschikt wordt om er data uit te lezen.

Het lezen en schrijven geschiedt met de bekende PRINT- en INPUT-statements. Daar de standaard PRINT echter naar het beeldscherm schrijft, moet er een enigszins aangepaste versie van de statements worden gebruikt. Een eenvoudig voorbeeldje zegt waarschijnlijk meer dan een lang verhaal:

> OPEN #4;"m";l ;"filenaam" PRINT #4;"testregel" CLOSE #4

Na de OPEN ziet u #4. Dit wil zeggen dat streamnummer 4 zal worden gebruikt. Net als we al eerder hebben gezien dienen we nu aan te geven dat we de microdrive wensen te gebruiken ("m") en welke microdrive (1). Hierna moeten we nog aangeven hoe de file waar we data in gaan schrijven moet gaan heten ("filenaam"). Alles wat we nu naar streamnummer 4 schrijven, zal automatisch op microdrive nummer 1 onder de naam "filenaam" worden weggeschreyen. Om deze gegevens terug te kunnen lezen, moet de file opnieuw worden goopend. Daarna kan de data uit de file worden gelezen met een INPUT #n;s\$. Hierin is n het streamnummer en s\$ de variabelenaam van de variabele waarin een record uit de file zal worden gezet. Wilt u de files, of dat nu programma's (BASIC-programma's, machinetaalprogramma's en SCREEN\$'s) of gegevens (variabelen en arrays) zijn van uw microdrivecassette verwijderen, dan staan u daartoe twee statements ter beschikking. Met FORMAT kunt u een cassette in zijn geheel leeg maken. In de meeste gevallen zult u echter slechts een enkele file willen wissen. Hiervoor kunt u dan gebruik maken van ERASE. De uitvoering van ERASE duurt tamelijk lang. Dit schijnt het gevolg te zijn van het meermaals controleren of de file nu werkelijk weg is en of er niet per ongeluk toch nog een stukje van is blijven staan. ERASE dient u ook te gebruiken voor het wegha-

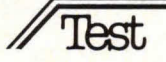

len van files die u per ongeluk bent vergeten af te sluiten met CLOSE. De grondige controle van het werkelijk verwijderd zijn, die nodig is voor een niet afgesloten file, wordt ook voor wel afgesloten files gebruikt. De ERASE-tijd zal tussen de 20 en 30 seconden liggen.

### **Conclusie**

Gezien de prijs van de hardware ben ik ervan overtuigd dat men waar krijgt voor zijn geld. Bij de goedkope hardware komt ook nog een ontzettend groot assortiment programma's, die alle tegen zeer redelijke prijzen te koop zijn. Een Spectrum in combinatie met interface 1, printer en microdrives zou zelfs

voor zakelijk gebruik niet onaantrekkelijk kunnen zijn. Dit ligt sterk aan de gewenste toepassing. Het toetsenbord blift namelijk een zwak punt en ook is de verwerkingssnelheid niet zo hoog als die van vele andere machines.

De netwerk- en RS 232-interfaces maken de Spectrum zeer geschikt voor scholen, opleidingsinstituten en hobbyclubs, waarbij wel dient te worden aangetekend dat de Spectrum een tamelijk sterk afwijkend BASIC dialect spreekt. De syntax-controle die wordt gedaan alvorens een regel door de Spectrum wordt geaccepteerd, moet overigens als voordeel worden aangemerkt.

Een floppy disk waar 500K bytes op gaan, kost slechts 15 gulden. Hiervoor dient men 5 microdrive cassettes te kopen, die ieder 25 gulden kosten. Zodra die prijs tot een redelijk bedrag is teruggebracht, is er geen enkele reden meer waarom men geen microdrive zou kopen.

Dat een lagere prijs mogelijk moet zijn, bewijst de prijs van enkele programma's. Soms is de prijs van een kant en klaar programma op een microdrive-cassette niet hoger dan een lege microdrive-cassette zelf.

<sup>L</sup>W.J.H. Akkermans

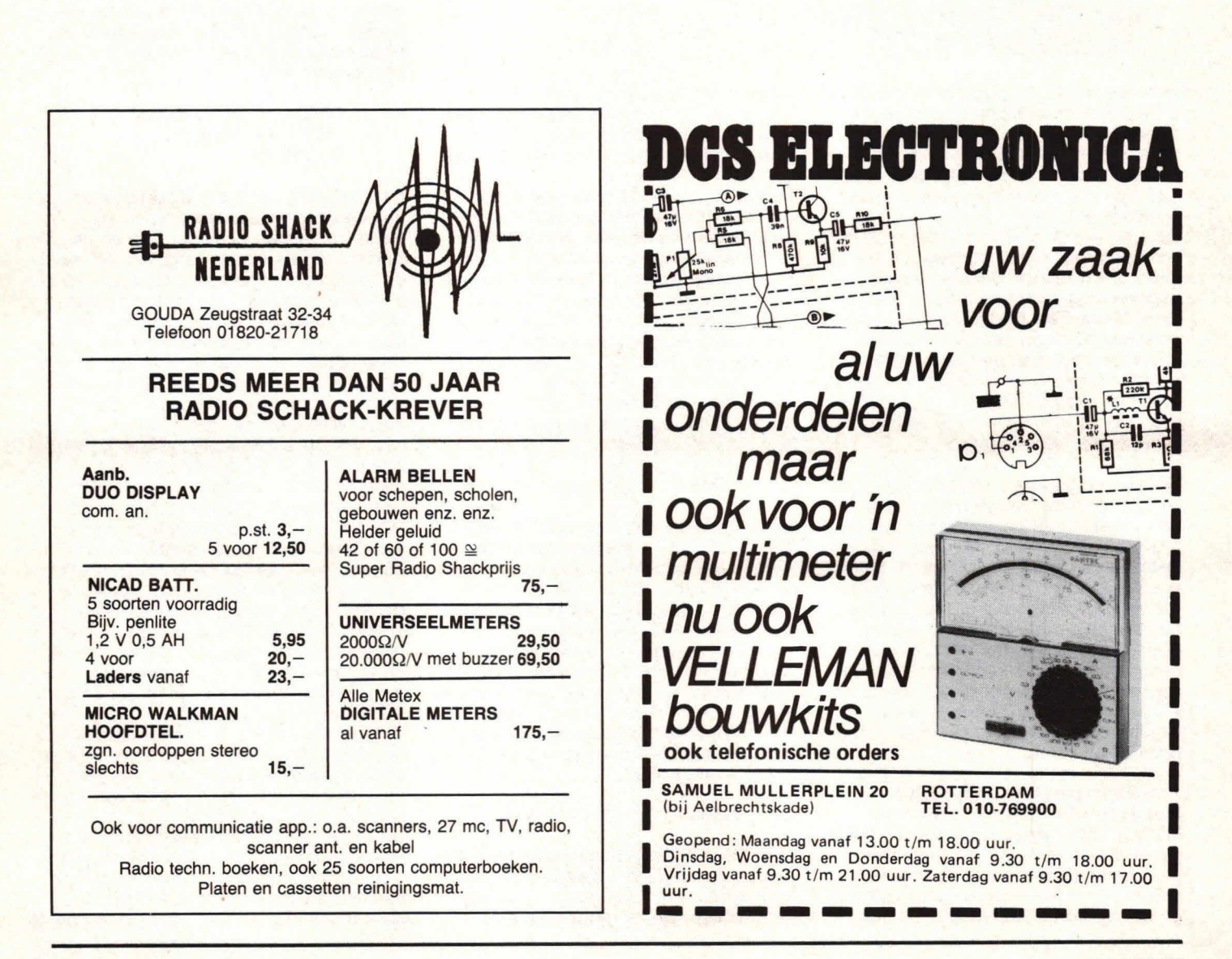

**ledereen heeft het wel eens in de krant gelezen: 'Auto opengebroken, radio weg.' Of: 'Na een achtervolging werden de daders in een gestolen auto aangehouden.' Dergelijke 'evenementen' zijn aan de orde van de dag. Men breekt auto's open voor de** - **vaak kostbare - inhoud, of men**  steelt een auto, op klaarlichte dag is dat ook geen probleem. **Het hier beschreven auto-alarm heeft ca twee jaar in de auto van ondergetekende gezeten, toen het op een nacht ècht nodig was: in een rustige buurt had**   $\mathbb{Z}$ men 15 auto's opengebroken. En de laatste was van mij. Men sloeg als een haas op de vlucht...

Om het alarm voor inbouw in bijna alle auto's geschikt te maken, is gekozen voor een universele opzet. De inbraakdetectie wordt verzorgd door de binnenverlichtingsschakelaars, die in bijna iedere auto aanwezig zijn.

Er is uitgegaan van het meest voorkomende type: een deurschakelaar die aan één zijde met massa is verbonden. Heeft men een auto zonder binnenverlichtingsschakelaars of een auto met een andersom werkend systeem, dan kan men bij iedere autoshop universele schakelaars halen, die eenvoudig in de auto zijn te monteren.

Behalve op de deuren kan het alarm ook op de kofferbak, de motorkap, een schuifdak enz. worden aangesloten. Deze laatste beveiligingen werken direct, d.w.z. dat bet openbreken van de koffer direct alarm geeft. Dit in tegenstelling tot de portieren: hierbij wordt gebruik gemaakt van een tijdvertraging, die de eigenaar in staat stelt om het alarm af te schakelen voordat de hele buurt wordt gealarmeerd..

### **lndicaties**

Zodra bet alarm wordt aangezet, gaat een groene LED branden. Groen betekent veilig, en de eigenaar kan nu de portieren openen, uitstappen en zelfs nog even iets uit de koffer pakken. Hij heeft daartoe ca 1 minuut de tijd. Dit bleek in de praktijk ruim voldoende. Zodra deze tijd om is, zal de groene LED doven en een rode oplichten. Rood betekent onveilig, dus als iemand nú de auto betreedt, zal de ingangsschakeling van de beveiliging worden geactiveerd.

Er is dus een optische indicatie voor de eigenaar of er nog tijd is om iets uit de auto te pakken. Brandt de groene LED dan kan dit, brandt de rode LED dan moet hij eerst het alarm afschakelen. Wordt de auto betreden terwijl de rode LED oplicht, dan zal van onder het dashboard een zoemer klinken. Een akoestische melding heeft een hogere attentiewaarde dan alleen een optische melding.

# **Universale niversekle autobeveiliging**

Zodoende wordt de eigenaar er duidelijk op geattendeerd dat hij bet alarm moot afschakelen. Hij moot dit doen binnen 10 seconden. Het afschakelen geschiedt met een sleutel.

Als de eigenaar bet alarm op tijd heeft uitgeschakeld, dooft de rode LED en er gebeurt verder niets.

Wordt het alarm echter niet op tijd afgezet, dan zal een relais worden bekrach-

## **Geef dieven**  geen kans!!

Het is weliswaar nog niet zo lang geleden dat we in Hobbit een inbraakalarminstallatie hebben beschreven die ter bescherming diende van de 'heilige koe'. Het blijft echter een populair onderwerp en iedere ontwerper heeft in feite zijn eigen benadering.

Dat is dan ook de reden dat we u dit universele ontworp zeer zeker niet wilden onthouden. Voor de goede orde: zoals de auteur zelf al heeft aangegeven, is deze schakeling geruime tijd aan een 'duurtest' onderworpen en dat het geheel prima voldeed, is wel gebleken inmiddels...

tigd dat eon sirene kan aansturen. Ook kan dit relais het ontstekingscircuit onderbreken, waardoor de auto niet meer kan worden gestart.

 $\mathcal{R}$ 

**Ift** 

Na ongeveer 1 minuut zal het relais weer afvallen, waardoor de sirene zwijgt. Het alarm staat nog steeds 'op scherp' waardoor een volgende poging hetzelfde resultaat heeft.

Zodra bet relais is geactiveerd, zal een tweede rode LED gaan branden. Hieraan kan de eigenaar bij terugkomst zien dat er een inbraak- c.q. diefstalpoging is geweest.

Resumerend komt het voorgaande op het volgende neer: men schakelt het alarm aan met een sleutel, waarop eon groene LED zal oplichten. Zolang deze LED oplicht, kan men de auto verlaten of opnieuw betreden. Na 1 minuut licht een rode LED op en dooft de groene. De schakeling staat nu 'op scherp'. Bij het betreden klinkt gedurende ca 10 seconden een zoemer, waardoor men wordt geattendeerd op een geactiveerde beveiliging. Men dient nu met de sleutel het alarm uit te zetten.

Doet men dit niet, dan gaat een sirene loeien (men kan bijv. ook de verlichting van de auto op dat moment laten aanschakelen). Deze alarmtoestand duurt ca 1 minuut. Er gaat een tweede LED branden, die aangeeft dat er alarm is ge $w$ eest.

### **@FADDEGON&KOUWB.v.**

### Centrum voor uurwerken edelmetaaltechniek in Nederland

Presenteert zijn ijzersterk programma ultrasonische 'reinigingsapparatuur in de wereldmerken BRANSONIC -ELMA - GRIESHABER', vanaf 0,5 liter tot 2,75 liter bakinhoud. Met of zonder ingebouwde verwarming/tijdschakelklok en/of losse generator.

Al vanaf  $f$  495. $$ excl. BTW.

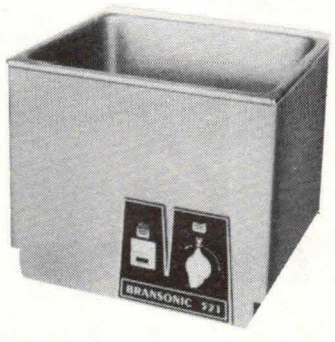

Alle vloeistoffen (ook voor electronica) leverbaar!!

Showroom NES 5-7 - Amsterdam C dag. geopend 9.00-16.00 uur - 's zaterdags 9.00-13.00 uur. Telefoon 230568-223434 Postbus 1277 - 1000 BG Amsterdam

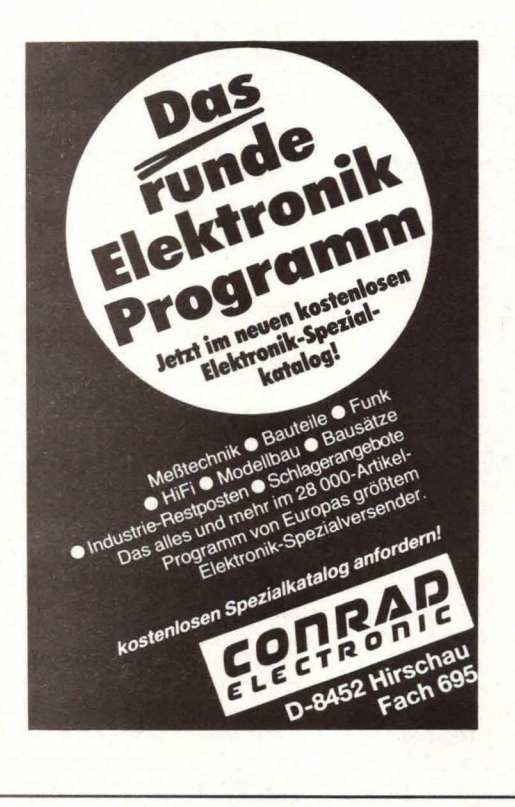

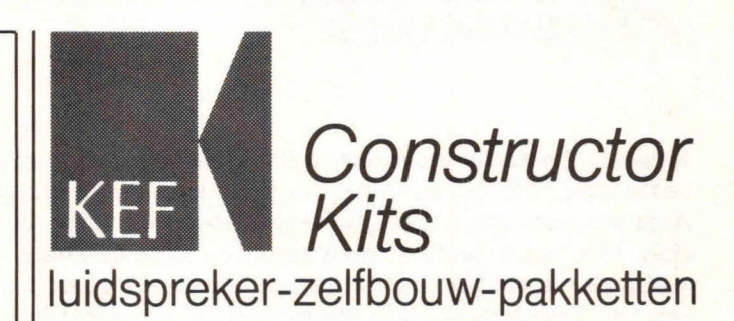

KEF kan goed luidsprekers bouwen. Over de hele wereld verschijnen regelmatig zelfbouw-ontwerpen in vaken amateurbladen met de **KEF** componenten als kwaliteitskern.

De rijpe ervaring van KEF, en de waardering voor de serieuze zelfbouwer komen beide volop tot uiting in de begeleiding die de 6 eigen KEF zelfbouwontwerpen meekregen. Met een uitgebreide nederlandse handleiding vol nuttige wenken, achtergrond-informatie, waarschuwingen en voorschriften.

De pakketten zijn geheel compleet. Alleen het hout ontbreekt. Maar daar is een schrander zaagplan voor aanwezig. De overneemfilters werden door de importeur gecontroleerd, die daarover een meetrapport bijsluit.

Maak f 5,-over op postgiro 499331 t.n.v. TransTec by te Rotterdam onder vermelding van KEF Constructor. U ontvangt dan 33 pagina's KEF zelfbouw-informatie + prijzen en verkoopadressen.

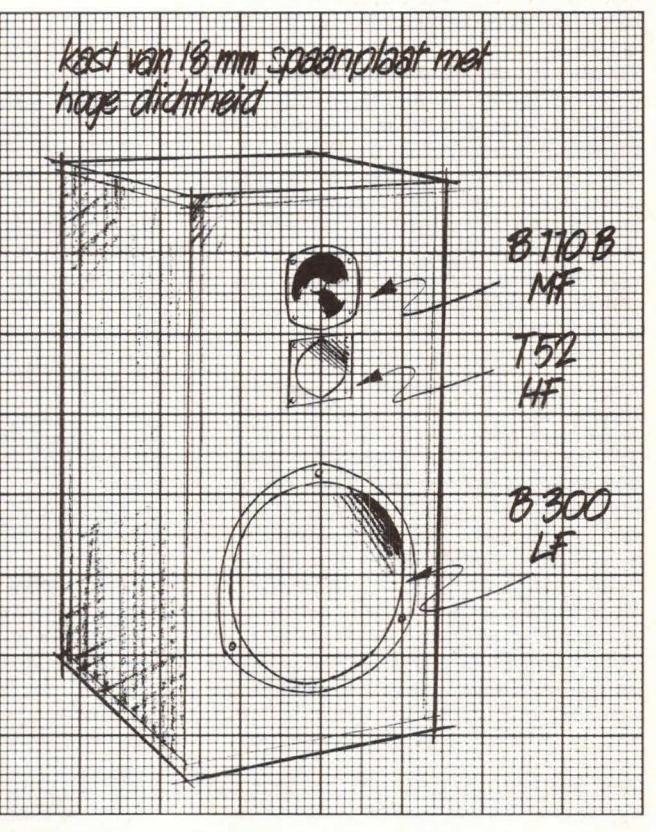

Het succes van de Constructor-serie resulteerde in een nieuwe kit, afgeleid van de roemruchte RR-105.2: de CS-9

TransTecbv Schiedamsevest 71 3012 BE Rotterdam tel. 010-147055\*

Bij het openbreken van de kofferbak zal direct, dus zonder inloopvertraging, alarm worden gegeven.

In fig. 1 is een blokschema getekend van het alarmsysteem. De 'vertraagde' ingang is op de autoportieren aangesloten en de kofferbak op een van de 'directe' ingangen. De sleutelschakelaar stelt de uitloopvertraging in werking, die in die tijd op haar beurt de 'reset' activeert. Met de sleutelschakelaar kan de 'reset' ook direct worden geactiveerd.

### **Aan/uitschakeling**

Bij de schakeling die zorgt voor het aan/ uitzetten van het alarm wordt gebruik gemaakt van een operationele versterker (opamp). Deze is geschakeld als comparator, zie fig. 2.

Op de inverterende ingang is een referentiespanning aangesloten van 6,2 V. De opamp wordt gestuurd op pin 3. Als de spanning op deze niet-inverterende ingang hoger is dan 6,2 V, dan zal de uitgang spanning voeren. Is de spanning op pin 3 lager dan 6,2 V, dan zal de uitgang geen spanning voeren.

In fig. 3 zien we dezelfde opamp. De referentiespanning wordt verkregen d.m.v. een zenerdiode en R5. S1 stelt de sleutelschakelaar voor. Als S1 is gesloten, zal de niet-inverterende ingang zich, via D4, op nulpotentiaal bevinden. De uitgang van de opamp is laag. Punt

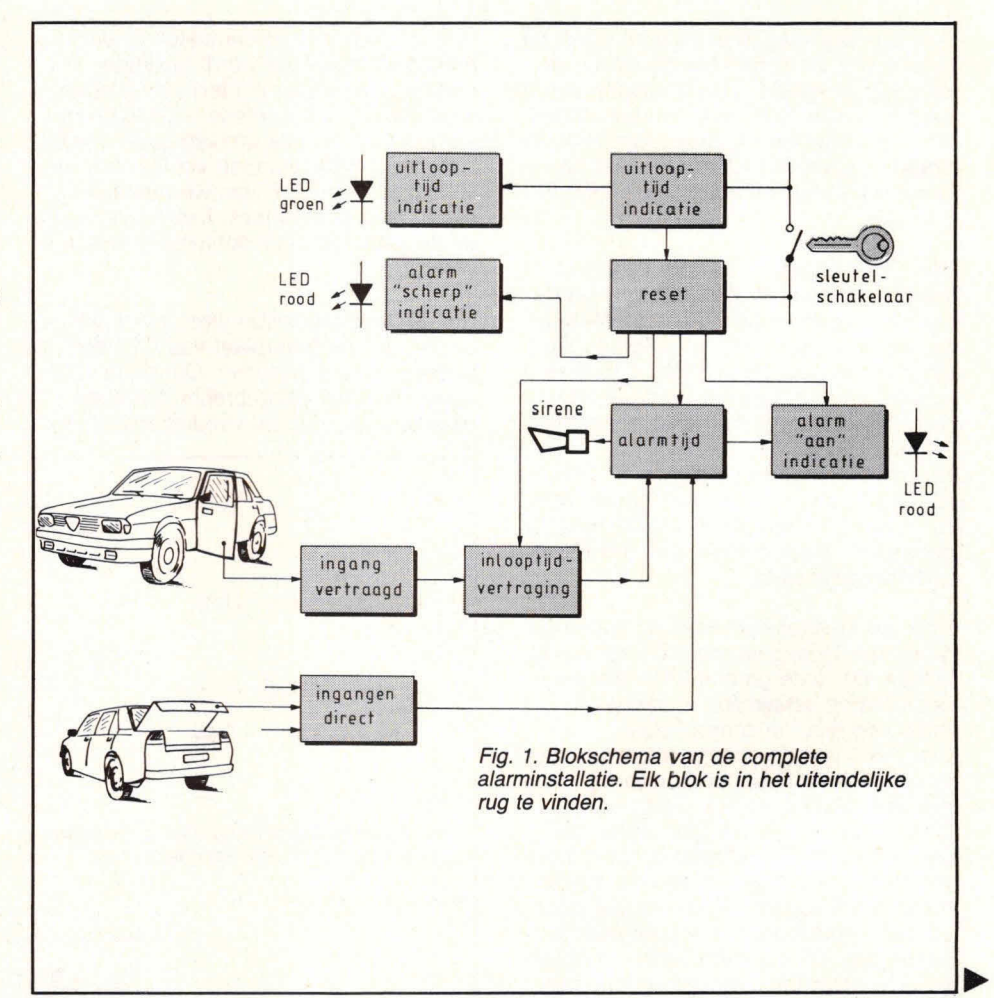

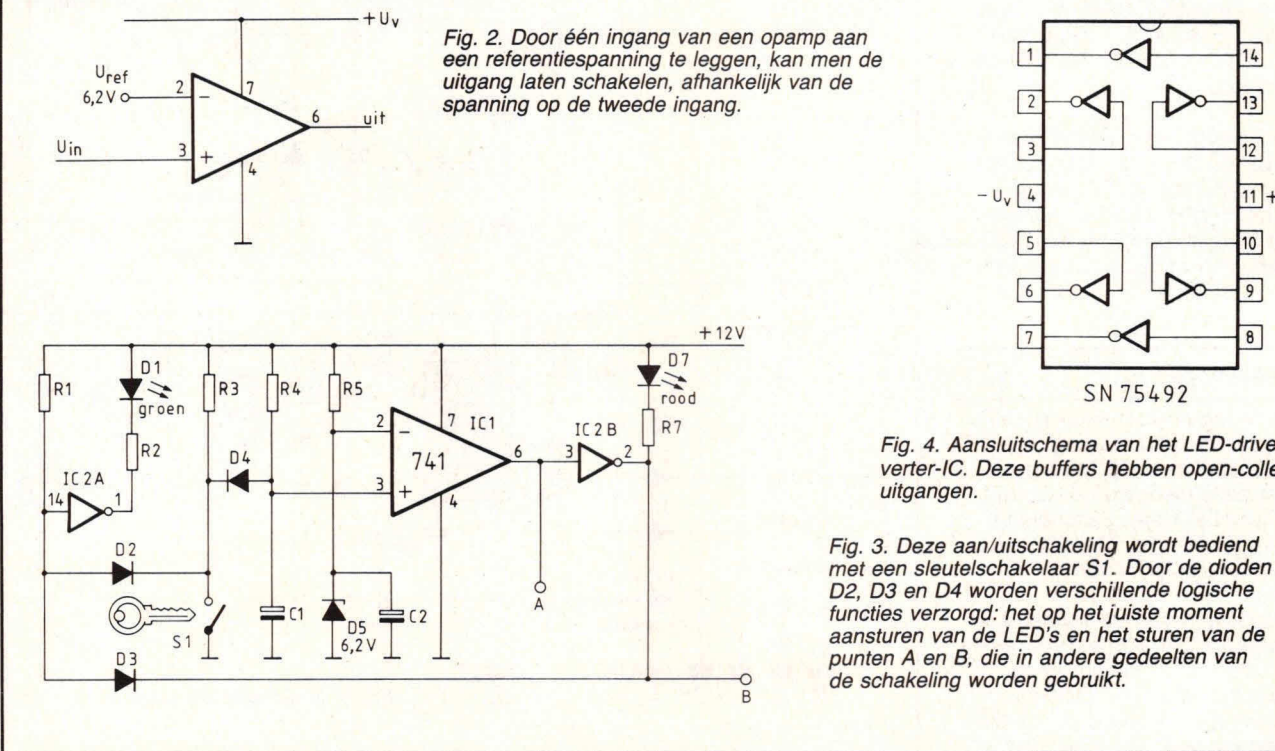

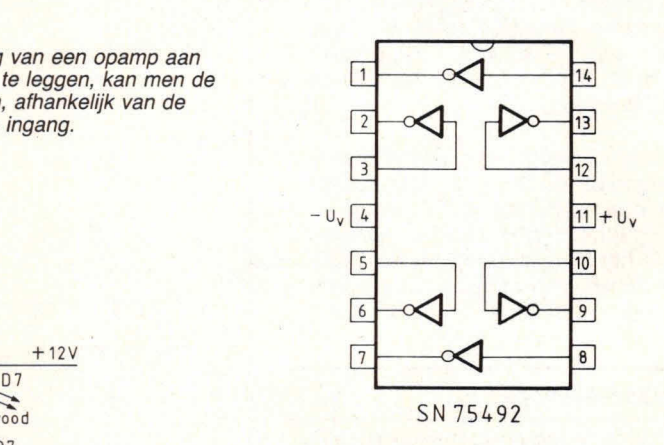

Fig. 4. Aansiuitschema van hot LED-driver-inverter-IC. Deze buffers hebben open-collector-<br>uitgangen.

D2, D3 en D4 worden verschillende logische<br>functies verzorgd: het op het juiste moment de schakeling worden gebruikt.

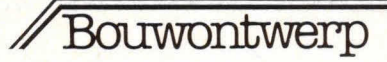

A is dus 00k laag. Met dit punt wordt de schakeling die zorgt voor de alarmmelding afgeschakeld. Op de uitgang van de inverter/buffer IC2B staat nu een spanning, die ongeveer overeenkomt met de voedingsspanning. Over D7 staat dan geen spanning, waardoor deze LED is gedoofd.

We kijken nu even naar de linkerkant van het schema en zien dat de ingang van de inverter/buffer IC2A ook laag is, nu via D2 en de sleutelschakelaar. De uitgang hiervan is dus hoog, waardoor ook Dl zal zijn gedoofd. In deze toestand voert punt A dus geen spanning en punt B wel.

Nu openen we met de sleutel Si: we schakelen het alarm in. De ingang van IC2A wordt nu niet meer via D2 naar nul getrokken, maar bevindt zich, via R1, op voedingspotentiaal.

Door de inverterende werking zal de uitgang (pin 1) laag worden. Di zal nu oplichten. D1 is de groene LED, die aangeeft dat de schakeling is aangezet, maar nog niet 'op scherp' staat. Ook pin 3 van de opamp wordt niet meer naar nul getrokken, condensator C1 kan zich nu opladen via R4. De spanning hierover zal langzaam toenemen. Na een bepaalde tijd zal deze spanning groter worden dan 6,2 V, waardoor de uitgang van de opamp spanning zal gaan voeren. Punt A wordt hoog en punt B wordt laag. D7 (de rode LED) zal oplichten. Op hetzelfde moment wordt de ingang van IC2A weer naar nul getrokken, nu via D3, die met de uitgang van IC2B is verbonden. De uitgang van IC2A zal hoog worden, waardoor D1 zal doven. De groene LED is dus uitgegaan en de rode LED licht op.

1C2 is een IC met open-collectoruitgangen, waardoor de te sturen schakeling altijd aan één zijde met de voedingsspanning moet zijn verbonden. ledere buffer in het IC is in staat om een LED aan te sturen. Een aansluitschema van het IC zien we in fig. 4.

### **Ingangsschakelingen**

Fig. 5 toont de ingangsschakeling die is aangesloten op de tijdvertraging. We zien 4 deurschakelaars. Dit kunnen er 00k 2 zijn, of zelfs meer dan 4. Omdat ze allemaal parallel staan geschakeld, geeft dit geen problemen. De deurschakelaars bedienen de lamp van de binnenverlichting.

Omdat er vanaf een van de schakelaars een lange draad moet worden getrokken naar de print van de autobeveiliging, is het RC-netwerkje R28/C18 aangebracht, dat stoorpulsen moet onderdrukken die in deze draad kunnen optreden. C17 en

R27 vormen een differentiator. Zodra een deurschakelaar wordt gesloten (iemand opent een portier) zal de spanning over C18 0 V worden. De linkerkant van C17 zal nu ook omlaag gaan, maar zich direct weer opladen via R27. Op de linkerplaat van C17 zien we dus een steile, neergaande puls. Deze puls wordt gebruikt om de alarmschakeling te activeren.

Als de deurschakelaar weer wordt geopend, zal de Iinkerplaat van C17 een opgaande puls vertonen. Om dit te voorkomen, is D16 aangebracht, die deze puls kortsluit naar de voedingsspanning.

Door D16, R28 en C18 is de ingangsschakeling optimaal beveiligd tegen aller-Iei stoorinvloeden en zal het dichtgooien van het portier geen invloed hebben op de werking van het alarm. AIléén het openen geeft een triggerpuls. In fig. 6 zien we een soortgelijke schakeling. Deze tweede ingangsschakeling is niet via een tijdvertraging aangesloten, zodat het openen van de schakelaar direct een alarm ten gevolge zal hebben. Er is een extra diode D9 opgenomen.

Deze maakt het mogelijk om een zogenaamde wired-OR' toe te passen, wat betekent dat er verschillende aparte

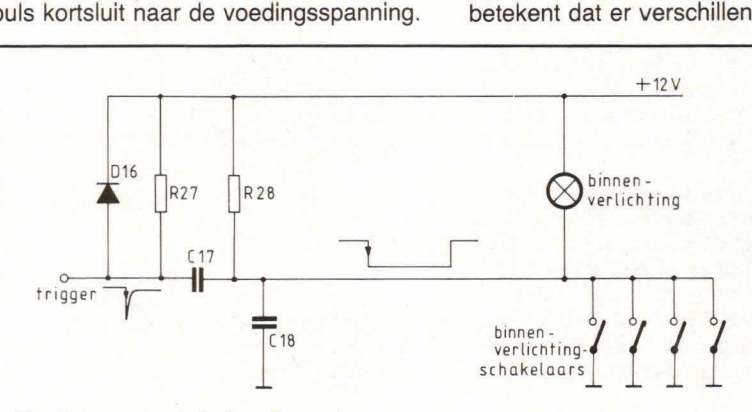

Fig. 5. Ingangsschakeling die op de vertragingsschakeling wordt aangesloten.

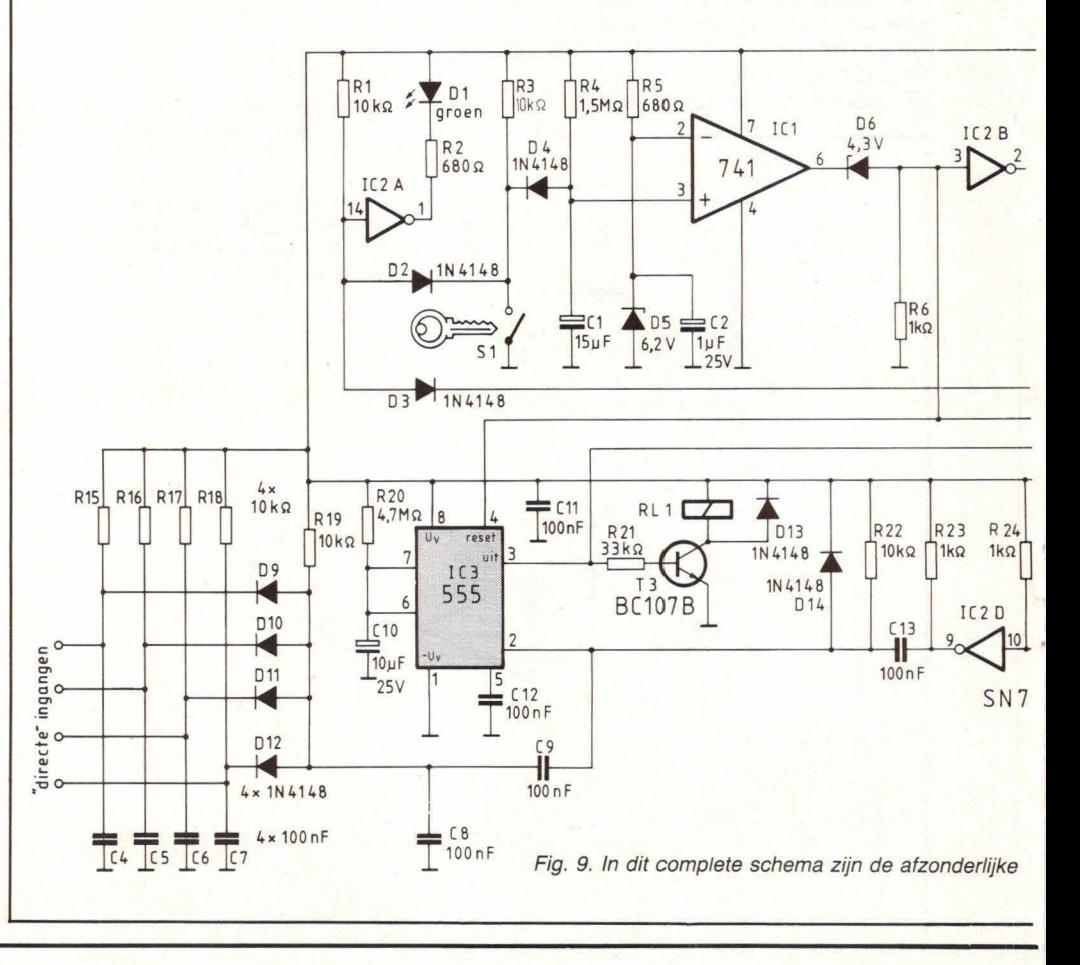

Hiervoor is een timer-IC gebruikt (555). De vertragingstijd wordt bepaald door De uitgang van de timer is pin 3. Hierop De vertragingsschakeling van fig. 7 het produkt van R en C. Grotere waar- is in het eerste geval een z De vertragingsschakeling van fig. 7 het produkt van R en C. Grotere waar- is in het eerste geval een zoemer aan<br>wordt twee maal toegepast: de eerste den van deze componenten geven een sloten, in het tweede geval het relais wordt twee maal toegepast: de eerste den van deze componenten geven een keer voor de inloopvertraging (waarbij de langere tijd, kleinere waarden een korteschakelaars kunnen worden aangeslo-<br>ten, allemaal via een eigen diode, waarten, allemaal via een eigen diode, waar-<br>bij al deze schakelaars de ingangsscha- de puls op deze ingang activeert de ti-

keling kunnen activeren. mer.<br>
De schakelaar die wordt gebruikt voor Pin 4 is de reset-ingang. Als deze in-<br>
bijv. de kofferbak of de motorkap is van gang laag is, dan kan de timer niet in Zoals hiervoor a

zoemer gedurende 10 seconden klinkt) uit fig. 3. Zodra dus het alarm met de en de tweede maal voor de eigenlijke sleutelschakelaar is afgezet, worden d **Vertragingsschakeling en de tweede maal voor de eigenlijke is afgezet, worden de alarmtijd. Dit is dus de tijd waarbij de si-<br><b>En alarmtijd** sleutelschakelaar is afgezet, worden de alarmtijd. Dit is dus de tijd waarbij de alarmtijd. Dit is dus de tijd waarbij de si-<br>rene gedurende ca 1 minuut loeit. Fig. 7 toont de vertragingsschakeling. The energy of the day of the same space of the set in the set of the schakeling geen invloed meer hebben.<br>Hiervoor is een timer-IC gebruikt (555). De vertragingstijd wordt bepaald doo kangere tijd, kleinere waarden een korte- Deze uitgang wordt dus gedurende een re tijd.

bij al deze schakelaars de ingangsscha- de puls op deze ingang activeert de ti-<br>keling kunnen activeren.

bijv. de kofferbak of de motorkap is van gang laag is, dan kan de timer niet in Zoals hiervoor al werd gesteld, is er voor<br>hetzelfde type als de deurschakelaars en werking treden, ongeacht de toestand de eigenaar van de au hetzelfde type als de deurschakelaars en werking treden, ongeacht de toestand is bij iedere autoshop verkrijgbaar. van pin 2. Pin 4 is verbonden met punt A

dat het alarm geactiveerd is geweest. De

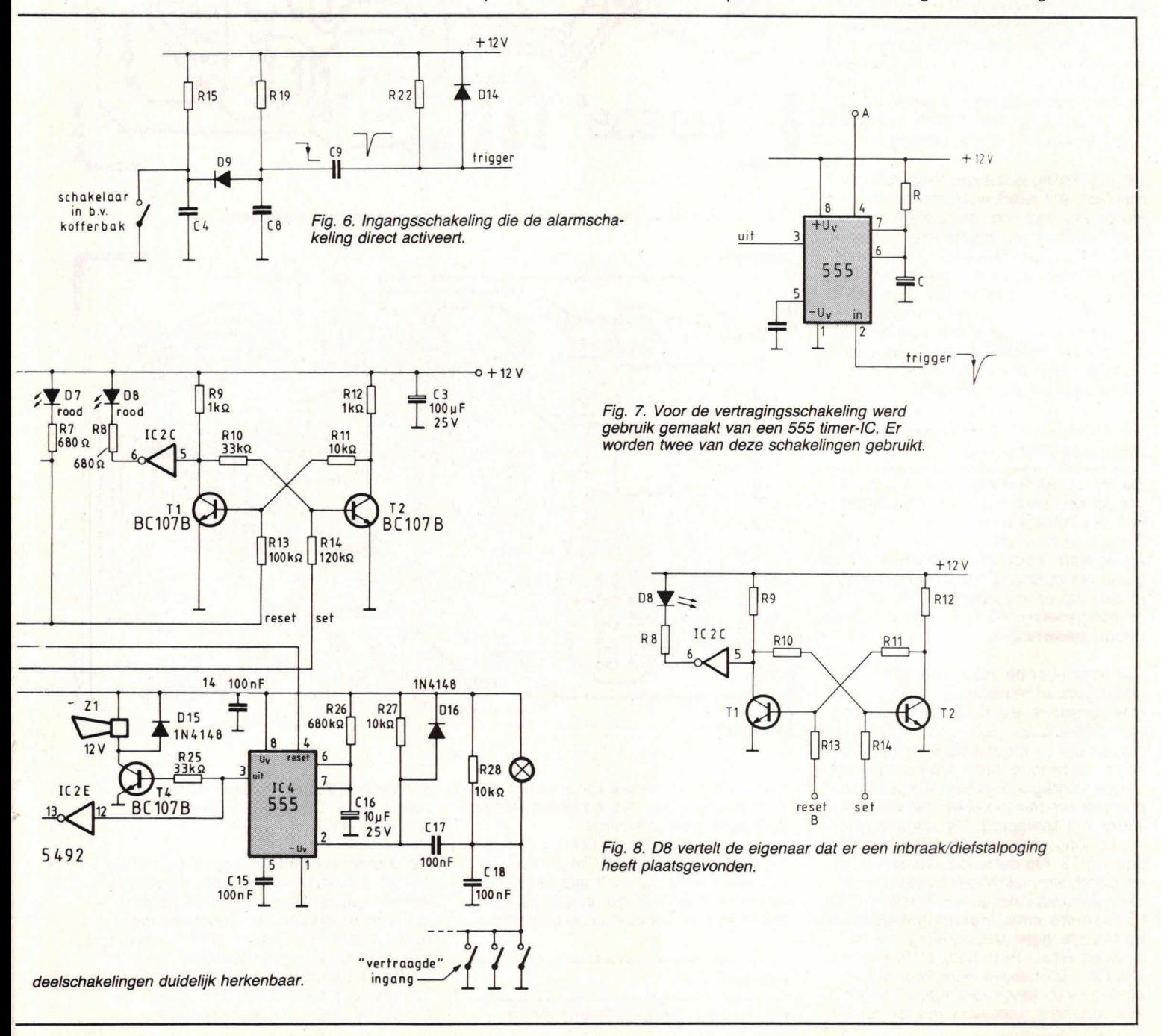

schakeling die dit verzorgt, is afgebeeld in fig. 8.

Hier wordt gebruik gemaakt van een zgn. bistabiele multivibrator, die is opgebouwd met twee transistoren, Zo'n schakeling heeft een set-ingang en een reset ingang. Een spanning op de set-ingang zorgt ervoor dat de ene transistor gaat geleiden, waarop de andere zal sperren. De set-ingang heeft daarna geen invloed meer.

Door een spanning op de reset-ingang spert de eerste transistor en gaat de andere geleiden. Deze toestand kan nu alleen weer worden veranderd met de setingang. Een bistabiele multivibrator kent dus twee (stabiele) toestanden (bi  $= 2$ ). De reset-ingang is verbonden met punt B uit fig. 3. Dit punt voerde spanning als het alarm door middel van het sleutelslot was afgeschakeld. Transistor T1 geleidt dan, waardoor de ingang van IC2C op nulpotentiaal ligt. De uitgang van IC2C is hoog en LED D8 is dus gedoofd.

De schakeling wordt geset op het moment dat het relais wordt bekrachtigd. Ti spert dan, waardoor de uitgang van 1020 naar nul wordt getrokken. Hierdoor licht LED D8 op. Deze kan alleen nog maar worden gedoofd door de bistabiele multivibrator te resetten. En dit gebeurt, zoals we net zagen, met de sleutelschakelaar. Alleen de eigenaar van de auto kan dus de LED D8 doen doven: aan het oplichten hiervan kan hij zien dat het alarm geactiveerd is geweest.

### **Complete schakeling**

De gehele schakeling zien we in fig. 9. We herkennen hierin de reeds besproken deelschakelingen.

Bovenaan zien we de aan/uitschakeling en de alarmindicatieschakeling. In de uitgang van opamp IC1 is D6 opgenomen, deze zorgt er te zamen met R6 voor dat er een gedefinieerd 'laag-niveau' van de opamp aanwezig is.

104 zorgt voor de inloopvertraging. Zijn uitgang stuurt transistor T4, die de zoemer aanstuurt. Via IC2D en IC2E wordt een differentiator (R22/C13) aangestuurd, die de triggerpuls voor IC3 verzorgt, de tweede timer. Op het moment dat de vertragingstijd van 1C4 is afgelopen (de zoemer zwijgt op dat moment) wordt 103 getriggerd. Zijn uitgang (pin 3) wordt hoog en het relais wordt bekrachtigd via T3. Op datzelfde moment wordt de bistabiele multivibrator geset, waardoor de alarmindicatie LED oplicht (D8). IC3 kan ook direct worden getriggerd via de tweede ingangsschakeling, die bestaat uit R15... R18, D9... D12, R19 en 09. 04... 07 zorgen weer voor de ontstoring i.v.m. lange leidingen. Op IN1... 1N4 kunnen schakelaars worden aange-

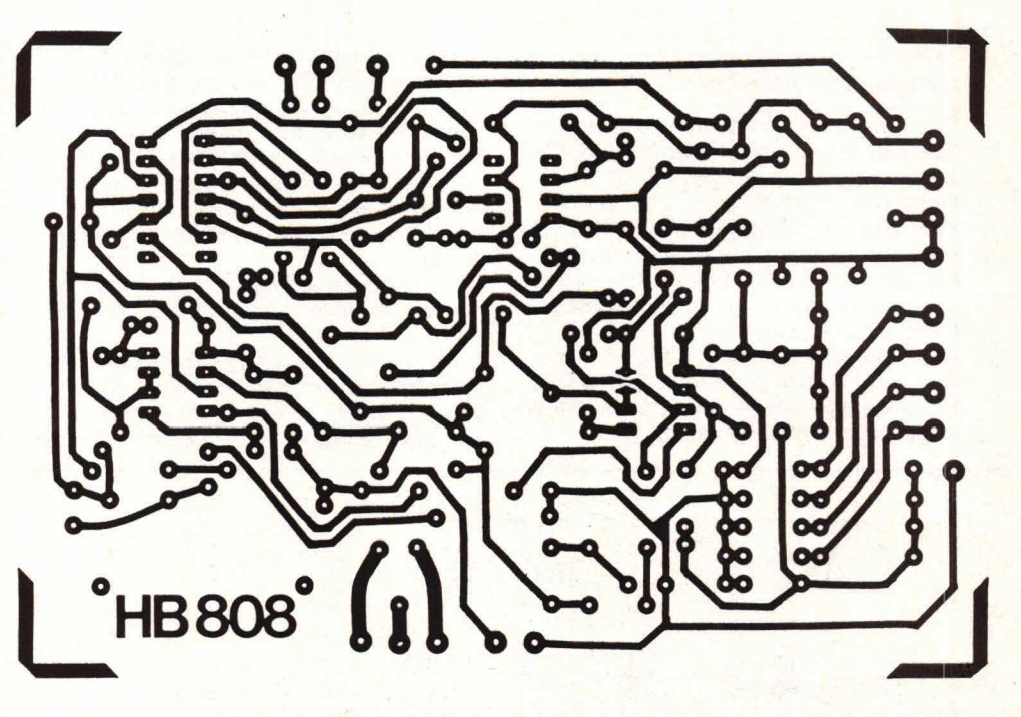

Fig. 10. De printlayout op ware grootte met hieronder de componentenopstelling.

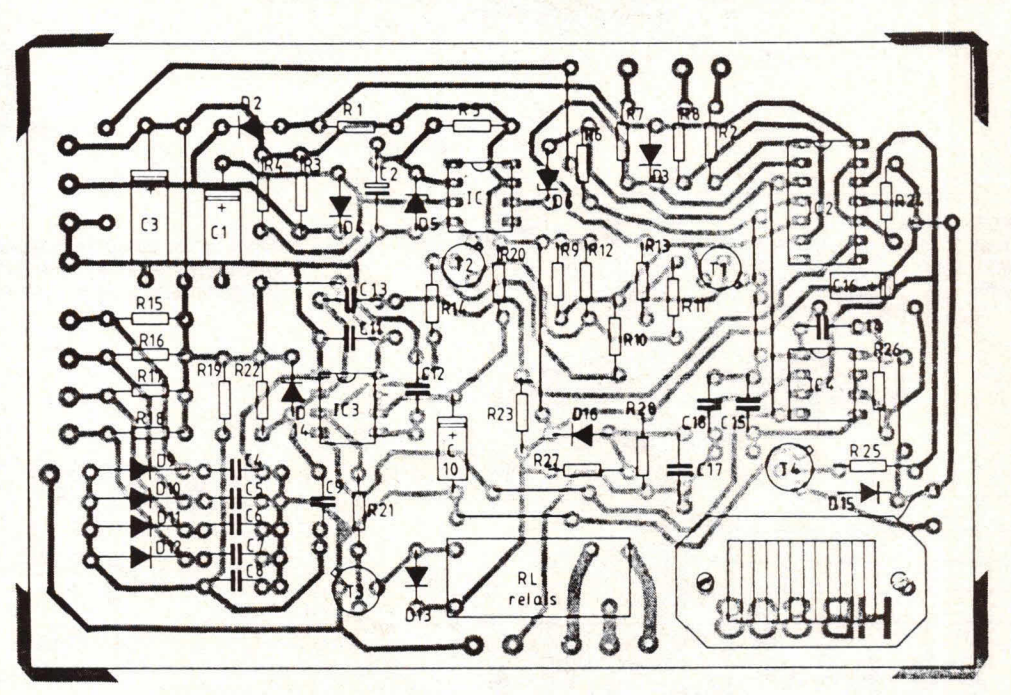

sloten die naar massa schakelen. Op deze manier kunnen ook andere delen van de auto worden beveiligd.

Niets is vervelender dan een auto-alarm dat steeds vals 'afgaat'. Dit ontwerp is optimaal ontstoord en, zoals gezegd, reeds gedurende 2 jaar in gebruik. En het heeft zijn dienst al eens bewezen...

### **Opbouw**

Fig. 10 toont de printlayout voor de

schakeling, gezien vanaf de koper- of soldeerzijde. De layout is op ware grootte afgebeeld.

De componentenopstelling zien we in fig. 11. De IC's kunnen het beste op voetjes worden geplaatst, waardoor ze eenvoudig kunnen worden vervangen als dat nodig mocht zijn. Ook de zoemer en het relais zijn op de print geplaatst. In deze figuur zien we tevens hoe de schakeling moet worden aangesloten. Omdat de deurschakelaars parallel

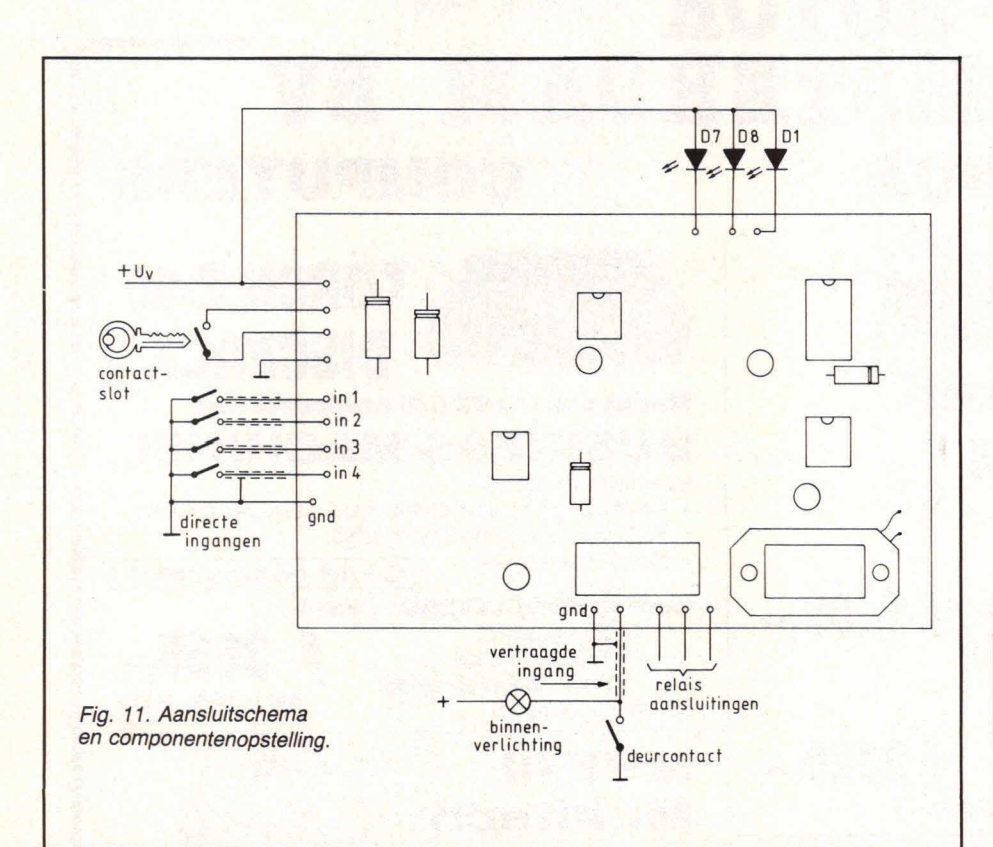

staan, is er slechts één draad nodig die naar de vertragingsingang gaat (onderzijde print). Monteer deze draad aan één zijde aan een deurschakelaar. Het beste is het om hiervoor afgeschermd snoer te gebruiken, dat met één zijde (!) met de massa wordt verbonden aan de print.

Bouwontwerp

De directe ingangen IN1... IN4 worden verboriden met de schakelaars die de andere delen van de auto moeten beveiligen. Gebruik ook hier afgeschermd snoer.

Het printje kan het beste ergens achter op het dashboard worden geplaatst, eventueel in een kunststof kastje. De

Afb. 12. De compleet gemonteerde print, gereed om in de auto te worden gemonteerd.

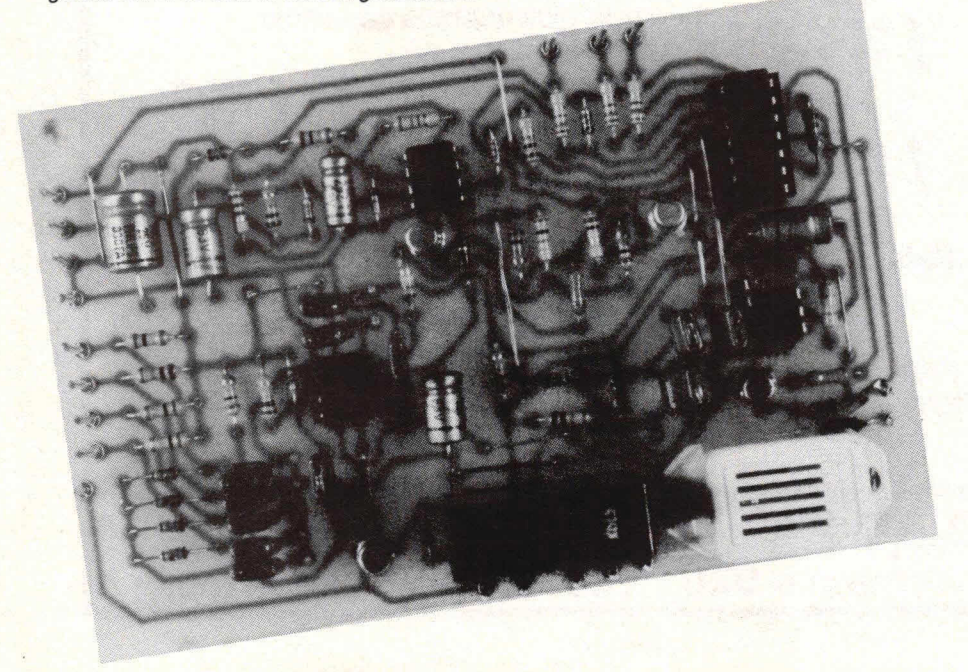

LED's moeten op een goed zichtbare plaats worden aangebracht. Een rode LED werkt namelijk zéér preventief in een auto...

De sleutelschakelaar kan eventueel in de stuurkolom worden geplaatst, bijv. naast of onder het normale contactslot.

En eh... zorg dat u het alarmsleuteltje aan dezelfde sleutelbos heeft als de contactsleutels...

Paul Smulders D

### Componentenlijst

### **weerstanden:**

R1, R3, R11, R15 t/m R19, R22, R27,  $R28 = 10 k\Omega$ R2, R5, R7, R8 = 680 Ω  $R4 = 1.5 M\Omega$ R6, R9, R12, R23, R24 = 1 k $\Omega$ R<sub>10</sub>, R<sub>21</sub>, R<sub>25</sub> = 33 k<sup>2</sup>  $R13 = 100 k\Omega$  $R14 = 120 k\Omega$  $R20 = 4.7 M\Omega$  $R26 = 680 k\Omega$ 

### **condensatoren:**

 $C1 = 15 \mu F/25$  V, axiaal  $C2 = 1 \mu F/25$  V, axiaal  $C3 = 100 \mu F/25 V$ , axiaal C4 t/m C9, C11 t/m C15, C17, C18 = 100 nF C<sub>10</sub>, C<sub>16</sub> = 10  $\mu$ F/25 V, axiaal

### **halfgeleiders:**

1 zoemer, 12 V enkele printpennen

 $D1 = LED$ , groen D2, D3, D4, D9  $t/m$  D16 = 1N4148 of 1N914  $D5$  = zenerdiode, 6,2 V, 250 mW of 400 mW  $D6$  = zenerdiode, 4,3 V, 250 mW of 400 mW  $D7, D8 = LED, rood$ T1  $t/m$  T4 = BC107 of BC108  $IC1 = \mu A$  741, 8-pens, dual in line 1C2 = SN 75492 (Texas Instruments)  $IC3$ ,  $IC4 = NE 555$ , 8-pens, dual in line **overige componenten:** 1 print HB 808 1 sleutelschakelaar (bijv. Alpha) 1 relais, Siemens type V23027 B0002-A101 of equivalent

montagedraad, afgeschermd snoer

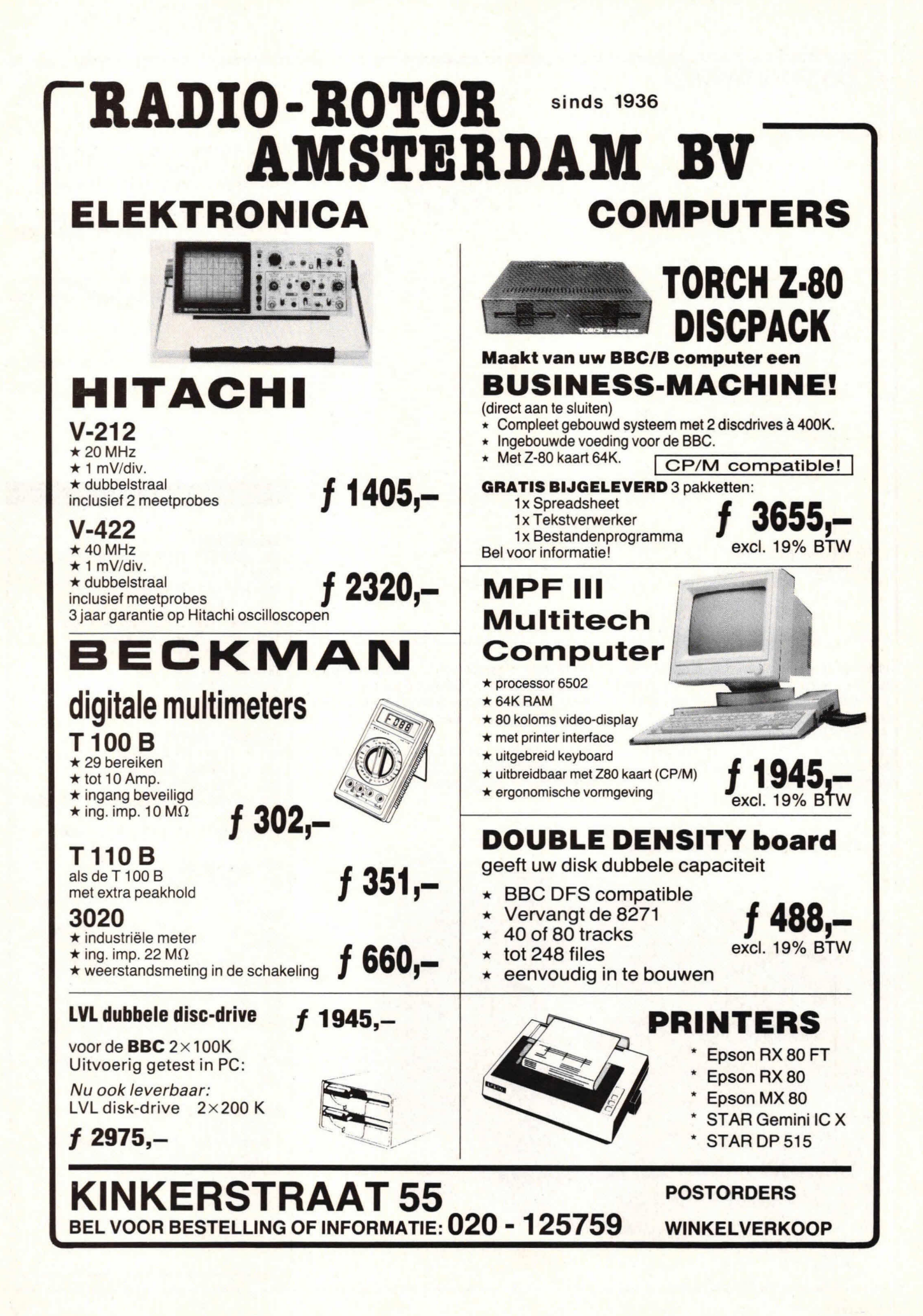

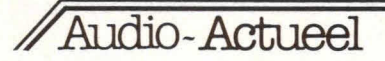

**Op een enige tijd geleden gehouden speciale persconferentie toonde Marantz Nederland, onder directeurschap van de voortvarende W. Hazelaar, opmerkelijke, nieuwe audioapparatuur. Eens te meer werd duidelijk dat de moderne digitale technieken beslist niet tot de compact disc beperkt blijven, maar dat deze sneller dan menigeen vermoedt 00k**  in 'normale' audio-apparatuur wordt geïntegreerd.

# **Marantz toonde de 'Essentie der Muziek'**

Door de hedendaagse technologie stijlvol te combineren en mogelijkheden, nauwkeurig geselecteerde onderdelen en prestaties volledig op elkaar at te stemmen leidt Marantz, zoals zijzelf zegt, de luisteraar tot 'de essentie der muziek'. Dit klinkt natuurlijk wel wat gezwollen, maar wie met de Marantz-apparatuur wordt geconfronteerd zal zeker geneigd zijn deze wat aanmatigend Iijkende opmerking te beamen: de matgouden Marantz-apparatuur ziet er goed en doelmatig uit, is uitermate gebruiksvriendelijk en klinkt zeer schoon.

Marantz, een van de eerste die met compact disc kwam, wordt door insiders gekend als een prestige hifi-merk. Nog steeds ademt de goudkleurige Marantzapparatuur de degelijke kwaliteit, 'like the good old days'. Wat dat betreft is er niets veranderd. Dit wordt zeker ook veroorzaakt doordat het een van huis uit Amerikaans merk is. Weliswaar is Marantz zo'n  $1\frac{1}{2}$  jaar geleden door Philips overgenomen, maar dat neemt niet weg dat er, wat de ontwerpen zelf betreft, nog steeds onder specifieke Marantzviag wordt gevaren. Marantz-apparatuur is dan ook zeker géén Philips-apparatuur, zoals velen menen te weten. Behalye de compact disc spelers CD63 en CD73 die ter wille van een snelle opstart wat binnenwerk betreft in de Philips-hallen zijn gemaakt. Marantz heeft eigen 'plants' in Japan, maar de Iuidsprekers worden in Europa, om precies te zijn in Zuid-België, volgens Europese maatstaven vervaardigd.

### **Freedom line**

Het audiogebeuren, zo vertelde Hazelaar, is van de huiskamer-hifi-toren met

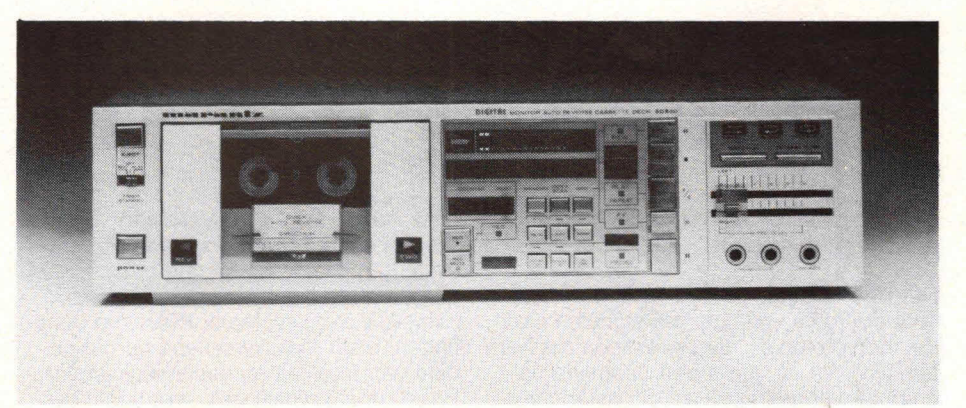

Foto 1. De ca. f 1200,— kostende SD 530, een Iogisch gestuurd cassettedeck dat met twee ICgestuurde gelijkstroom servomotoren is uitgerust en vele functies heeft, zoals allerlei snelzoekmogelijkheden, auto reverse, herhaalde weergave e.d.

rookglasdeuren naar betere en kleinere apparatuur geëvolueerd. Wat in de huiskamer op een gegeven moment werd vervangen of verbeterd, schoof automatisch door naar de kamer van zoon of dochter en zo zijn we kalmaan nu in het tijdperk beland dat iedere kamer een eigen hifi- of noem het audio-installatie heeft. Er heeft een verschuiving plaatsgevonden naar individueel luisteren, waarbij ieder gezinslid vrij kan luisteren naar dat wat hij of zij mooi vindt, zonder anderen te hinderen. Marantz heeft op deze nieuwe, vrije trend ingehaakt door een geheel nieuwe Iijn te introduceren, de Freedom line. Dit is een geheel digitaal gecontroleerd en bestuurd systeem met afstandbedieningsmogelijkheid welke de bedieningsvrijheid inderdaad sterk vergroot. Niet zo héél goedkoop natuurlijk, deze geavanceerde apparatuur, maar toch, aan de andere kant wordt er zó veel geboden, dat toch ook beslist

niet van echt dúúr kan worden gesproken. Door afbraakprijzen in de minder bona tide kanalen lijkt het er wel eens op of de fabrieken alles zowat voor niets kunnen maken en dat elk bedrag dat boyen een tientje wordt gevraagd pure woekerwinst is... Maar kwaliteit kost nog steeds investering, mankracht en aandacht en dus geld. Wie dat niet gelooft doet er verstandig aan zelf een fabriekje op te zetten.

Het vlaggeschip in de Freedom line is het hifi-systeem MS630, dat dank zij het Easy Operation BUS-systeem eenvoudige verbindingen paart aan onbeperkte uitbreidingsmogelijkheden wat betreft extra aan te sluiten apparaten, zoals bijvoorbeeld een compact disc player.

**Twee types Marantz BUS-systemen**  Er zijn twee BUS-systemen: het Easy Operation- en het meer geavanceerde digitale BUS-systeem, dat in het zo da- **101,** 

### **Digitale techniek óók in 'normale' apparatuur**

### Audio-Actueel

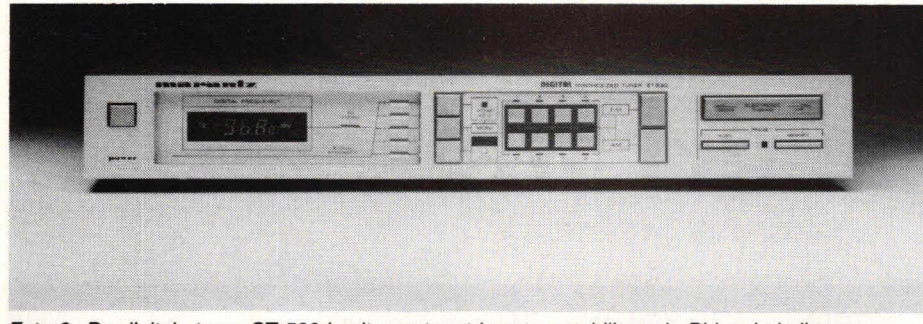

Foto 2. De digitale tuner ST 530 is uitgerust met kwartsgestabiliseerde PLL-schakeling en MOSFET hoogfrequentt rap. De ST 530, die f 900,— kost, kan worden voorgeprogrammeerd voor het laten opnemen van programma's van maximaal 3 verschillende zenders op verschillende tijden en is op afstand te bedienen.

delijk te bespreken New Audio Midi MXrack wordt toegepast.

Het Easy Operation BUS-systeem zorgt voor doorgifte van controle-signalen naar de voorversterker, die bevestigen dat het aangesloten apparaat een bepaalde opdracht heeft gekregen en die de voorversterker doen overschakelen naar de opgedragen functie. De Easy Operation BUS verwerkt opdrachten als het veranderen van tunerafstemming (00k voorkeuze), het weergeven door het cassette-deck en het starten van de platenspeler plus het laten neerdalen van de arm. Het digitale BUS-systeem dient ervoor om signalen van de draadloze afstandbediening op te vangen, te vertalen in commando's voor de aangesloten apparaten en deze gecodeerde opdrachten door te geven. De doorgifte gebeurt met adrescodes over één kabelverbinding.

De componenten van het audiosysteem zijn met onderlinge doorverbindingen op het systeem aangesloten, waardoor uitbreiding van het hifi-systeem te allen tijde probleemloos mogelijk is. Via bet digitale BUS-systeem kunnen met behuip van de draadloze handmodule tientallen functies op afstand worden bediend, zoals alle versterkerfuncties (geluidssterkteregeling, klankregeling, signaalkeuze, e.d.), alle tunerfuncties (afstemming, AM/FM-omschakeling, voorkeuzestations), alle cassettedeckfuncties (weergeven, opnemen, snelspoelen, snelzoeken, e.d.) en alle platenspelerfuncties (afspelen, stoppen, onderbreken, herhalen). In totaal zijn met dit zeer geavanceerde digitale BUS-systeem zo'n 50 verschillende functies op afstand te bedienen!

### **New Audio Midi MX-systemen**

Nieuw ook bij Marantz zijn de Midi MXsystemen. Het is het eerste gecomputeriseerde en gedigitaliseerde compacte, complete audiosysteem. Klein van afmetingen, maar indrukwekkend op bet gebied van kwaliteit en bedieningscomfort. Er zijn drie uitvoeringen, met uitgangsvermogens van  $2 \times 25$ , 32 en 45 watt.

Foto 3. Het meest complete New Audio Midi MX-systeem van Marantz: ca. 50 functies op afstand bedienbaar. De microprocessor is een wezenlijk onderdeel van de moderne audioapparatuur geworden!

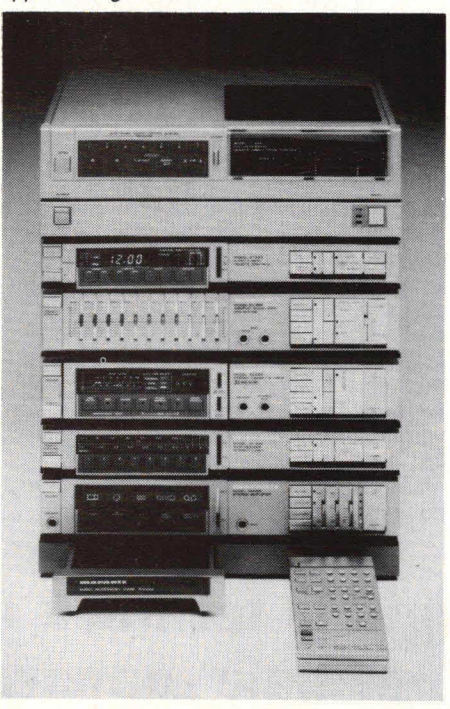

De digitaal gecodeerde instructies worden door de handmodule van de atstandbediening uitgezonden naar de Audio Timer AT 333 A en vandaar naar de verschillende componenten doorgegeyen.

Enkele bijzonderheden van dit wel zeer doordachte Audio Midi systeem: 8 AM en 8 FM voorkeuzestations, programmeermogelijkheid voor bet opnemen van 6 stations, digitale functie-indicatie, elektronische geluidssterkteregeling (in de modellen MX 320 en MX 500), door microprocessors bestuurd cassettedeck met bijzondere functies als geavanceerde snelzoeksystemen, automatische bandsoortinstelling, automatische kopdemagnetisatie en automatisch straktrekken van de band bij bandinleg (MX 320, MX 500), Dolby C, door microprocessors bestuurde tangentiale platenspeler met bijzondere functies, pu-element met automatische naaldreiniger, one touchbediening voor het hele systeem, waarbij de versterker automatisch naar de gewenste functie overschakelt, en volledige afstandbediening en programmeerbare schakelklokfuncties met het nieuwe, zo juist besproken door Marantz ontwikkelde digitale BUS-systeem.

Naar wens is een grafische equalizer met microfoon-mix-functie als extra component leverbaar. Alle systemen worden geleverd met een speciaal aangepast rack, waarvan de afmetingen voor eventuele latere uitbreidingen verstelbaar zijn.

#### **Automatische azimutcontrole MAAC**

Tot slot nog een zeer bijzondere cassettedeckvoorziening welke op de nieuwe SD 930 is toegepast. Wanneer er ook maar de geringste kopstandafwijking van de weergavekop optreedt, of anders gezegd, wanneer de kopspleet bij weergaye niet exact dezelfde stand inneemt als de kopspleet bij opname is er sprake van een azimutfout die tot faseverschillen aanleiding geeft. Hoe gering ook, bet oor is bier uitermate gevoelig voor. Fasefouten leiden ogenblikkelijk tot een verminderd stereobeeld. Vooral met de komst van de compact disc, die net zoals de analoge plaat op de band moet kunnen worden overgespeeld, is bet verschijnsel van de azimutfout extra actueel geworden, want een verminderde weergavekwaliteit is direct hoorbaar. Wat dient er dus te gebeuren? Er moet azimutcorrectie worden toegepast. Dit gebeurt slechts bij zeer weinig decks en dan bovendien nog slechts éénmaal, namelijk aan bet begin van de band of ergens midden in de band, maar nooit tijdens het spelen van de band.

### Audio - Actueel

Met de nieuwe, door Marantz ontwikkelde Automatische Azimut Controle (MAAC) echter wordt de kopstand tijdens het weergeven van elke cassette continu aangepast. Hiertoe is de kopspleet van het betreffende weergavekop in tweeën gedeeld, of anders gezegd, de spleet is in het midden onderbroken. Dit zowel bij het rechter- als linkerkanaal. Bij azimutafwijkingen bijv. door minuscule onregelmatigheden bij de banddoorvoer, ontstaan in de beide bij elkaar horende kopspleetjes faseverschillen. De faseverschillen van beide opgenomen sporen worden gedetecteerd waarna een correctiesignaal onmiddellijk de kantelinrichting van de weergavekop bijstelt. Tijdens het weergeven beweegt de weergavekop (bij azimutafwijkingen uiteraard) continu enigszins heen en weer. De kopspleten zijn zodoende altijd in optimale positie uitgelijnd - van begin tot eind van de band. De winstpunten liegen er niet om: geen fasevervorming, bij welke frequentie dan ook, een betere frequentiekarak-

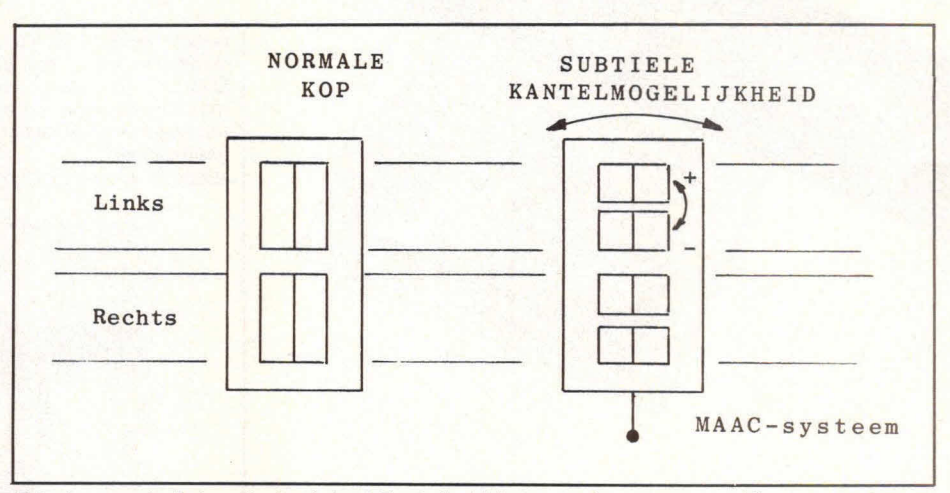

Principe van de Automatische Azimut Controle. Links; normale, vast opgestelde weergavekop. In feite twee koppen boven elkaar, een voor het linker- en een voor het rechterkanaal. Rechts: de Marantz-kop. Nu zijn de spleten van elke kop onderbroken. Bij azimutfouten (bijvoorbeeld door kleine spoor- of bandafwijkingen, het gaat om fracties van een graad) ontstaan in bovenen onderheift van de bij elkaar behorende kopspleten faseverschillen (aangegeven door  $+$  en -). Ogenblikkelijk wordt dit gegeven vertaald in een lichte neiging naar links of naar rechts van de kop. Het faseverschil wordt ogenblik nul, de azimutfout is opgeheven.

teristiek, in het bijzonder in de hogere diepte, waardoor de weergave levens-<br>gebieden (tot 10 dB winst - dat is veel) echter, natuurlijker wordt. gebieden (tot 10 dB winst - dat is veel) echter, natuurlijker wordt.<br>en een stabieler stereobeeld met meer aan de Wim van Bussel en een stabieler stereobeeld met meer

# Modelbouw v.d. Wel

### **AKKU'S - OPL.BATTERIJEN!**

### **Droge Loodakku's 'Yuasa'**

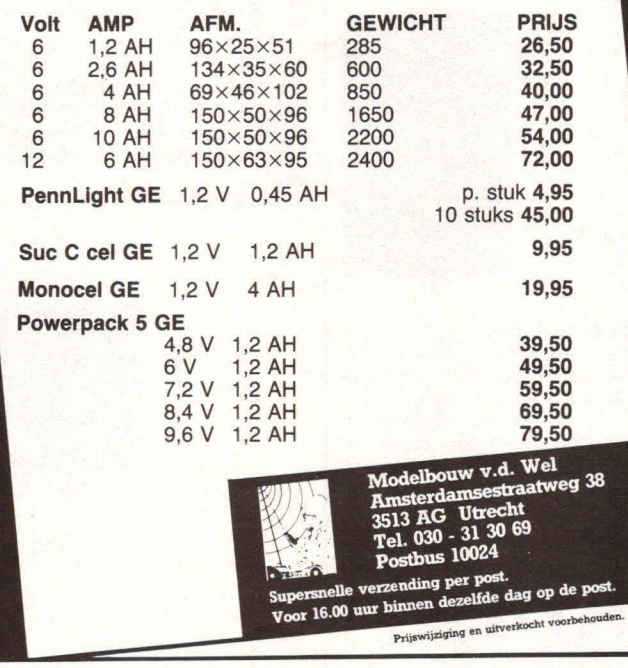

### **REINAERT ELECTRONICS**

uw adres voor elektronica en deskundig advies

**Blasiusstraat 14-16** 1091 CR Amsterdam Openingstijden: maandag t/m vrijdag 9-18 uur

Tel. 020-947218 020-658051

 $\sqrt{2}$ 

### **INFRAROOD KIJKER**

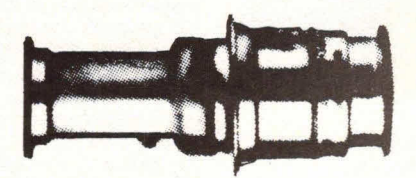

### **MAAK NU EEN NACHTKIJKER VOOR EEN FRACTIE VAN DE ORIGINELE PRIJS**

Zo lang de voorraad strekt leveren we u een set onderdelen, bestaande ult: converterbuis 6032, alIe componenten voor zelfbouw van een hoogspanningsvoeding, de hoogspanningsweerstanden voor de focussering en een uitgebreide beschrijving voor slechts f 299,50 excl. BTW (f 356,40 incl. BTW).

Deze en vele andere onderdelen zijn ook los verkrijgbaar en complete infrarood kijkers leveren we vanaf f 1875,- excl.  $BTW$  (f 2231, $-$  incl. BTW).

Loeklicht op de fotografie **CALLA DESCRIPTION AND DESCRIPTION AND DESCRIPTION AND DESCRIPTION OF A DESCRIPTION AND DESCRIPTION AND DESCRIPTION AND DESCRIPTION AND DESCRIPTION AND DESCRIPTION AND DESCRIPTION AND DESCRIPTION AND DESCRIPTION AND DESCRI** 

### **Verlichten en belichten**

Rob van 't Woud Iaat zien wat spelen met licht en schaduw betekent voor het belichten van fotografisch materiaal. Licht kan grillig en lastig zijn, maar 00k een geheel eigen invloed hebben op de te behalen resultaten. Dat geldt natuurlijk zowel voor fotografie en film als voor video. De belichtingsautomaat van de moderne camera wordt onder sommige omstandigheden danig voor de gek gehouden door de lichtomstandigheden, waarvoor hij dan duidelijk niet was berekend. Waar en hoe dan moet worden ingegrepen komt voldoende aan de orde, evenals de creatieve mogelijkheden van licht, verlichting en lichtval. Zeker niet te moeilijk behandeld en daardoor oak voor de beginner aan te bevelen.

Een uitgave van **Focus Elsevier.**  ISBN 90 10 04684 2, prijs f 13,—.

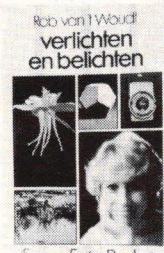

Focus Foto Pocket

#### **Flitsen met de computerflitser**

In de moderne fotografie heeft de (computer)flitser zich een anwrikbare plaats veroverd. Dit praktische hulpmiddel biedt uitkomst als het bestaande licht tekortschiet of ongeschikt is voor de gestelde eisen. Dat 00k de toepassing van de flitser niet alleen zaligmakend is, zien we vaak genoeg als de resultaten van het laatste rolletje warden bekeken. Kale en vlakke foto's zijn dan het gevolg van 'recht voor zijn raap' gebruikte flitsers. Dat het ook anders kan en dat de computer niet altijd de beste resultaten geefi, laat Win van Bemmel in dit boekje zien. Daarbij vertelt hij natuurlijk oak hoe het beter kan en hoe we dus een optimaal gebruik kunnen maken van een handzaam stukje 'ingeblikt' licht. Een **Focus-Elsevier** uitgave.

ISBN 90 10 04195 6, prijs 124, —

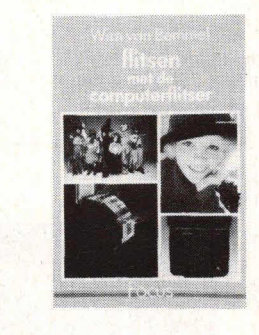

#### **Het nieuwe kleinbeeld ref lexboek**

Doze uitgave van **Focus-Elsevier**  geschreven door René Bouillot, is een vertaling in het Nederlands. Daardoor is in dit geval een boek ontstaan dat weliswaar vol staat met veel achtergrond- en praktische informatie, maar waarvan we toch moeten stellen dat het taalgebruik het zeker niet voor iedereen gemakkelijk toegankelijk maakt.

De geboden informatie is zonder meer bij de tijd en gebaseerd op zeer moderne apparatuur en materialen. Duidelijk een pluspunt en 00k de kennis van zaken van de auteur is buiten kijf.

De moderne kleinbeeld reflexcamera is de meest veelzijdige camera die we momenteel kennen en de mogelijkheden daarvan warden in alle toonaarden belicht. Alle oak maar enigszins belangrijke eigenschappen van de moderne sys- 'teemcamera worden uitgelegd en nader toegelicht. De illustraties verduidelijken e.e.a. nog eens extra. Daarom een aanbevolen boek, mits men over het wat ouderwetse en zwaarwichtige taalgebruik kan heenstappen.

ISBN 90 10 046702, prijs f 39.90.

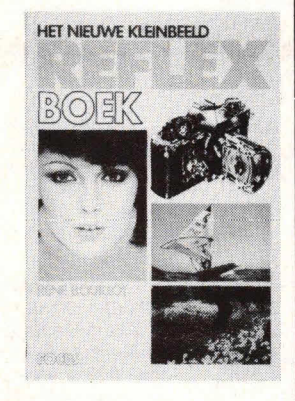

### **Retlexzakboek**

Dit boekje, geschreven door Jan Vorst en uitgegeven door **Focus Elsevier,** wil vooral voor verschillende opnamesituaties een aantal tips en richtlijnen geven. Het is duidelijk bedoeld en ook geschikt om altijd in de cameratas aanwezig te zijn en steeds te kunnen raadplegen. Handig ook om langzamerhand zijn fototechniek te kunnen uitbouwen. Wel bedoeld voor degenen die meer willen dan alleen het rolletje volknippen in een superautofocusvolautomaat, die de rest overlaten aan de ontwikkelsoep van de kiekjesfabrieken. Praktisch door de compact geboden informatie. Compact zowel letterlijk als figuurlijk overigens, want het is inderdaad uitgevoerd als zakboek. ISBN 90 10 04815 2, prijs f 19,50/ 360 Bfrs.

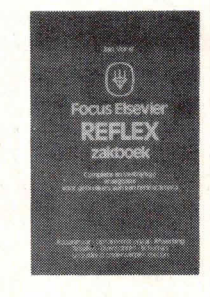

#### **Alles over filters**

**Boek** 

De creatieve mogelijkheden van fotografie, film en video winnen enorm door een goed gebruik van filters. En dat zijn lang niet alleen de welbekende geelfilters, zoals die vroeger vrijwel alleen werden gobruikt. Moderne filtersystemen, zoals van Cokin, Ambico en Chromatek zijn inmiddels ontdekt door verschillende professionals en creatieve amateurs. Het goede gebruik ervan vergt toch de nodige kennis en ervaring en een boekje als dit van **Focus Elsevier, ge**schreven door Peter IJsseldijk, biedt daarbij de helpende hand. ISBN 90 10 0480 1, prijs f 29,50/ 545 F.

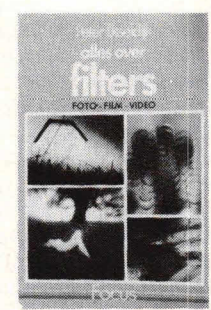

#### **Filteren bij het kleurvergroten**

Een andere filtertechniek komt te pas bij het kleurvergroten. Hier gaat bet er vooral om, dat de juiste kleurweergave bij het vergroten wordt bereikt door een gerichte toepassing van de juiste correcties. En daar laten de elektronische huipmiddelen ons toch vaak enigszins in de steek. Vooral omdat het ontbreekt aan de juiste interpretatie van de verkregen meetgegevens. De auteur introduceert verder een nieuwe methode van kleurenmeting die de kans op kleurzwemen bij het vergroten sterk vermindert en het werken met de analyser vereenvoudigt.

Daarbij willen we nog opmerken dat de chemici weliswaar de verwerking van kleurenmateriaal in veel opzichten sterk hebben vereenvoudigd, maar dat de bereikte resultaten onverminderd blijven afhangen van de juiste filtertechniek. Dit **Focus-Elsevier** boekje werd geschreven door Ad Hoogonboezem.

ISBN 90 10 048144, prijs f 12,90/ 240 F.

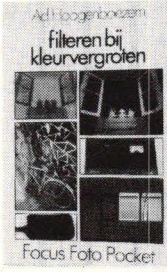

Actueel

#### Komtek **I computer**

Door Adquipment is de Komtek I computer op de Nederlandse en Belgische markt geintroduceerd. De Komtek I is een nieuwkomer op micro-computergebied welke werkt met een Z80 microprocessor en Microsoft BASIC. Deze laatste is volledig gelijk aan de in de TRS-80 model I aanwezigo BASIC (BASIC Level II). Dit houdt dus in dat de

tueel' kan iedere in<br>ant een interessan<br>ant (hoeft niet spec in 'Actueel' kan ledere mit of nieuw<br>fabrikant een interessant of nieuw<br>fabrikant weeft niet speciaal op produkt (hoeft niet speciaal op  $\begin{bmatrix} \text{int} \\ \text{det} \\ \text{int} \end{bmatrix}$  aan de lezer -gebied)<br>Stuur uw bijdrage<br>edactie Hob-bit, voorstellen. Stuur uit-bit,<br>voorstellen. Stuur Hob-bit, aan: KTT, redactie Hob-bit,<br>postbus 23, 7400 GA Deventer. de Belgische importeur/vertegenwoordiger  $\begin{cases} \text{Tevens even} \\ \text{teur/vertex} \end{cases}$ 

vermelden.<br>
vermelden.<br>
e laië: KTT, redactie Hob-bit. Van Putlei 33, 2000 Antwerpen. Van Putlei 33, 2000 (05700) 91374.

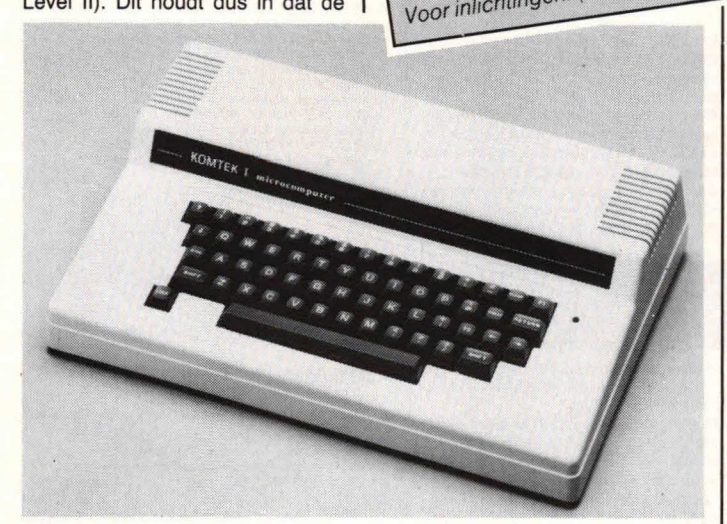

Komtek I volledig TRS-80 model I compatible is, waardoor onmiddellijk een veelomvattende keuze aan programmatuur beschikbaar is: Opvallend aan de Komtek I zijn de schakel- en sensorfuncties. Er zijn 6 schakeluitgangen en 4 sensorcontacten direct beschikbaar. Met de sensorcontacten kunnen b.v. alarmschakelaars van de woning worden afgetast, schakelcontacten van een modelspoorbaan worden gecontroleerd, en met een geschikte temperatuurvoeler is het moge-

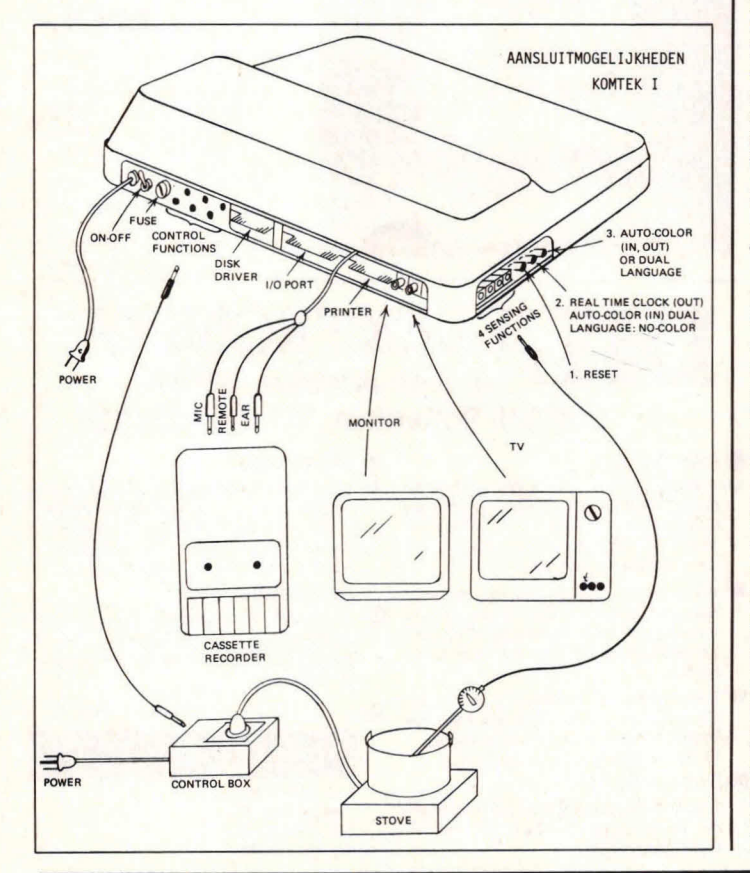

lijk aan de hand van de omgevingstemperatuur bepaalde apparatuur (CV-ketel e.d.) in of uit te schakelen. Deze functies zijn bovendien te combineren met de in de Komtek I aanwezige tijdklok.

Voor de zelfbouwer bestaat bovendien de mogelijkheid het aantal schakelcontacten uit te breiden, daar hiervoor een IC 8255 is gebruikt. Dit IC is dan tevens de printerinterface (mits geen diskdriveinterface wordt gebruikt).

De Komtek I is, als extra mogelijkheid, ook aanspreekbaar in twee spreek- of schrijftalen, zoals Engels, Duits, e.d. De Komtek I is uitgerust met een degelijk QWERTYtoetsenbord, een dikke stalen bodemplaat en een zeer solide bovenbouw van 4,5 mm dikte. Met welke uitbreiding dan ook blijft het een zeer compact geheel (43  $\times$  29  $\times$  12 cm,  $1 \times d \times h$ ).

Dit apparaat is zeer geschikt als business-, personal- en hobbycomputer, met toepassingen als b.v. tekstverworking, kleine boekhoudingen, data-base administraties, berekeningen en voorts natuurlijk het leren programmeren in BASIC. De Komtek I is bovendien zeer geschikt voor klassikaal onderwijs.

De Komtek I biedt: een 16K RAM werkgeheugen, 12 K ROM Level II BASIC, ruimte voor 4k in Eprom voor user software, hoofd- en kleine letters, videomonitor-aansluiting, TV-aansluiting, cassetterecorderaansluiting, luidsprekeraansluiting, schakelklok, twee functietoetsen en voorts is nog een groot aantal extra's beschikbaar, zoals 32K extra RAM, een diskdrive-interface, een double density adaptor, een printerinterface, een home control interface e.d. Prijs:  $f$  1.198, $-$  (incl. BTW).

Int.: Adquipmenf, Industrieweg 10- 12, 3442 AE Woerden. Tel 03480- 18341.

### **PAL kleurpatroongenerator**

Voor het snel testen en afregelen van KTV-ontvangers heeft Vogel's een moderne, handige PAL-generator op de markt gebracht. Door de toepassing van CMOS-techniek is deze generator, type GC 981, portable. Met behulp van een meegeleverd laadapparaat is de ingebouwde NICD-accu op te laden. Voor het testen en afregelen zijn 7 kleuren- en 3 zwart-witsignalen beschikbaar. Ook levert de GC 981 een testtoon. Alle beeld-, kleur- en synchronisatiepulsen worden afgeleid van een kristalgestuurde hootdoscillator. Het omschakelen van de testbeelden geschiedt volledig elektronisch. De generator is uitgevoerd met stofdichte mem braanschakelaars die niet of nauwelijks aan slijtage onderhevig zijn. De HF-oscillator is temperatuurgestabiliseerd en maakt een nauwkeurige afstemming mogelijk op do

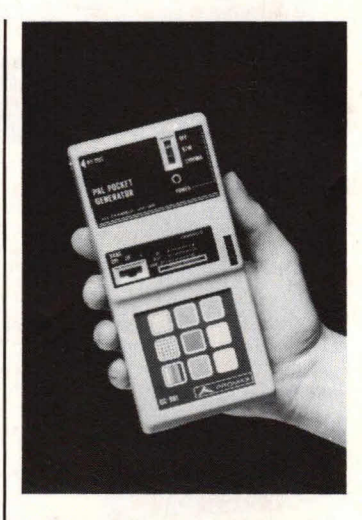

banden I-III-IV-V. Ook bij langdurig<br>gebruik verloopt het ingestelde kanaal niet. De GC 981, die bijzonder geschikt is voor 'veldwerk', wordt compleet geleverd met tas, 9 V NICD-accu, laadapparaat/netvoe-<br>ding en aansluitkabel. Priis: ding en aansluitkabel.  $f$  648, $-$  excl. BTW.

ml.: Vogel's Engros BV, Hondsruglaan 93c, 5628 DB Eindhoven. Tel. 040-415547.

### **PASCAL bij LOl**

Geinteressoerde computerliefhebbers kunnen bij de Leidse Onderwijsinstellingen terecht voor een cursus PASCAL. Deze computertaal heeft naast BASIC een grote populariteit verworven. De LOI-cursus is in hoofdzaak schriftelijk, maar wordt aangevuld met enkele mondeling/praktische lessen.

Deelnemers aan deze cursus kunnen kiezen uit twee studieprogramma's, afhankolijk van hun vooropleiding. De cursusduur bedraagt voor beginners 9 maanden en voor enigszins gevorderden 6 maanden. Juist voor beginners is PAS-CAL door zijn logische en begrijpelijke structuur zeer geschikt.

De cursus kan worden afgesloten met een examen, dat  $2 \times$  per jaar plaatsvindt en onder toezicht staat van een rijksgecommitteerde. Het behaalde diploma geldt als module<br>(T.5) voor het AMBI-diploma dat eveneens in zijn geheel via een studie bij de LOI kan worden behaald. Het is een erkend diploma. Het bezit ervan wordt sterk aanbevolen aan eenieder die een loopbaan in de informatica voor ogen heeft.

Inl.: LOI, afd. Informaticaopleidingen, postbus 4200, 2350 CA Lelderdorp. Tel. 071-451882.

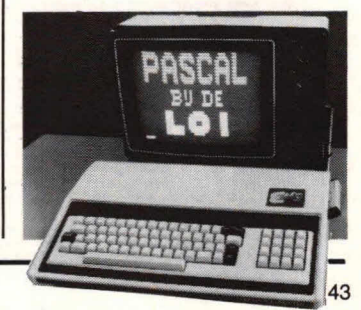

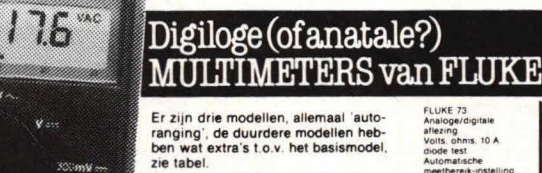

Deze meters kombineren digitale en analoge affezingen en vormen zodoen - 2000 uur minimalie<br>
20 de een niet te overtreffen kombinatie.<br>
20 Nu krijgen de gebruikers van de digi-<br>
2000-count LCD uitlezing. Terwijl de affekte affekte affekte affekte affekte af 3200-count LCD utilezing. Terwijl de<br>
gebruikers van analoge meters een ana-<br>
Volts.ohns.10A<br>
loge schaal krijgen om een snelle visu-<br>
machoode van kontinuiteit top- en ana-<br>
mulwaarden en verloop mogelijk te ma-<br>
Multima Nu krijgen de gebruikers van de digi-<br>
1920-count LCD uitlezing Terwijl de<br>
1920-count LCD uitlezing Terwijl de<br>
1920-count LCD uitlezing Terwijl de<br>
1920-count LCD uitlezing Terwijl de<br>
1920-count LCD uitlezing Terwijl de

EN DAT IS NOG MAAR HET BEGIN tie van mogelijkheden, die in geen an-<br>dere multimeter verkrijgbaar zijn. FLUKE 77 Het gebruik is eenvoudig. De funkties Analoge/digitale tie van mogelijkheden, die in geen an-<br>" dere multimeter verkrijgbaar zijn.<br>" Het gebruik is eenvoudig. De funkties antering word<br>" kiest u met één enkele schakelaar." vois ome sou.<br>" Zeer snelle, automatische meet bereik-

 $\begin{tabular}{l|c|c|c|c} \hline & \multicolumn{3}{c}{\textbf{ZET}} & \multicolumn{3}{c}{\textbf{ZET}} & \multicolumn{3}{c}{\textbf{ZET}} & \multicolumn{3}{c}{\textbf{MHS}} & \multicolumn{3}{c}{\textbf{MHS}} & \multicolumn{3}{c}{\textbf{MHS}} & \multicolumn{3}{c}{\textbf{MHS}} & \multicolumn{3}{c}{\textbf{MHS}} & \multicolumn{3}{c}{\textbf{MHS}} & \multicolumn{3}{c}{\textbf{MHS}} & \multicolumn{3}{c}{\textbf{MHS}} & \multicolumn{3}{c}{\textbf{$ 

 $_{\rm{mean}}$  . It

 $\odot$ 

 $\mathbf{u}$ 

n

FLUKE 73<br>Analoge/digitale

### LET OP!

Uw ZX-81 en SPECTRUM nu eenvoudig te gebruiken voor diverse meet-en regeltoepassingen en elektronische besturingen Als basis dient een zgn. BUSPRINT

a

(verschillend voor de ZX-81 en de SPECTRUM) waarop één of meer interfacekaarten gemonteerd worden Aan een soortgelijk systeem voor de VIC-20 en de C-64 wOrdt gedacht, maar is er voorlopig nog niet.

### **COMPACT CASSETTE MECHANIEK**

Solide metalen cassette-deck inkl. motor, opname/weergave en wiskop, zonder versterker.

Bouw zelf op eenvoudige wijze samen met E)ektuur-kit 83134 (digitale casset-terecorder) een betrouwbare ops)ag voor uw computergegevens. Wordt geleverd zonder kast en knop-<br>pen, motor 12 V.<br> $\bigcap_{n=1}^{\infty}$ 

29.95

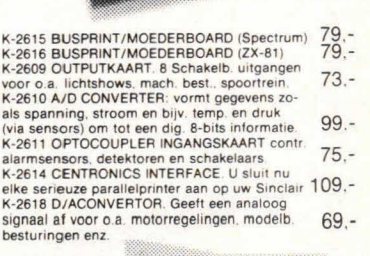

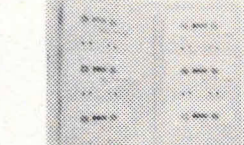

### DATACASSETTES C-15

Vijf stuks in een fraaie opbergband plus gratis<br>programma cassette voor het katalogiseren van<br>de inhoud van uw datacassettes, geschikt voor de SPECTRUM 29,95

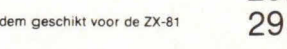

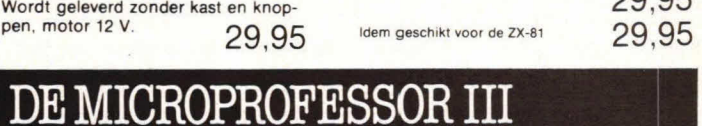

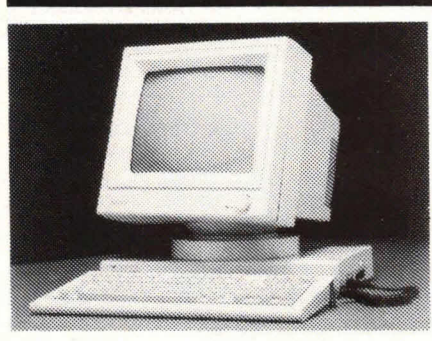

### De eerste microcomputer waar u bijna<br>geen uitbreidingen voor kunt kopen,<br>omdat deze er al standaard inzitten;

### 2295,-

De enige toch nog leverbare uitbreidingen zijn:

- 1) FLOPPY DISK INTERFACE<br>(voor twee floppies) 199,-2) SLIM LINE FLOPPY DISK DRIVE<br>in prijs verlaagd NU: 998 -
- in prijs verlaagd NU: 3) Z80 KAART 199.-
- 4) ERGO VISION MONITOR 675.-

vraag uitgebreide dokumentatie per briet(kaart)

### **DIL** ELEKTRONIKA Jan Ligthartstraat 59-61 3083 AL Rotterdam. Tel. 010-854213 • PARTIKULIER: •

- **Per brief met ingesloten EUROCHEQUE, Levering OP REKENING (30 dagen netto). PARTIKULIER:**<br> **GROENE BANKBETAALKAART of een** Orderkosten f 6,- voor bestellingen boven<br>
GROENE BANKBETAALKAART of een Orderkosten f 6,- voor bestellingen boven<br>
GIROBETAALKAART (PAS-NUMMER f 100,- inkl. BTW en f 10,- vo GIROBETAALKAART (PAS-NUMMER f 100,- inkl. BTW en f 10,- voor kleinere<br>NIET VERGETEN!). Verzendkosten f 6,-. orders. Wij behouden ons het recht voor NIET VERGETEN!). Verzendkosten f 6,-. orders. Wij behouden ons het recht voor Geen minimumorderbedrag. NIET te leveren aan slechte betalers.
- Vooruitbetaling van uw postgiro-rekening **OPENINGSTIJDEN**: naar onze rekening 649943 of van uw bankrekening naar onze rekening 69.45.65.644.<br>Verzendkosten f 6,-. Geen minimum order-
- O Telefonisch of per briefkaart: U ontvangt bij<br>aflevering van ons een accent-girchaart voor CDELGIE: nu ook bestellen bij: aflevering van ons een accept-girokaart voor betaling binnen 30 dagen. Verzendkosten f 9,50. Minimum orderbedrag f 100,-.
- DAG en NACHT:
	- U kunt TEN ALLEN TIJDEN bestellingen etc. doorgeven aan **DILLEMINA** onze tele-

- NIET te leveren aan slechte betalers.
- DINSDAG r *en* VRIJDAG.- 9.00 18.0(3 u. Verzendkosien j 0,-. Geen minimum order-<br>bedrag. (kongword) (koopavond).
	-

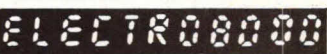

ELECTRO 8000 PVBA<br>Langestraat 43<br>8000 BRUGGE **loon beaniwoorder.** Tel. 050-341007

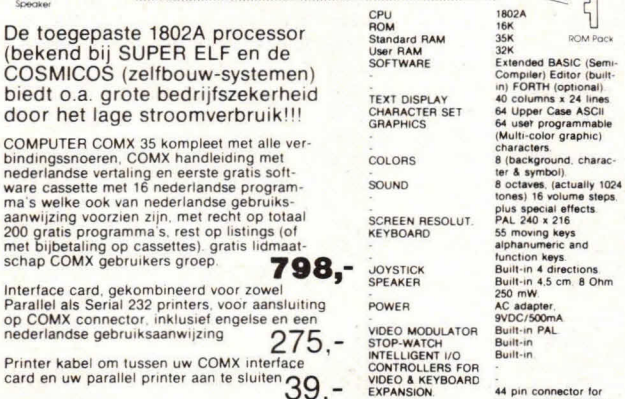

44 pin connector for<br>direct plug-in of ROM<br>packs, printers and<br>expansion box for **4**, - DIMENSION additional expansion **DIMENSION** 29 x 16 x 4,5 cm.

PAL

eenvoudige TEKSTVERWERKER en

- 8) Mind readers II Vakken-<br>49.- keuze Basic introductie
	- 13) Comx Poker Space<br>
	Shuttle landing Muzikale<br>
	bal Griezel grotten. 20.-<br>
	14) Nederlandse taal Getal<br>
	jager Faktoren Karakter<br>
	verplaatsen<br>
	15.
	-

Printer kabel om tussen uw COMX interface packs, printers and packs, printers and expansion box for an uw Serial 232 printer aan te sluiten. vraag uitgebreide dokumentatie per brief(kaart).

Bij aanschaf van de computer ontvangt u een cassettebandje met 16 GRATIS wordt geleverd inkl. interface en kabel<br>programma's; voor zeer lage prijzen is voor direkte aansluiting alsmede een er nog veel meer software verkrijgbaar! Alleen per cassette te bestellen dus **geen losse programma's op cassette.** Steemple voor diverse zakelijke/huis-<br>geen losse programma's op cassette. Shoudelijke toepassingen. geen losse programma's op cassette<br>2) Forth (M) inkl. bep.<br>oebruiksaanwiizing. 49.-

- 
- gebruiksaanwijzing.<br>3) Pascal (M) inkl. bep.
- gebruiksaanwijzing 49.-<br>Alexandre keuze Basic introductie<br>4) Black Jack Jackpot Getallen raden Laatsle
- 4) Black Jack Jackpot 1 Getallen raden Laatste Squash Bioritme. 20. gulden. 20.-
- 4) Black Jack Jackpot<br>
5) Mastermind Muziekexp.<br>
5) Mastermind Muziekexp.<br>
Dr. Math Woorden makers Nederl.<br>
4) Woorden makers Nederl.<br>
91 Worden spring-Boter kaas<br>
eieren Cijferseries 20.<br>
7) Digital klok Woo Dr. Math - Woorden makers Nederline - Een is<br>
Engels. 20. – It weel - Vlooienspel - 2C-<br>
6) Woorden makers Nederline - 10) Wiselkoersen - Histogram<br>
Vier op een rij - Boter kaas Int. tijdsverschil - Shape<br>
eieren - Citters
- -

- 
- 

- 
- 15) Comx Bridge Comx<br>draak Lotto Ordo. 20.-

 $De COMX 35 MICROCOMPUTER$ 

Iv / -

Printer babel om tussen ow COMX interlace card en uw parallel printer aari Is slultptl f9 010006 KEYBOARD -

Geschikte data/cassetterecorder voor<br>COMX-35: 129.-**129,-** voor de COMX (qua model

houdelijke toepassingen.

12) Quick Tac Toe - Spelling Engels - Algebra - Typeles 20.-

SOFTWARE Extended BASIC (Sem

۰

 $\frac{1}{2}$ 

QQ

### **Onze laatste ijkbron**

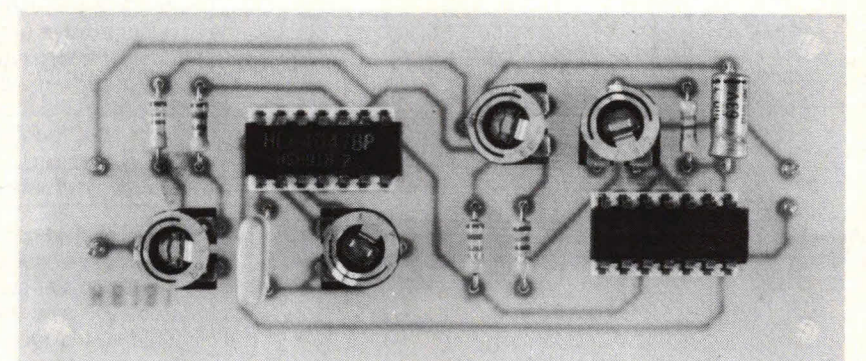

# **Blokgolf-ijkbron**

In de serie ijkbronnen zijn al verschillende soorten spanningsbronnen **en een stroom- en frequentiebron aan de orde geweest. In dit artikel wordt een blokgolf-ijkbron besproken. Deze ijkbron kan worden gebruikt voor het controleren van wisselspanningsbereiken van multi-meters. Daarnaast kan de blokgolf-ijkbron goede diensten bewijzen bij het calibreren van een oscilloscoop. Als temperatuurstabiele componenten worden genomen, kan de blokgolf-ijkbron 00k in zekere mate worden gebruikt als frequentie-ijkbron met een frequentie van 1 kHz.** 

Een blokgolfspanning is een golfvorm waarbij de pulsverhouding volkomen symmetrisch is. Fig. 1 geeft hiervan een grafische voorstelling.

Er zijn verschillende soorten blokgolven. Daarbij Iigt het verschil in het feit of het bier een gelijkspanning dan wel een wisselspanningsblokgolf betreft. In fig. 1 gaat het om een gelijkspanningsgolfvorm, de zogenaamde pulserende gelijkspanning. Op moment  $t_0$  wordt de gelijkspanning positief tot een waarde Ux en blijft op dit spanningsniveau liggen tot moment t<sub>1</sub>, waarbij de spanning weer terugkeert naar nul. Vervolgens wordt op tijdstip t<sub>2</sub> de blokgolfspanning weer Ux om daarna constant te blijven en vervolgens op moment t<sub>3</sub> weer nul te worden.

Fig. 1. Een blokgolfvormige spanning is volkomen symmetrisch. Dit houdt in dat de periodetijd exact het dubbele is van de pulstijd.

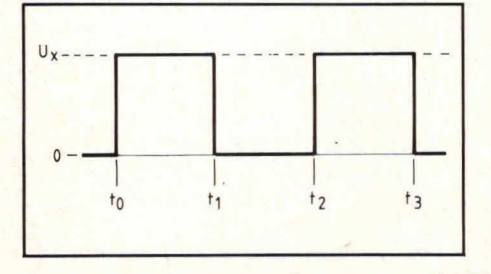

Omdat de pulstijden tussen de momenten t<sub>0</sub>/t<sub>1</sub> en t<sub>1</sub>/t<sub>2</sub> alsmede t<sub>2</sub>/t<sub>3</sub> steeds hetzelfde zijn, spreken we in geval van fig. 1 over een blokgolfspanning. Kenmerkend voor een blokgolf is naast het feit dat de pulsverhoudingen volkomen symmetrisch zijn dat 00k de amplitude een constant niveau heeft. Dit houdt in fig. 1 in dat spanningsniveau Ux steeds een zelfde waarde moet hebben. Naast de blokgolfspanning volgens fig. 1 kennen we ook de wisselspanningsblokgolfvorm. Deze is in golfvorm hetzelfde, maar niet zoals in fig. 1 aanwezig boven een nulniveau, maar schakelt als bet ware rond de nul. Daarbij wordt de blokgolfspanning van negatief ineens positief. Bij een dergelijke blokgolfspanning hoeft het niet zo te zijn dat deze spanning volkomen symmetrisch rond de nul ligt. Het kan best zijn dat de spanning meer positief dan negatief wordt en ook hot omgekeerde is bet geval.

Kenmerkend voor eon blokgolfvorm blijft dat we kunnen spreken van een blokgolfvormig schakelende spanning. De golfvorm volgens fig. 1 kan mooi worden gebruikt om wisselspanningsmeters te controleren op hun effectieve meteruitlezing. We hebben reeds hierover gesproken bij de sinusijkbron en ook daar kunnen we mooi bij zien of de meter een goede effectieve waarde aangeeft.

Een interessant vergelijk is echter om naast de sinus 00k eon blokgolfvorm volgens fig. 1 aan te bieden. De effectieve waarde van deze golfvorm is namelijk exact de heift van de maximale amplitude Ux. Dit komt omdat de golfvorm volkomen symmetrisch is in pulstijd. Gezien het feit dat de blokgolfvorm volgens fig. 1 een constante amplitude Ux heeft, wordt deze ook veel gebruikt voor het calibreren van oscilloscopen. Immers, de horizontale Iijn van Ux is gemakkelijk op het beeldscherm te zien. Daarom kan een blokgolfspanning beter worden gebruikt voor het ijken van een oscilloscoop. Ook als de frequentie van de blokgolf bekend is, kan de oscilloscoop gemakkelijk op zijn tijdbasis worden gocalibreerd. Dit is dan ook de reden waarom de meeste oscilloscopen zijn uitgerust met een blokgolfgenerator. Deze maakt het mogelijk zowel de amplitude als de tijdbasis (frequentie) van de oscilloscoop te calibreren.

Helaas zijn bij de goedkopere oscilloscopen, zoals we die in de hobbywinkel aantreffen, meestal geen nauwkeurige calibratiebronnen aanwezig. In dat geval kan de hier gegeven blokgolf-ijkbron erg verdienstelijk zijn.

Naast de genoemde toepassingen is hot 00k mogelijk om de bier gegeven blokgolf-ijkbron te gebruiken als pulsgenerator voor digitale circuits. Hiertoe is de blokgolf-ijkbron uitgerust met eon extrapulstrap waarbij de pulsbreedte kan worden gewijzigd tussen ongeveer nul en 100%. Daarbij verandert de frequentie van de ijkbron niet. Fig. 2 geeft hiervan een aanschouwelijke afbeelding. In fig. 2 is niet meer sprake van een blokgolf, maar van een pulsvorm. Immers, de pulstijd tussen  $t_0$  en  $t_1$  is veel korter dan de tijd tussen  $t_1$  en  $t_2$ . Evenzo is ook in fig. 3 geen sprake van een

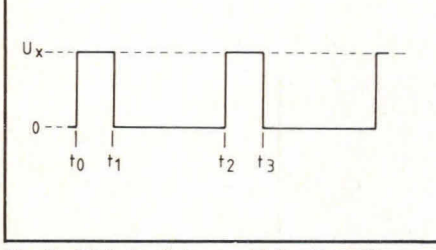

Fig. 2. Dit is beslist geen blokgolfvormige spanning, maar een pulsvorm omdat de verhouding tussen de pulstijd en periodetijd asymmetrisch is.

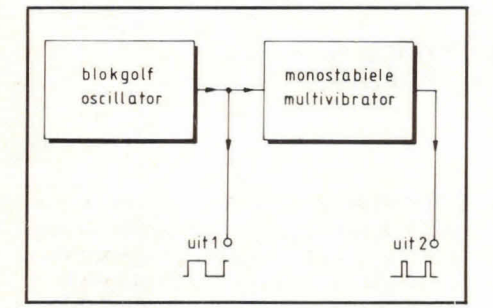

Fig. 4. De blokgolf-ijkbron bestaat uit een blokgolfoscillator, de eigenlijke ijkbron, en een monostabiele multivibrator voor het verkrijgen van een regelbare pulsbreedte.

blokgolf, maar van een asymmetrische pulsverhouding. Ook hier is de asymmetrie direct te zien, omdat de tijd tussen to en  $t_1$  veel langer is dan de tijd tussen  $t_1$ en t2. Met de pulsvormer die bij de blokgolf-ijkbron is aangebracht, is het mogelijk om zowel een golfvorm volgens fig. 2 te krijgen dan wel de golfvorm volgens fig. 3. Daarbij is het mogelijk om de tijd van  $t_0$  tot  $t_1$  zo kort te maken als een naald. Dit houdi in dat de pulstijd in verhouding met de totale periodetijd van de

 $\frac{p_1}{2}$ <br> $\frac{p_1}{2}$ <br> $\frac{p_2}{2}$ <br> $\frac{p_1}{2}$ 

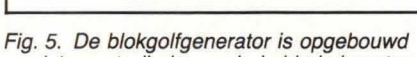

rond 1 poort, die is geschakeld als inverter.

golfvorm minder dan 1% kan zijn. Ook het omgekeerde is het geval door een bijna volledige gelijkspanning te krijgen zoals fig. 3 aangeeft. In dat geval is de pulstijd tussen  $t_0$  en  $t_1$  meer dan 99% van de complete periodetijd tussen to en  $t_2$ .

De schakeling die een en ander mogelijk maakt is gegeven in fig. 4. Een blokgolfoscillator heeft een aparte uitgang die bier gecodeerd is met een 1. Deze blokgolf is bedoeld voor 1 V effectieve cali-

Fig. 6. Het complete schakelschema van de ijkbron met de regelbare pulsuitgang.

bratie. De frequentie van deze blokgolf is 1 kHz. De blokgolfvormige spanning wordt in een monostabiele multivibrator gestuurd. De uitgang hiervan geeft een pulsvorm waarvan de frequentie steeds 1 kHz blijft, maar waarvan de pulsbreedte variabel is tussen circa 1 en 99% conform fig. 2 en fig. 3.

### **Schakelscherna**

Voor de 1 kHz blokgolf-ijkbron wordt een bijzonder eenvoudige trap gebruikt waarvan fig. 5 het schakelschema geeft. Poort N1 stelt een zogenaamde nand-Schmitt-triggerpoort voor. Deze poort is hier geschakeld als inverter, omdat beide ingangen zijn gekoppeld. Een en ander houdt in dat, als de ingangen nul zijn, de uitgang Iogisch 1 is terwiji ook bet omgekeerde het geval is. Een nand-Schmitttriggerpoort kenmerkt zich door het feit dat het schakelpunt van 0 naar 1 alsmade het schakelpunt van 1 naar 0 vanuit het ingangsniveau gezien niet steeds hetzelfde zijn. Er is als het ware een drempel gelegd bij bet overschakelpunt van een Iogische 0 naar 1 en een drempel bij het overschakelniveau van 1 naar 0. Hierdoor is het mogelijk om met een poort, conform fig. 5, een stabiele oscillator te bouwen waarvan de uitgangsgolfvorm symmetrisch is.

De frequentiestabiliteit van deze blokgolfoscillator wordt grotendeels bepaald door de temperatuurstabiliteit van Ri en C1. Over het algemeen zal weerstand Ri ons weinig problemen geven, maar elco Ci des te meer. Het is daarom wenselijk, als hiervoor tenminste een stabiele frequentie op prijs wordt gesteld, een zogenaamde polypropyleencondensator te gebruiken. Dat zal in dit geval een bipolair type moeten zijn. De frequentiestabiliteit zal dan beter kunnen

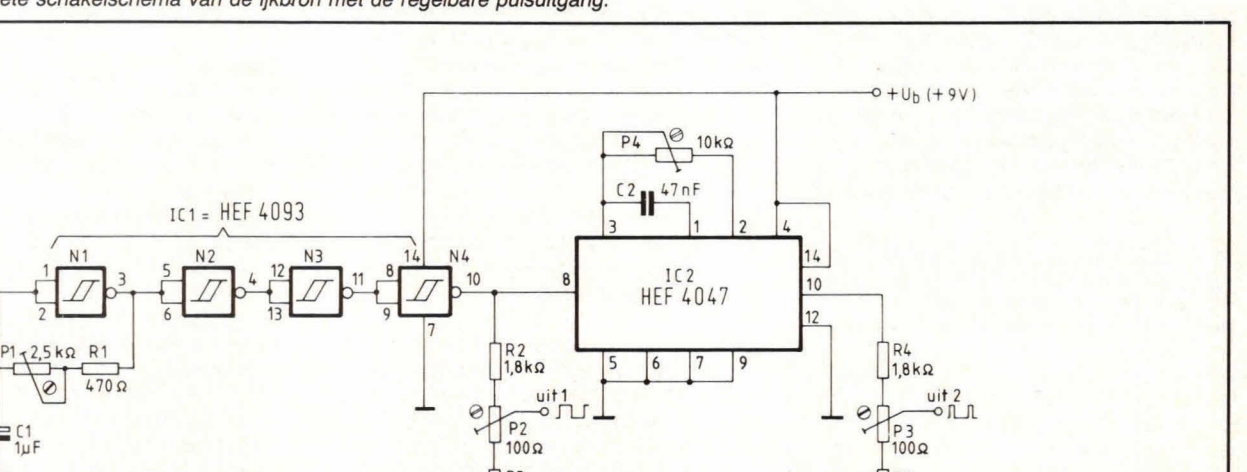

R3 PS  $180\Omega$  180 $\Omega$ 

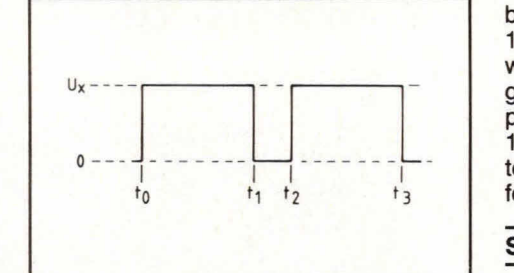

Fig. 3. Evenals de golfvorm volgens fig. 2 is dit 00k een asymmetrische golfvorm, omdat de pulstijd niet gelijk is aan de helft van de periodetijd.

 $R<sub>1</sub>$ 

 $N<sub>1</sub>$ 

 $C1$ 

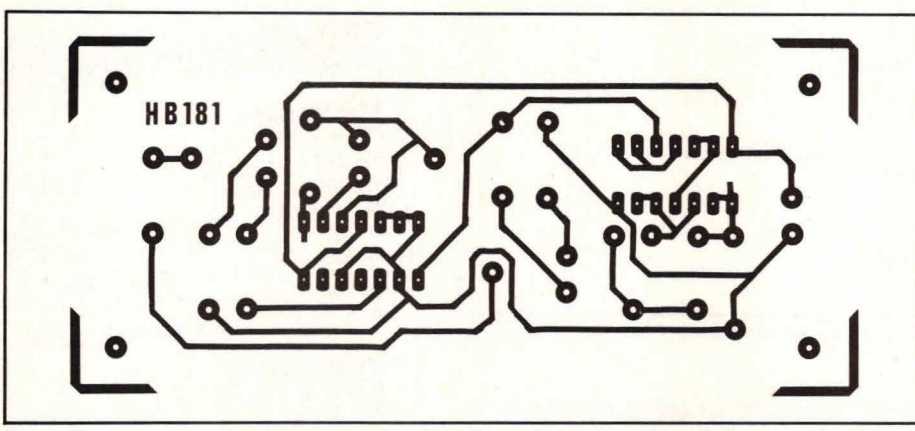

Fig. 7. De layout voor de print waarop de schakeling volgens fig. 6 kan worden aangebracht.

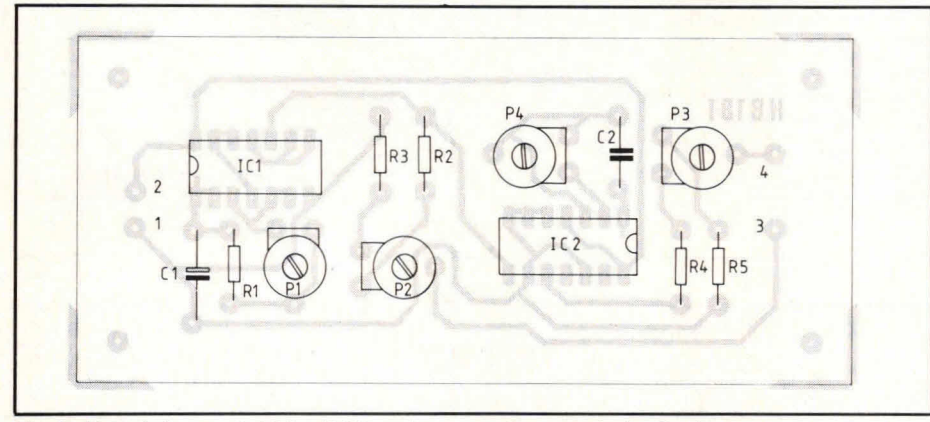

Fig. 8. Het printje van de blokgolf-ijkbron is eenvoudig maar doeltreffend van opzet.

zijn dan 1% over een redelijk temperatuurgebied. Dit houdt in dat met de scha keling volgens fig. 5 goed kan worden gecalibreerd bij meetapparaten waar de nauwkeurigheid niet groter hoeft te zijn dan enkele procenten. Daaronder valt 00k een oscilloscoop.

Het complete schakelschema van de blokgolf-ijkbron en de pulstrap is gegeven in fig. 6. Poort N1 vormt hier weer de blokgolf-ijkbron. Met P1 kan de frequentie worden ingesteld op 1 kHz. Om de frequentiebron N1 niet te veel te belasten, zijn de overige poorten van dit IC gebruikt als buffer. Punt 10 van IC1, de uitgang van poort N4, vormt de blokgolfuitgangsspanning die via weerstand R2 naar instelpotmeter P2 gaat. Op de loper van P2 is de gecalibreerde blokgolfspanning aanwezig. Uiteraard moet de loper van P2 eenmalig worden gecalibreerd op 1 V effectief.

De belasting van P2 (uitgang 1) mag niet groter zijn dan ongeveer 10 k $\Omega$ , omdat anders de ijkbron-nauwkeurigheid in gevaar komt. Als bijvoorbeeld een belasting van 1 kQ wordt aangebracht, is de nauwkeurigheid van de ijkbron slechts 10%. Wordt echter een belasting van 1 MQ aangebracht, dan zal de ijkbron een

nauwkeurigheid kunnen halen die beter is dan 1%.

In fig. 6 vormt IC2 de pulstrap. Met potmeter P4 kan de pulsbreedte van het signaal worden geregeld tussen 1 en circa 99%. De sturing van IC2 vindt plaats op punt 8. ledere keer als de blokgolfspanning op dit punt positief wordt, zal monostabiele multivibrator 102 worden getriggerd en geeft uitgangspunt 10 een pulsvorm af waarvan de pulsbreedte wordt bepaald door de weerstandswaarde van P4 en een capaciteit van C2. Daarbij kan eenvoudig met de schakeling worden gestoeid als bekend is dat de pulsbreedte van het uitgangssignaal op punt 10 van IC2 ongeveer gelijk is aan 2,48×C2×P4.

Met P3 kan in fig. 6 de pulsuitgang worden ingesteld op 1 V effectief. Afhankelijk van de toepassing van de schakeling is het mogelijk voor P3 een potmeter van bijvoorbeeld 10 kQ te nemen en R4 kort te sluiten. In dat geval is met P3 de spanning over vrijwel het volledige voedingsspanningsbereik regelbaar. Een en ander hangt natuurlijk sterk af van de toepassing van de schakeling. Voor TTL-sturingen moet de uitgang (uitgang 2) 5 V leveren. Hoewel normaal een cmos niet zwaar mag worden belast, gebeurt dat in fig. 6 wel, Dit is mogelijk omdat hier zogenaamde gebufferde IC's worden gebruikt die in de praktijk onder de gegeven omstandigheden goed zullen functioneren.

### **Print**

Fig. 7 geeft de layout voor de print waarop de schakeling volgens fig. 6 kan worden aangebracht. De schaal is hier 1:1 en het aanzicht van de soldeerzijde. Fig. 8 geeft de componentenopstelling, terwijl afb. 9 een indruk geeft van de complete print.

De bouw van de schakeling zal nauwelijks problemen opleveren. Voor de instelpotmeters moeten liggende modellen worden genomen met een steek van 5x10 mm.

In fig. 8 en afb. 9 is te zien dat 00k potmeter P4 als instelpotmeter op de print is aangebracht. Dit is gedaan om de schakeling universeel te houden. Eventueel kan P4 worden vervangen door een externe draaipotmeter. Hiervoor moet dan wel een lineair type worden genomen.

Gemakshalve kunnen 101 en 102 het beste op een voetje worden gemonteerd,

Afb. 9. De blokgolf-ijkbron en de pulstrap zijn opgebouwd rond 2 cmos IC's.

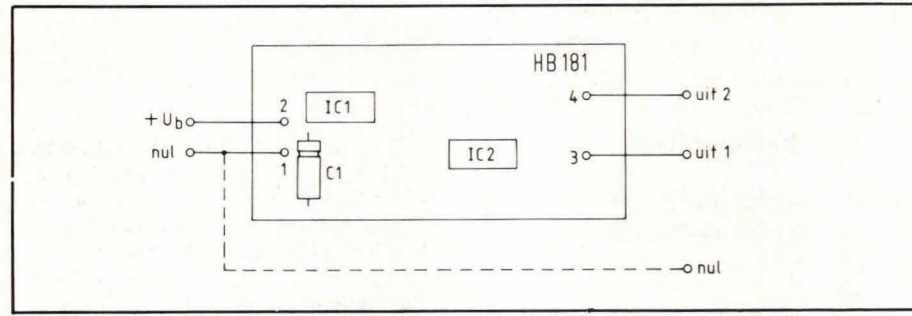

Fig. 10. Extern heeft de print slechts 4 aansluitpunten. Uitgang 2 en uitgang I hebben punt I (de voedingsnul) gemeenschappelijk.

omdat dit eventuele service vergemakkelijkt.

Tot slot geeft fig. 10 een indruk van de externe aansluitingen. Tussen de punten 1 en 2 wordt de voedingsspanning aangesloten. Zoals bij de meeste ijkbronnen moet deze voedingsspanning zijn gestabiliseerd op 9 V. De schakeling trekt zonder belasting ongeveer 9 mA. Omdat de schakeling alleen relatief hoogohmig wordt belast, speelt een belasting verder geen rol.

Het is niet mogelijk om de schakeling uit

batterij te voeden als deze blokgolfgenerator als ijkbron wordt gebruikt. Uiteraard is batterijvoeding wel mogelijk als de ijkbron alleen wordt gebruikt voor het vormen van pulsen voor het sturen van digitale schakelingen. Een 9 V voeding laten we hier achterwege, omdat in Hobbit regelmatig allerlei soorten voedingen zijn en worden besproken en er kan eenvoudig een spanningsgestabiliseerde voeding worden gebruikt met een uitgangsspanning van 9 V.

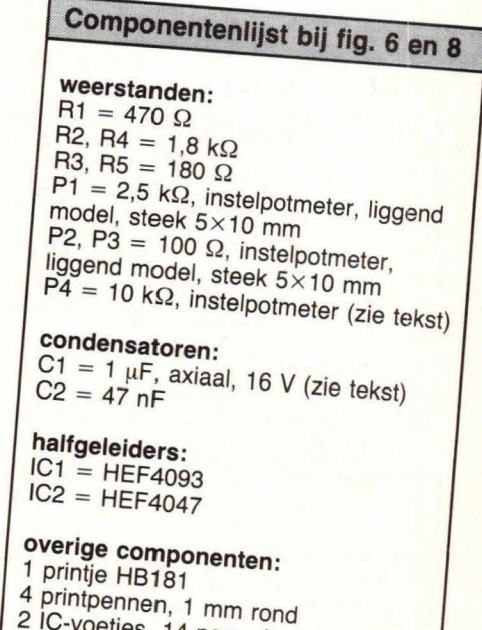

- 
- 2 IC-voetjes, 14-pens dual in line

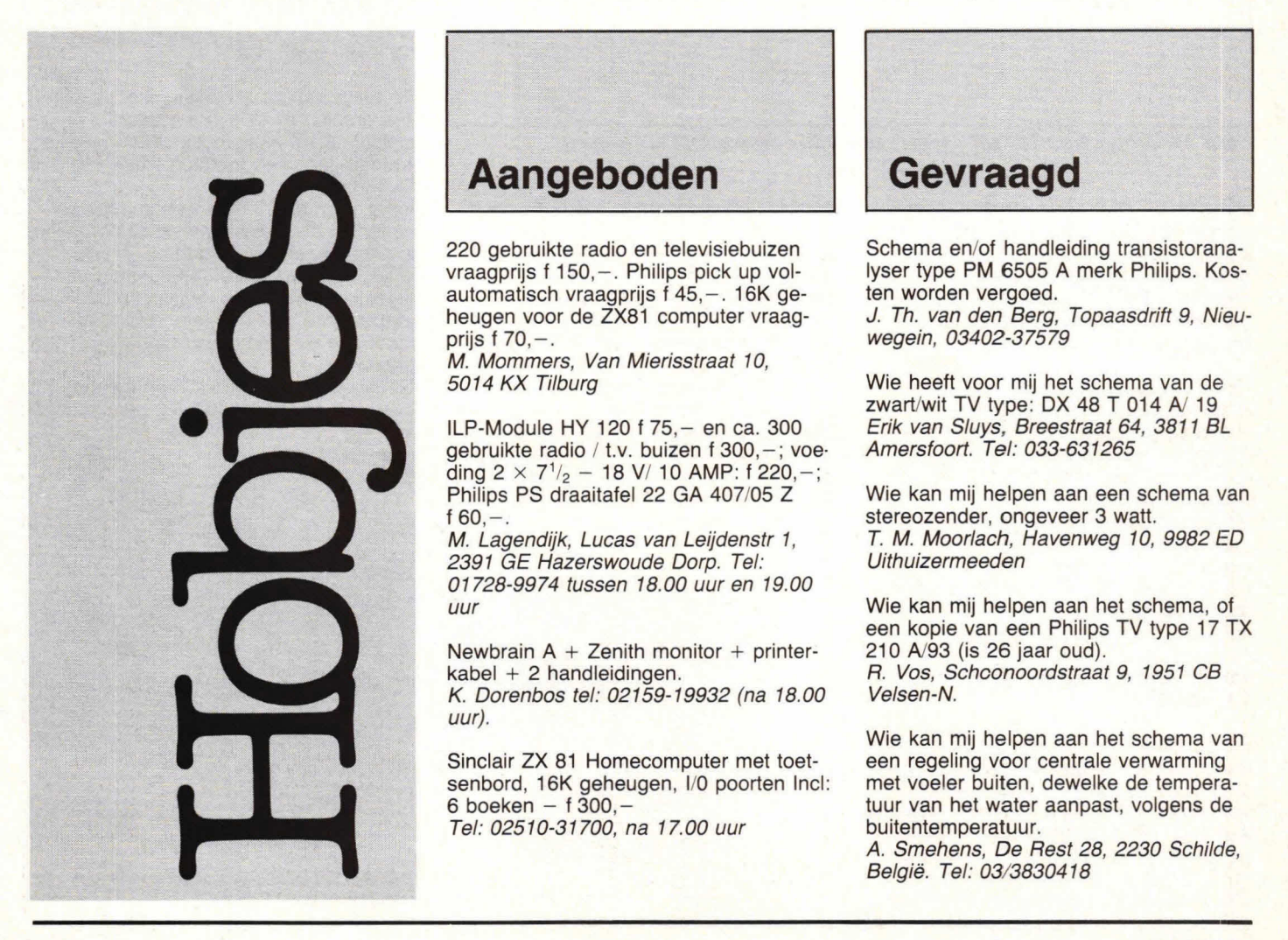

**'Registreren is een noodzaak'. Dat vertelt ons de televisiereclame via een informatief filmpje van de overheid, waarin wordt gesproken over een**  zgn. 'registratiekaart', die op het politiebureau verkrijgbaar is. Op die **kaart kunt u al uw kostbaarheden vermelden, zodat u bij eventuele diefstal precies weet wat de typenummers en/of serienummers van uw kostbaarheden waren.** 

**Echter, die kaart is te klein om bijv. uw grammofoonpiaten of boeken op te registreren. En weet u na een brand of diefstal nog precies hoeveel boeken en platen u in huis had? De computer komt ons te huip!** 

### **Registratieprogramma voor de Acorn Atom**

# A000, dan heeft u een opslagcapaciteit van 7679 bytes. hetgeen betekent dat u 256 teksten met een gemiddelde Iengte van 30 tekens kunt opslaan. Voor de meeste toepassingen is dit meer dan genoeg. Wilt u meer, dan zult u naar een geheugenuitbreidingskaart moeten grijpen.

U voert dus één voor één teksten in, totdat u de computer Iaat weten dat u klaar bent. Dat doet u door op de toets ' j' te drukken en een return te geven. U kunt dan het gehele bestand afbeelden. Indien gewenst kunt u teksten corrigeren en/of

Het registratieprogramma, dat hieronder wordt beschreven, kan natuurlijk méér dan alleen maar platen en boeken registreren. Denk maar eens aan een adressenbestand maken (weet u wel, aan het einde van het jaar. bij het versturen van nieuwjaarskaarten?) of een weekindeling. Zakelijk gezien zou het programma kunnen worden gebruikt om bijv. van een tweedehands autohandelaar zijn 'voorraad' auto's te registreren. Mogelijkheden te over dus.

### **Mogelijkheden**

Het, in BASIC geschreven, programma stelt u in staat om één voor één teksten in te voeren. Die teksten mogen zo lang zijn als op een regel van het beeldscherm past, in totaal dus 63 karakters (getallen. letters en leestekens).

Het maximale aantal teksten dat kan worden ingevoerd bedraagt 256. Het is athankelijk van de beschikbare hoeveelheid geheugen in het 'hoge' gedeelte, of ook werkelijk 256  $\times$  63 tekens kunnen worden opgeslagen. Bij een 'normale' Atom, die op de print geheel is uitgebreid, kunt u 5631 tekens opslaan. Dat is inclusiet de return-karakters, die achter iedere tekst moeten staan. Het komt erop neer dat u in dat geval 256 teksten kunt opslaan met een gemiddelde Iengte van 21 karakters.

Als u, zoals in Hob-bit nr. 5 van 1982 is beschreven, door middel van het stapelen van IC's het hoge geheugengedeelte hebt uitgebreid tussen adres # 9800 en

Fig. I. Vereenvoudigd stroomdiagram van het registratieprogramma. Duidelijk is de structuur van het gehee/ te doorzien. Wat niet uit dit diagram blijkt, maar wat wèl is gerealiseerd, is dat het stuk 'alfabetiseren' alléén wordt uitgevoerd als het werkelijk nodig is. Uit het diagram kan worden afgeleid dat tekst, nadat deze van cassette is gehaald, opnieuw wordt gealfabetiseerd. In werkelijkheid gebeurt dat slechts nadat correcties en/of wijzigingen zijn aangebracht in het bestand.

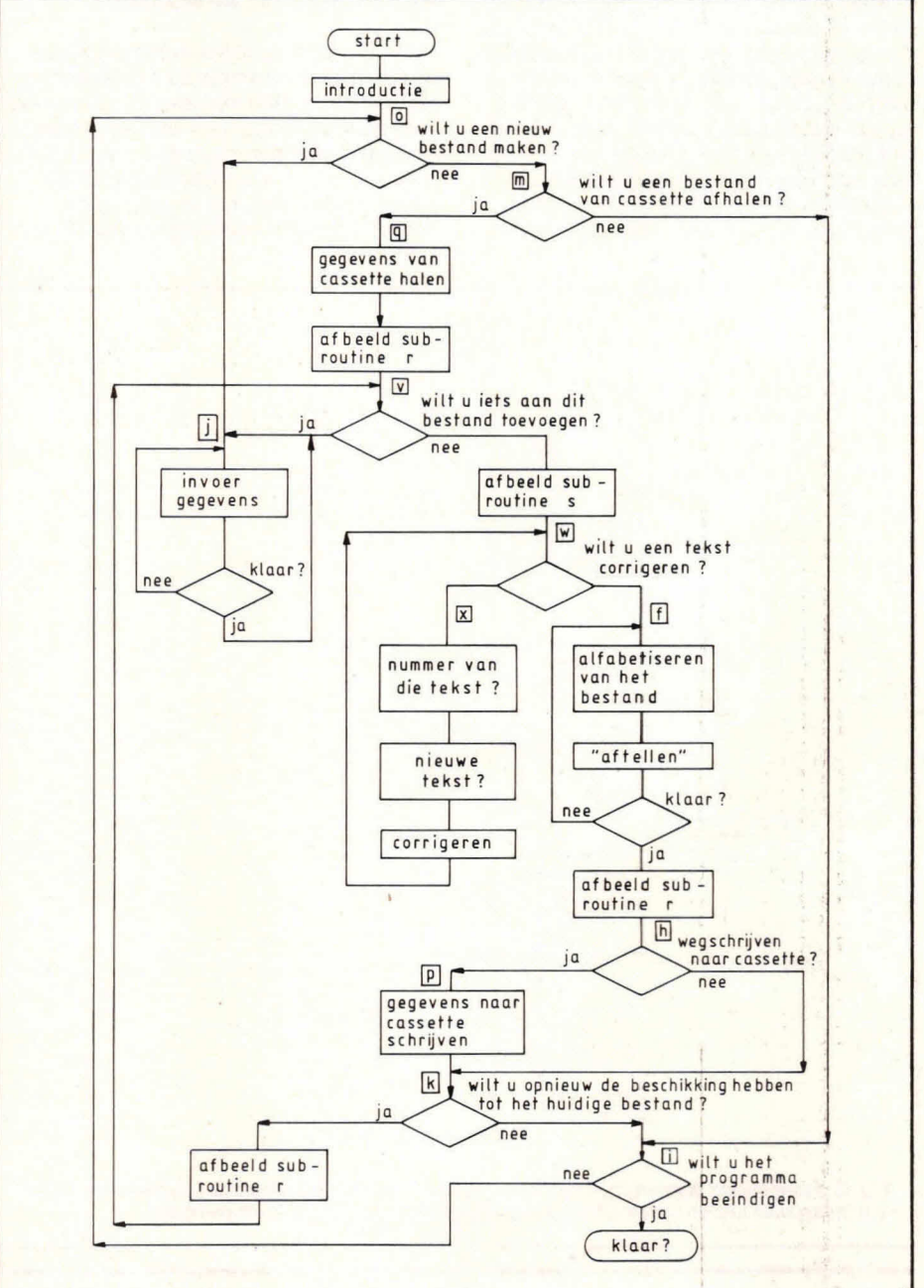

verwijderen. De computer geeft M. alle teksten een nummer (vanaf 1), en door middel van dit nummer kunt u aangeven welke tekst u wilt veranderen of verwijderen. Verwijderen doet u, door simpeiweg op return te drukken. 00k het toevoegen van teksten is mogelijk, voor het geval dat u jets vergeten mocht zijn. Automatisch wordt de nummering aangepast als teksten worden verwijderd of toegevoegd.

Als het bestand dat op deze manier is opgebouwd, geheel naar uw zin is, gaat de computer automatisch alle teksten op alfabetische volgorde zetten. Bij lange bestanden vergt dit nogal wat tijd, en om u te laten weten hoever het alfabetiseren reeds is gevorderd, telt de computer op het scherm af. Bij nul aangekomen is het alfabetiseren gereed.

In tegenstelling tot andere programma's, waar het alfabetiseren tot gevolg heeft dat de oorspronkelijke volgorde van invoeren verloren gaat, stelt dit programma u in staat om zowel in ingevoerde volgorde, als op alfabetische volgorde af te beelden. Het programma laat aan u de keuze of dat afbeelden op de printer geschiedt of op het beeldscherm. In het eerste geval wordt automatisch de printer vrijgegeven

en na afloop stopgezet. In het tweede geval, als het beeldscherm als 'output' dient, wordt - zonder verlies van regels de 'page mode' aangeschakeld, waardoor u op een toets moet drukken om het afbeelden te vervolgen als het scherm vol is. U ziet: alles gaat automatisch, de computer denkt voor ul

Als het afbeelden klaar is, kunt u uw bestand op cassette opslaan als u dat wilt. U schakelt de recorder op opname en de computer stuurt uw bestand naar de cassetterecorder. In de volgorde zoals u het heeft ingevoerd, wel te verstaan. Maar bovendien wordt een 'lijstje' meegestuurd, waarop de alfabetische volgorde is ver meld. Op die manier kunt u, als het bestand (met hetzelfde programma) van cassette wordt gehaald, weer kiezen op welke manier u het wilt afbeelden.

Het voordeel van de keuzemogelijkheid (alfabetisch of op volgorde van invoer) is het beste in te zien met een voorbeeld. Als u uw grammofoonpiaten wilt registreren en u voert ze in op volgorde zoals ze bij u in de kast staan, dan staan meestal de meest gebruikte platen voorop en de minder gebruikte platen achteraan. U kunt

dus met dit programma in die volgorde uitprinten, maar óók alfabetisch, als u dat wilt.

Indien zich na verloop wijzigingen voordoen in uw bestand (platen bijgekocht, boeken weggegooid, auto's verkocht, enz.), dan haalt u simpeiweg het bestand van cassette. Het programma maakt bet dan alsnog mogelijk om teksten te wijzigen, verwijderen of toe te voegen. Als dat is gebeurd, kunt u het bestand weer opslaan en/of uitprinten.

#### **Opbouw**

Om alle mogelijkheden die dit programma biedt optimaal te kunnen gebruiken, is het noodzakelijk om de opbouw daarvan te kennen. In fig. 1 is daarom een stroomdiagram afgebeeld. Duidelijk is hierin te zien hoe de structuur van het registratieprogramma is opgebouwd. Ter verduidelijking zijn bij de diverse 'blokken' de labels geplaatst, die overeenkomen met de betreffende stukken programma in de listings van fig. 3 en 5.

Figuur 2 geeft een stroomdiagram van de subroutines s en r, die veelvuldig in het stroomdiagram van fig. 1 worden aange-

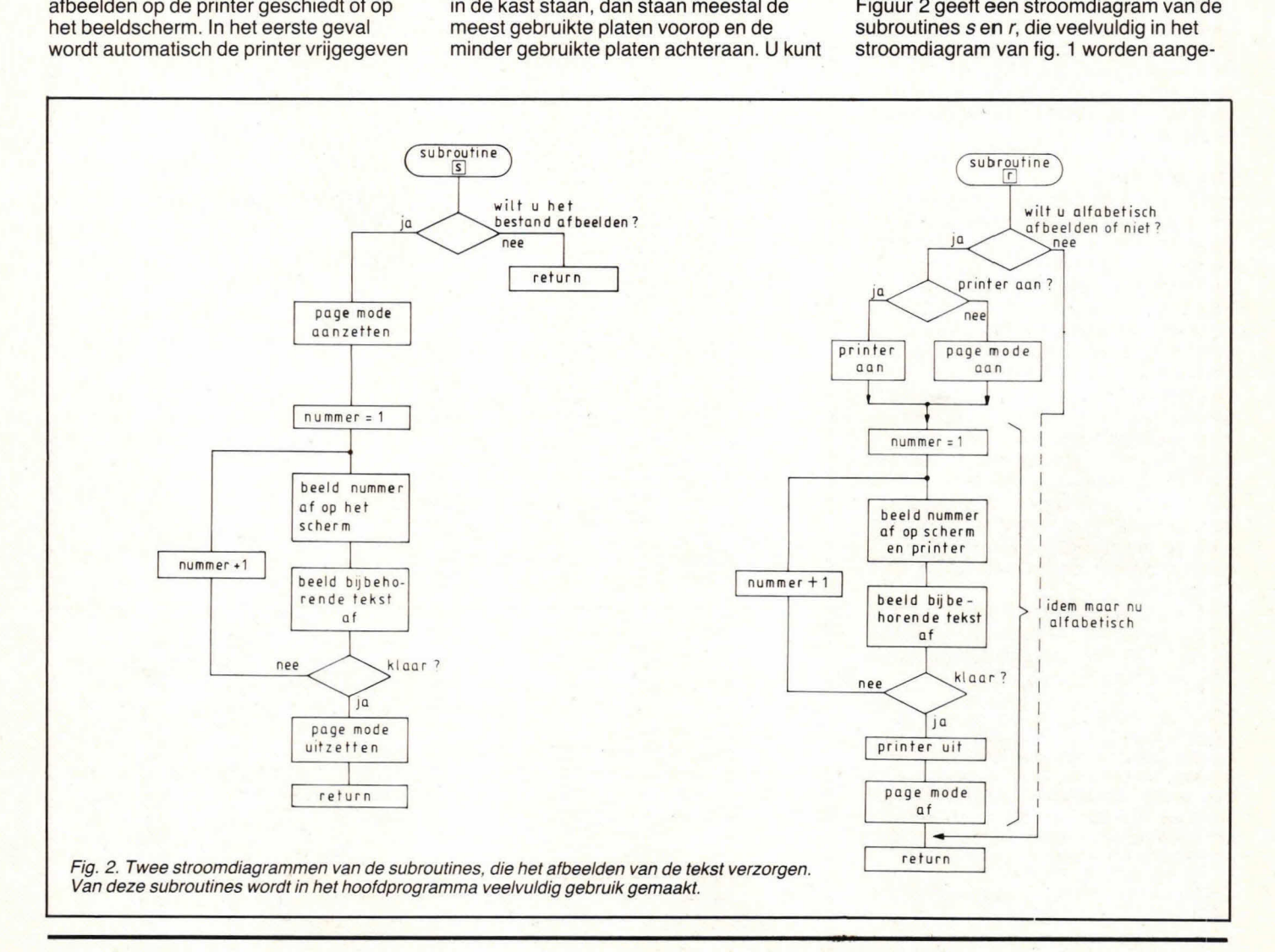

>LIST<br>10 REM REGISTRATIEPROGRAMMA<br>20 REM ∈ PAUL SMULDERS-24/2/1983<br>30 RE\$12''';?#E1⊓0 58 P."DIT PROGRAMMA STELT U IN STRAT"<br>
20 P."OM EEN BESTAND OF TE BOUWEN,"<br>
70 P."DIT OP ALFABETISCHE VOLGORDE TE PLAATSEN"<br>
90 P."EN OARRNA UIT TE PRINTER."<br>
90 P."EN OARRNA UIT TE PRINTER."<br>
100 P.""NURC OP CASSETTE OP T 230jP.#12''';?#E1=0jU=1<br>240 P."U KUNT NU GEGEVENS INVOEREN"'<br>250 P."GEEF NA IEDERE INVOER EEN RETURN"<br>250 P."GEEF NA IEDERE INVOER EEN RETURN"<br>270 P."'-TOETS"'<br>280 P.'''"DRUK OP DE SPATIEBALK OM TE"'<br>300dLINK #80;IF ?#0A<> 310 P.\$12<br>320eINPUT \$T;M=M+1;IF M>256 P.''"GEHEUGEN OP!"';M=M-1;GOTO w<br>330 IF M=1 IF \$T="^" GOTO o<br>350 IF T+LEN(T)+1>#9FFF P.''"GEHEUGEN OP!"';M=M-1;GOTO w<br>350 IF T+LEN(T)+1>#9FFF P.''"GEHEUGEN OP!"';M=M-1;GOTO w 360 VV(M−1)=T<br>370 T=T+LEN(T)+1<br>380 W?(M−1)=M−1 390 GOTO e<br>410mP,\$12'''"WILT U EEN BESTAND VAN CASSETTE HALEN?"''''<br>420 P."TOETS J OF N"<br>420 LINK #80;IF ?#8A=74 GOTO q<br>450 LINK #80;IF ?#8A=74 GOTO q<br>450 REM INLEZEN VAN CASSETTE<br>470qT\*#8200<br>470qT\*#8200 480 P.''';G=FIN""<br>490 M=BGET G<br>500 FOR N=0 TO M-1<br>510 W?N=BGET B 520 SGET A,T<br>530 VV(N)=T<br>540 T=T+LEN(T)+1<br>550 NEXT N<br>560 U=0 590 GOSUP r<br>
590 REM KLARR-IETS TOEVOEGEN?<br>
590 REM KLARR-IETS TOEVOEGEN?"';?#E1=0<br>
610 P."TOETS J OF N"'<br>
620 LINK #80;IF ?#9R=74 GOTO w<br>
630 IE ?#8R=76 GOSUP s;GOTO w<br>
630 IE ?#8R=76 GOSUP s;GOTO w<br>
630 IE ?#8R=78 GOSUP 860 IF LEN(S)=0 GOTO z<br>870 \$VV(N−1)=\$S<br>880 FOR O≂N TO M−1 898 W/( 0 )=VV( 0 )+L

900 NEXT 0 910 GOSUB s 920 GOTO W<br>930zFOR O=N TO (M-2)<br>940 VV(0)=VV(0-1)+(VV(0+1)-VV(0))<br>950 NEXT O 960 M=M-1<br>970 GOSUB :<br>980 GOTO w 990 GOSUB r<br>1000 REM ALFABETISEREN 1990 REM ALFABETISEREM<br>
1910 REM ALFABETISEREM<br>
1910 P. No. 2010 h<br>
1929 IF U=0 GOTO h<br>
1929 P. 2020 TP U=0 GOTO h<br>
1929 P. 2020 TP U=0 GOTO h<br>
1939 P. 2020 P. 2020 P. No. 2021<br>
1949 P. 2020 P. 2021 P. 2021<br>
1969 REM KLEI 1150 H=0;I=0;Z=W?J;W?J=W?K;W?K=Z<br>1160bK=K+1<br>1170 IFK<>M THEN GOTO a 1180 J-11;K-J-1<br>1190 R-R-1;P.\$13," ",\$13,R<br>1200 IF J<br/></br/>X-M-1) GOTO &<br>1220hP,'''';?#E1\*8;P."WILT U DEZE GEGEVENS OP CRSSETTE"<br>1220hP,''''';?#E1\*8;P."WILT U DEZE GEGEVENS OP CRSSETTE"<br>1230 P,"PLARTSEN?"''''<br>1250 LINK 1340 REM EINDIGEN?<br>1350: P. #INDIGEN?<br>1350: P. #12'''; ?#E1=0; P. "WILT U HET PROGRAMMA BEEINDIGEN?"'<br>1360 P. "TOETS J OF N".<br>1380 IF ?#88,1F ?#86,=?? GOTO<br>1390 GOTO 1<br>1400 REM OP CASSETIE OPSLAAN<br>1410/P. #12'''; ;G-FOUT". 1500 REM PRESLAGEN OP CASSETTE<br>1510 GOTO k<br>1520 AFBEELDEN<br>1520 AFBEELDEN<br>1540 P."TOETS J OF N"'''<br>1540 P."TOETS J OF N"'''''<br>1540 P."TOETS J OF N"'''''<br>1550 LINK #80; IFT#98-74 F=0;P.#12;7#E1=0;7#E6=1;GOTO 1<br>1550 LINK #80; 17081FOR N=1 TO M<br>1720 IF N<100 P." ";P." "<br>1720 IF N<10 P." ";P." "<br>1730 IF F=0 GOTO u<br>1730 IF F=0 GOTO 0<br>1750uP.N,") ",\$VV(N-1)'<br>1750uP.N,") ",\$VV(N-1)'<br>1750 RETURN<br>1770 RETURN

Fig. 3. Listing van het complete programma. Zoals uit de tekst blijkt, kan dit programma niet op álle Acorn Atoms worden ingevoerd, doch slechts op dié computers die zijn uitgerust met extra, 'gestapelde' RAM's, zoals in een eerder artikel is beschreven. Merk op dat het adres # 9FFF, dat in regel 350 wordt genoemd, moet worden aangepast als de computer geen 'gestapelde' RAM's heeft. In dat geval wordt het adres # 97FF.

roepen. Subroutine rbeeldt áltijd af, op de printer of op het scherm, alfabetisch of niet alfabetisch. Subroutine s daarentegen laat de gebruiker de keuze: afbeelden of niet? Bovendien wordt hierin op ingevoerde volgorde afgebeeld, en alléén op het beeldscherm.

Het gehele programma is afgebeeld in fig. 3. Zoals straks nog zal blijken, is het noodzakelijk om het programma over te nemen zoals het in fig. 3 is afgebeeld. Voer niet méér tekst of spaties in. Minder mag natuurlijk we!, door bijv. statements af te korten en spaties en REM-statements weg te laten. We zullen direct zien waarom.

### **Werking**

Het bovenstaande zouden we kunnen beantwoorden met 'goed', maar natuurlijk bedoelen we hier op welke manier teksten worden opgeslagen en gealfabetiseerd. Oat zullen we hieronder uitleggen.

In fig. 4 is een stuk geheugen getekend van de Acorn Atom. Hierin is te zien, dat het BASIC-programma van fig. 3 is opgeslagen vanaf adres # 2900, wat normaal

gesproken voor de uitgebreide computer het startadres is voor het opslaggeheugen van BASIC-programma's. Het programma dat 4512 bytes lang is (zoals het in fig. 3 is afgebeeld), wordt gevolgd door een array, genaamd W. Deze array bevat 256 enkele bytes. Waar deze array voor dient zullen we straks bespreken.

Achter array W is een array VV opgeslagen, die 256 x 4 bytes kan bevatten. leder element van deze array wijst naar een adres, waarin een string is opgeslagen, genaamd T. Al deze adressen in array VV

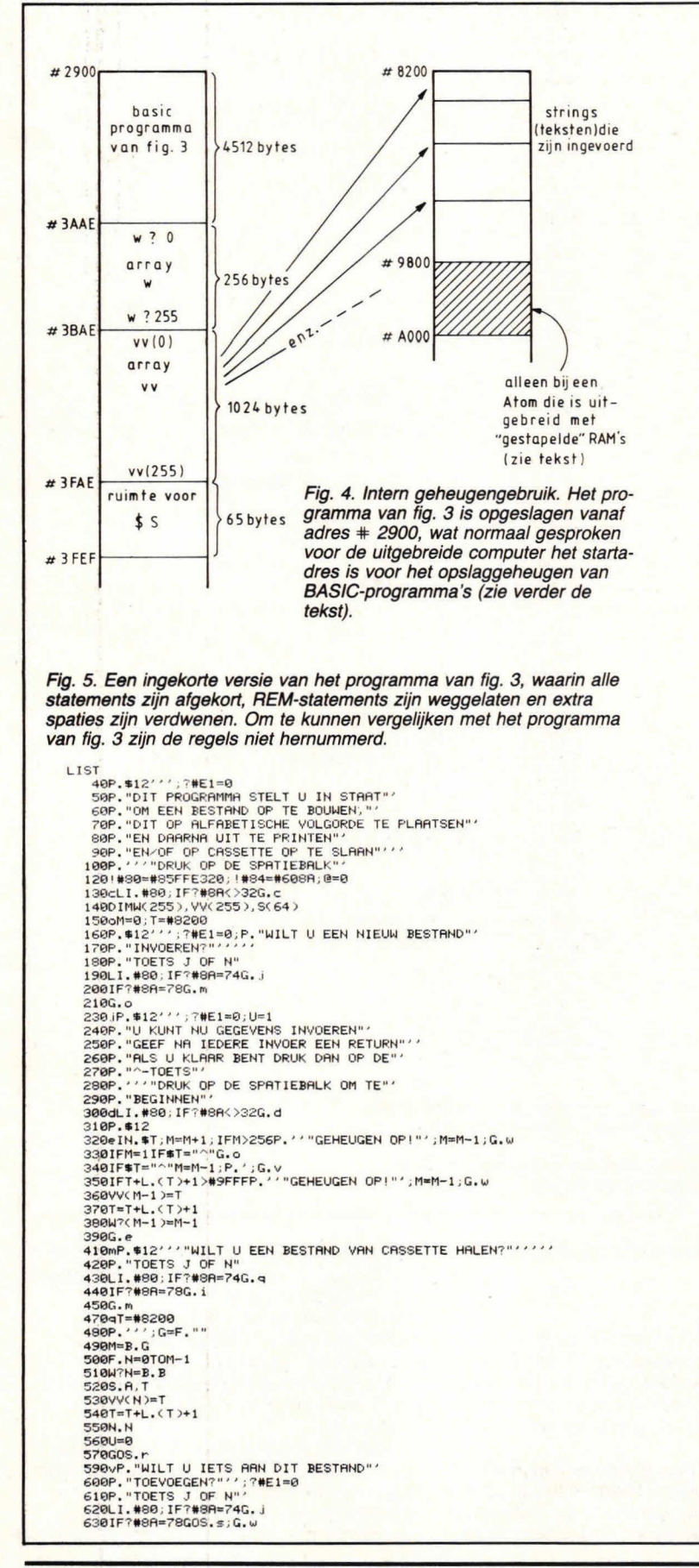

640G.v<br>660wP.'"WILT U EEN TEKST CORRIGEREN?"''<br>670P."TOETS J OF N"<br>690IF?#88=78G.f<br>690IF?#88=78G.f 700G.w<br>710xUel;P.'''''"HET NUMMER VAN DE TEKST"'<br>720IN."DIE U WILT VERANDEREN"N<br>730IFN>M OR N<06.x<br>740P.''';?#E1=#80;IN."NIEUWE TEKST"\$S<br>750P.''';?#E1=#80;IN."NIEUWE TEKST"\$S 7601FM=1IFN=1IFL,(S)=0\$VV(0)="";T=#0201;GOS.s;G.w<br>7791FM=M IFL,(S)=0 M=M-1;T=VV(N-1);GOS.s;G.w<br>7801FM=M\$V(N-1)=\$S;T=VV(N-1)+1+(S)+1;GOS.s;G.w<br>7801FM=M\$VV(N-1)=\$S;T=VV(N-1)+1+(S)+1;GOS.s;G.w<br>8001FL,(S)=0L=L-1<br>8001FL(S)=2L=L 860IFL.(S)≈0G.z<br>870\$VV(N−1)=\$S<br>880F.O=N TOM−1  $890VV(0)$  = VV( $(0)$ +L 900N.0 910005. 9200.w 930zF.0=N TO(M-2)<br>940VV(0)=VV(0-1)+(VV(0+1)-VV(0))<br>950N.0<br>960M=M-1 970005.5 9806.w<br>1810f1FM=1GOS.r;G.h<br>1810f1FM=1GOS.r;G.h<br>1820IFU=0G,h<br>1830P.\$12'''';7#E1=0;P." EVEN GEDULD A.U.B.<br>1840P.'" IK BEN AAN HET ALFABETISEREN"''<br>1860aP=?(YV(W?J)+H);Q=?(YV(W?K)+I)<br>1860aP=?(YV(W?J)+H);Q=?(YV(W?K)+I)<br>1890IFP 11001FF-32;H=H+1;16.2<br>
11101FF-32;H=H+1;16.2<br>
11101FF-3-97A, Q<=122;0=0-32<br>
11201FF-32;1=111;6.2<br>
11401FF-9;H=H+1;1=1+1;6.2<br>
11401FF-9;H=H+1;1=1+1;6.2<br>
1160bK=K+1<br>
1160bK=K+1<br>
1160bK=K+1<br>
11701FK<>h;6.2<br>
1160bK=K+1<br>
11701F 1350iP,\$12''';?#E1=0;P,"WILT U HET PROGRAMMA BEEINDI(<br>1360P,"TOETS 3 OF N"<br>1370LI.#80;IF?#8A=74P.\$12"ACORN ATOM"'';E.<br>1390G.i<br>1390G.i 1410pP. \$12''''';G=F0.""<br>1420B.G,M;MAIT;WAIT;<br>1430P.\*12''''' ;?\*E1-0<br>1440F.N=0TO(M-1)<br>1450B.B,(W?N)<br>1450BAIT;WAIT;WAIT 147058. R,VV(N) 1400WAIT; WAIT; WRIT 1490N.N<br>1510G.k<br>1520AFBEELDEN 1530≲P.≢12''';?#E1=0;P."WILT U HET BESTAND AFBEELDEN?<br>1540P."TOETS J OF N"'''''<br>1550LI.#80;IF?#8A=74F=0;P.\$12;?#E1=0;?#E6=1;G.l<br>1560IF?#8A=78R. 1570G.s<br>1580rP.#12''';7#E1=0;P."WILT U OP ALFABETISCH VOLGORD<br>1590P."AFBEELDEN?"''''<br>1600P."TOETS J OF N"<br>16201F?#8A=78F=0;G.t<br>16201F?#8A=78F=0;G.t 1630G.r<br>1640tP.第12;?#E1=0<br>1650p."PRINTER ARN?"''''<br>1650nP."TOETS 3 OF N"<br>1670L1.#80;IF?#8A=74P.#12#2;G.l<br>1680IF?#8A=78;?#E6=1;P.#12;G.l 1690G., 1700 IF.N-1TOM 17i0IFN<100IFN>10P." 1720IFN<10P." 1730 IFF=0G.u<br>1740P.N,") ",\$VV(W?(N-1))';G.g<br>1750uP.N,") ",\$VV(N-1)'<br>1760qN.N;P.\$3\$15 **17788.**  TIE" SE"'

vormen de beginadressen van de teksten, die te zamen ons bestand vormen. De eigenlijke strings zijn opgeslagen in het hoge' geheugengedeelte, dat bij adres # 8200 begint en doorloopt tot # 9800 bij een 'normaal' uitgebreide Atom en tot # A000 bij een 'gestapeld' uitgebreide Atom (zie Hob-bit nr./5 1982).

In het kort komt het er dus op neer, dat array VV de adressen bevat waar het begin staat van de teksten uit ons bestand. Tot slot staat àchter deze array nog een geheugengebied dat is gereserveerd voor string S, die wordt gebruikt als teksten moeten worden gecorrigeerd. De nieuwe' tekst wordt dan opgeslagen vanaf adres # 3FAE.

Zoals uit fig. 4 blijkt, is er dus in het 'lage' gebied een geheugencapaciteit noodzakelijk van # 3FEF - # 2900 = 5871 bytes. Dit betekent dat de 'standaard uitgebreide' Atom niet in staat is om het programma van fig. 3 goed te laten werken, er zal een foutmelding worden gegeven t.g.v. regel 140, waarin de arrays worden gedimensioneerd, terwijl er geen ruimte is. Het 'lage' gebied loopt immers maar tot # 3C00. Als de Atom is voorzien van 'gestapelde' RAM's is er geen probleem, omdat bet geheugengebied dan doorloopt tot # 4000.

Omdat niet valt te tornen aan de ruimte voor de arrays en de ruimte voor de string, zal het BASIC-programma van fig. 3 moeten worden ingekort. Fig. 5 geeft een ingekorte versie van het programma, waarin alle statements zijn afgekort, REMstatements zijn weggelaten en extra spaties zijn verdwenen. Om te kunnen verge-Iijken met het programma van fig. 3 zijn de regels niet hernummerd. Het programma van fig. 5 eindigt bij adres # 36BD, waardoor het Iaatste adres in bet lage geheugengebied (dus inclusief arrays en stringruimte) # 3BFE zal zijn, wat dus nèt past. Het lijkt echter krapper dan bet is: als u bet programma van fig. 5 goed bekijkt, zult u zien dat er een aantal statements op één regel kan worden geplaatst. Door multistatementregels toe te passen, scheelt dat voor iedere regel die niet apart behoeft to worden ingetypt 3 bytes. Dat kan alsnog aanzienlijke besparing opleveren. Samengevat komt het voorgaande erop neer dat:

1) dit programma niet kan worden gebruikt op een niet-uitgebreide versie van de Atom.

2) dit programma volgens fig. 5 kan worden gebruikt voor een Atom met alle 'lege' RAM-voetjes gevuld.

3) dit programma in de oorspronkelijke versie van fig. 3 kan worden gebruikt in een Atom, die 'gestapelde' RAM's bezit. Merk op dat er wat de werking betreft geen enkel verschil is tussen het programma van fig. 3 en dat van fig. 5!

#### **Alfabetiseren**

Het hoe en waarom van de array W

hebben we zo juist onbesproken gelaten. Deze array wordt gebruikt om daarin de indices van de array VV op te slaan. Tijdens de initialisatie (het aanloopstuk) van het programma wordt in deze array een reeks opvolgende getallen geplaatst, 0, 1, 2, 3, enz. Dit gaat net zolang door als er strings worden ingevoerd. W?0 bevat dus 0, W?1 bevat 1, W?2 bevat 2, enz. Het alfabetiseren geschiedt in stappen. Uit de gehele reeks strings wordt de string gezocht, die bet eerst in het alfabet voorkomt. Deze string heeft een beginadres, dat terug is te vinden in array VV. De index van VV geeft dus die string aan. VV(5) bijv. is de zesde string (het tellen begint bij VV(0)). Als de string die het eerste in bet alfabet voorkomt bekend is, wordt zijn index in bet eerste element van array W opgeslagen. W?0 bevat dus bijv. 5, als VV(5) de string is die het eerste in bet alfabet voorkomt. De string die als tweede in bet alfabet voorkomt, is bijv. VV(3). W?1 bevat dan bet getal 3. Dit gaat zo door en bet is duidelijk dat aan bet einde van het verhaal de array W - in alfabetische volgorde - de indices van array VV bevat, die de adressen aangeeft van de strings.

De strings zélf blijven staan waar ze mogelijkheid geschapen om de strings VV(0) tot en met VV(N) af to beelden (volgorde van invoer), óf om de strings VV(W?0) af to beelden (alfabetische volgorde).

Op de cassette worden zowel de array W als de afzonderlijke strings opgeslagen, zodat later direct de alfabetische volgorde weer kan worden afgebeeld, zonder eerst weer te moeten alfabetiseren, wat tijdrovend is.

Wat verder nog belangrijk is om te weten, is dat het corrigeren een stuk vlugger gaat als gebruik wordt gemaakt van de COPYtoets. Als u het nummer heeft ingevoerd van de string die u wilt veranderen, wordt deze op het scherm afgebeeld en ook de cursor wordt zichtbaar. Er wordt nu gevraagd om de nieuwe string in to voeren. Door middel van de COPY-toets kunt u, net als bij het corrigeren van programmaregels, grote stukken tekst 'kopiëren', waardoor bet niet nodig is om deze tekst geheel opnieuw in te voeren. Tot slot nog één tip: als u het programma werkelijk wilt gebruiken om dingen te registreren i.v.m. mogelijke brand of diefstal, bewaar dan niet de cassette met de registratie bij uw spullen. De cassette zou 00k wel eens kunnen verbranden...

Paul Smulders  $\square$ 

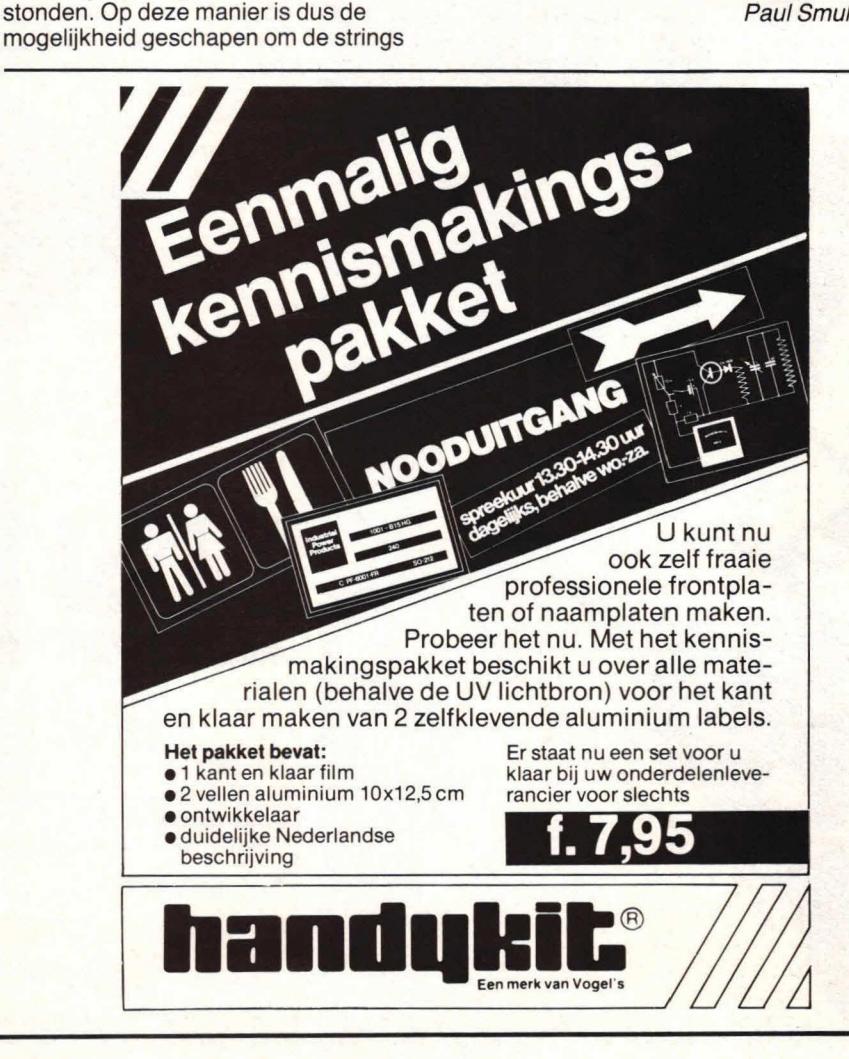

# ennak. mixen met

met de INKEL MX 991 Audio Mixer. Een zeer professioneel 8 kanaals mengpaneel.

Elk kanaal met z'n eigen hoge-, lage-, sterkte(schuif)- en panpot regeling. Met natuurlijk klinkende elektronische ECHO Aansluitmogelijkheid voor iedere denkbare signaalbron. B.v. microfoons, platenspeler, band- of cassetterecorder, elektrische gitaar, orgel of keyboard, etc. De ideale mixer voor zendamateur, , radiopiraat, studio, discotheekof bar, dansschool, theater, buurthuis of<br>muziekgroep. Kortom, overal waar professioneel gemixed moet worden. Uitgebreid getest door onathankelijke deskundigen

**SELECTED** 

en zéér goed bevonden. (vraag het uitgebreide testrapport aan met de onderstaande coupon)

De MX 991 van INKEL, uitstekende kwaliteit, opmerkelijk bedieningsgemak en een adviesprijs van maar f 1398.- En dat is hij (wij citeren) 'dubbel en dwars'' waard!

**The Contract of the Contract of the Contract of the Contract of the Contract of the Contract of the Contract of The Contract of The Contract of The Contract of The Contract of The Contract of The Contract of The Contract Informatiecoupon:** I Zend mij geheel vrijblijvend meer informatie en het testrapport: 1Naam' ..................................................................I Adres: ............... .............................. I I Postcode/Plaats......... .......................................... .. I In een open envelop zonder frankering zenden aan Bose b.v., Antwoordnr 700, I Ineen open envelop zonder frankering zenden aan Bose D.V., Antwoordnr. 700,<br>1130 WD Edam. U kunt natuurlijk ook bellen 02993 - 66661.

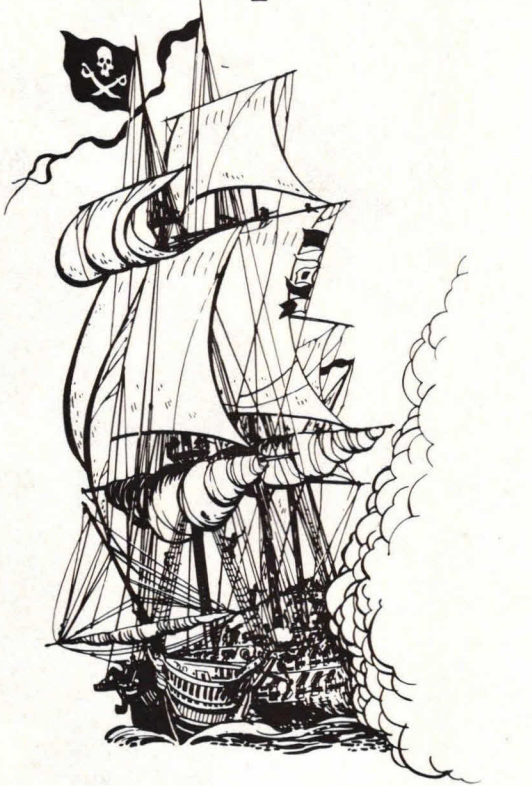

Het artikel over de Casio PB-100 personal computer in Hob-bit 5/'83 heeft mij zozeer gepakt dat ik vrij snel tot de **aanschaf overging. Het is inderdaad de goedkoopste (flu al f 229,—), snelste, en kleinste pocketcomputer tot nu toe. De geheugenruimte is wel wat aan de krappe kant, maar met de OR-1 memorypack van 1 Kbyte RAM is de PB-100 toch tot verrassende prestaties in** staat. Spelletjes, geprogrammeerd in de PB-100, hoeven **volgens mij echter niet flauw te zijn, dit in tegenstelling tot de bewering gedaan in het desbetreffende artikel onder de kop 'Samenvatting en conclusie'. Om dit te bewijzen heb ik een zeeslag-programma bedacht dat speciaal voor de PB-100 bedoeld is.** 

# **Zeeslag op** *Casio* **PB=100**

Er zijn al lang 'gecomputeriseerde' zeeslagspelletjes op de markt, die alle op dezelfde wijze werken. Het aloude zeeslagspel dat met behulp van twee blaadjes papier en een tussenschot wordt gespeeld tussen twee mensen, wordt dan vervangen door een volautomatisch speelbord waar geen pen en papier meer aan te pas komen. Vals spelen is niet mogelijk omdat het apparaat alle benodigde termen voor het uitdrukken van de voor de tegenstander belangrijke informatie tot zijn beschikking heeft, dit in de vorm van een reeks geluiden variërend van ijle piepjes tot de levensechte nabootsing van het grove geweld. Het Iigt niet in mijn bedoeling hier weer een variant op te verzinnen, temeer daar het niet direct in de mogelijkheden van de PB-100 ligt geluiden voort te brengen.

Het is niet altijd mogelijk een geschikte tegenstander op het juiste moment to vinden. In het nu volgende zeeslagspel vervangt de computer de tegenstander. De spelregels zijn overbekend. Er zijn 4 'schepen' van lengte 1, 3 van 2, 2 van 3, en 1 van 4, die getroffen moeten worden door het wederzijds opgeven van coördinaten. De schepen zijn opgesteld in een matrix van  $10\times 10$  waarlangs de nummers 1 t/m 10 horizontaal en verticaal zijn geschreven. De schepen in de matrix mogen elkaar niet raken. Om de beurt wordt een coördinaat gevraagd

waarop de tegenstander moet antwoorden met 'MIS', 'RAAK', of 'GEZONKEN'. Afkortingen als 'M', 'R', en 'G' volstaan ook, dit om minder geoefende computertikkers veel moeite te besparen. In geval een schip geraakt of gezonken is mag

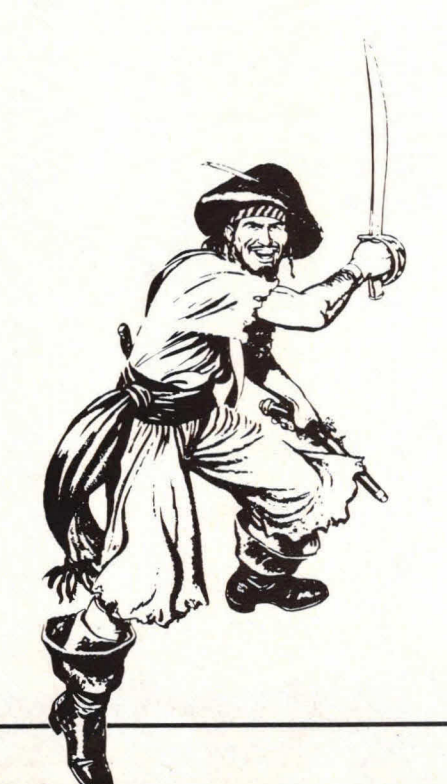

men nog een keer. Gewonnen heeft men wanneer alle schepen van de tegenstander gezonken zijn. Wanneer een ééntje geraakt wordt, moet meteen worden geantwoord met 'GEZONKEN', of G'. De computer is beveiligd tegen het meer dan éénmaal intypen van dezelfde coördinaten, en tegen het intypen van een ander antwoord dan woorden beginnend met een M, R, of G. Kortstondig verschijnt er dan 'ERR' op het scherm, waarna het gevraagde opnieuw kan worden ingetoetsi. Wanneer de computer heeft gewonnen, geeft deze na bediening van de EXE-toets zijn opstelling vrij.

#### **Niet makkelijk**

Het was niet gemakkelijk een zo kort mogelijk programma te maken, maar door het gebruik van veel multistatements en een nuttig gebruik van de beschikbare geheugenruimte ben ik daar toch in geslaagd. Het principe: gebruik een geheugenplaats voor zoveel mogelijk functies tegelijk. De computer houdt twee matrices bij bestaande uit tweehonderd hokjes' waarin zich al dan niet delen van schepen bevinden. Deze tweehonderd hokjes worden bijgehouden in maar twintig geheugenplaatsen, nl. de geheugenplaatsen M t/m V, en X t/m Z(7). De stand van de computer en van de menselijke speler wordt bijgehouden in geheugenplaats F en G. Hoe dit alles werkt zal ik aan de hand van een opstel-

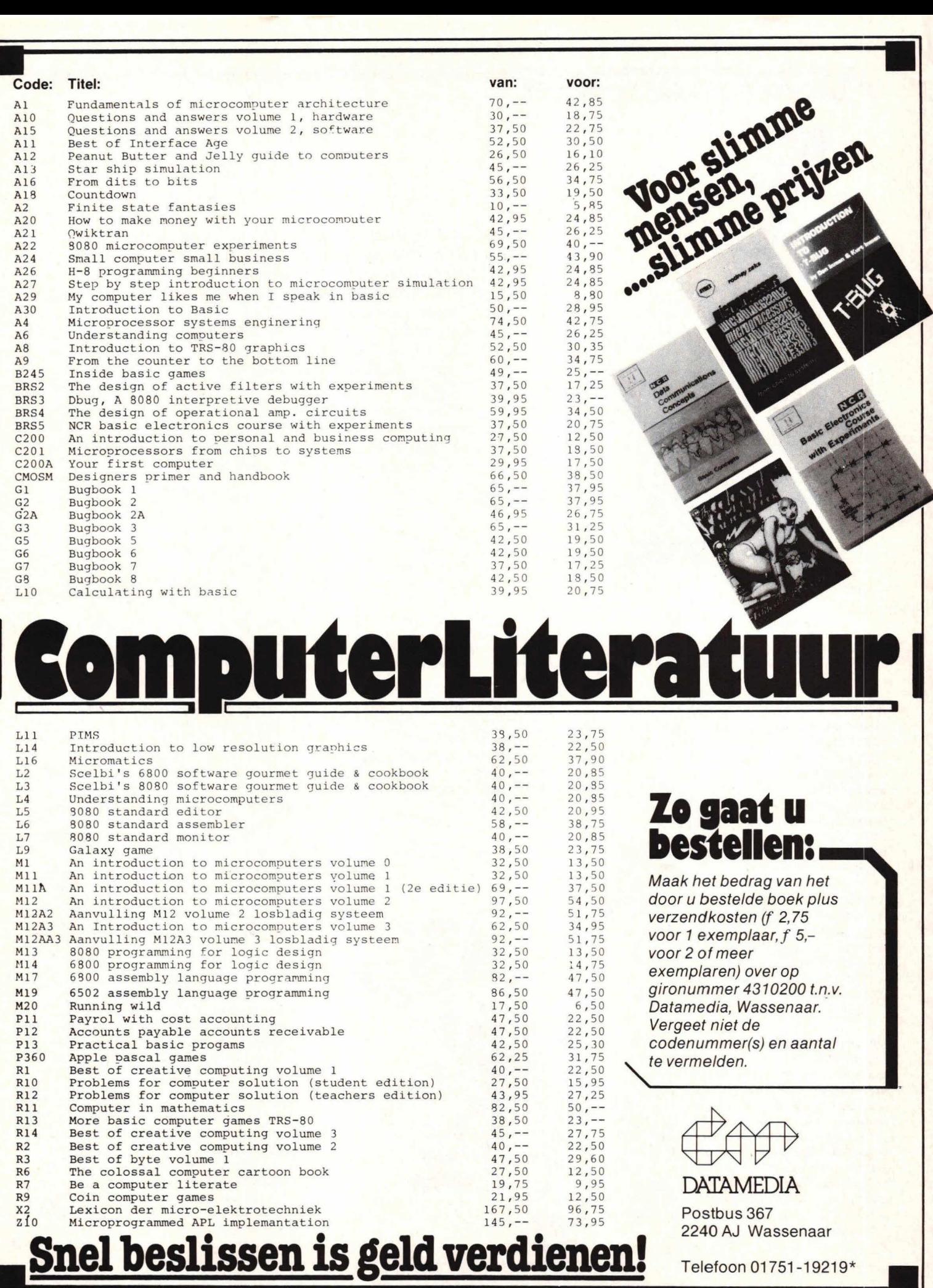

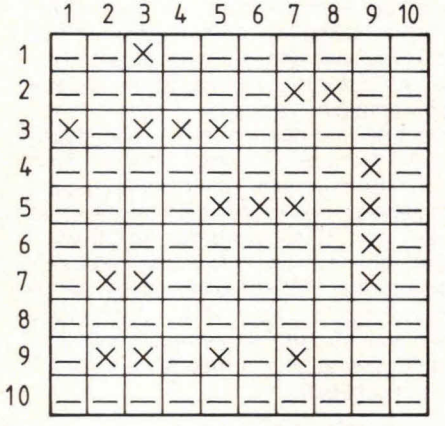

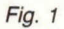

ling die door de computer gemaakt is uitleggen.

In fig. 1 is de opstelling getekend zoals die kan worden opgeroepen door programma P3. In fig. 2 is de inhoud van de geheugenplaatsen M t/m V weergegeven. Te zien is dat water '0' is, en dat de schepen worden aangegeven door de cijfers 1 t/m 7. Voor de duidelijkheid: geheugenplaats U bijv. bevat het getal 0.0550707, en V het getal 0. Het viertje wordt aangegeven met een reeks 1-en, de drietjes met een reeks 2-en of 3-en, enz. Alleen de ééntjes worden alle vier met een 7 aangegeven. Wat zich op een willekeurige plaats met coördinaten (A, B) bevindt kan opgeroepen worden door de formule:

$$
D=10*FRAC (.1*INT (L(A)*10 \uparrow B))
$$
  
(zie P1-2)

D is dan de uitkomst. Op een willekeurige plaats (A,B) in de geheugenplaatsen M t/m V kan ook een getal D worden opgeteld m.b.v. de formule:

$$
L(A)\!=\!L(A)\!+\!D^{\star}.1\uparrow B
$$

Zij het meestal op een iets ingewikkelder manier worden deze formules voor geheugenplaatsen F, G, M t/m V, en X t/m Z(7) vaak in het programma gebruikt. Het zou te ver voeren het hele programma uitgebreid te bespreken, daarom volsta ik een korte beschrijving te geven van de deelprogramma's afzonderlijk.

### **Deelprogramma's**

**P0** - (Voordat dit programma in werking wordt gesteld is het belangrijk dat het geheugen wordt uitgebreid door DEFM 8 EXE in te toetsen.) In dit deel van het programma wordt de opstelling van de computer gemaakt. Door gebruik van de random-functie is deze opstelling volkomen willekeurig. Eerst wordt het viertje geplaatst, daarna de twee drietjes, enz. tot de ééntjes zijn afgewerkt. De schepen hebben de code 1 t/m 7 meegekre-

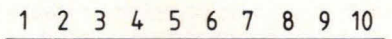

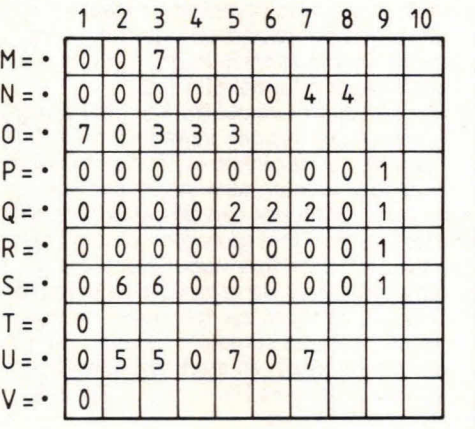

2 FOR *\$::4 Tfl* I 61

PØ

1 VAC

door het aantal, met daarnaast, tussen twee zwarte hokjes, de Iengte van het schip op het beeldscherm. Na de vermelding  $4 \square 1 \square$  begint, afhankelijk van RAN in de laatste regel van P0, P1 of P2, d.w.z. dat resp. de menselijke speler of de computer de eerste codrdinaat mag vragen.

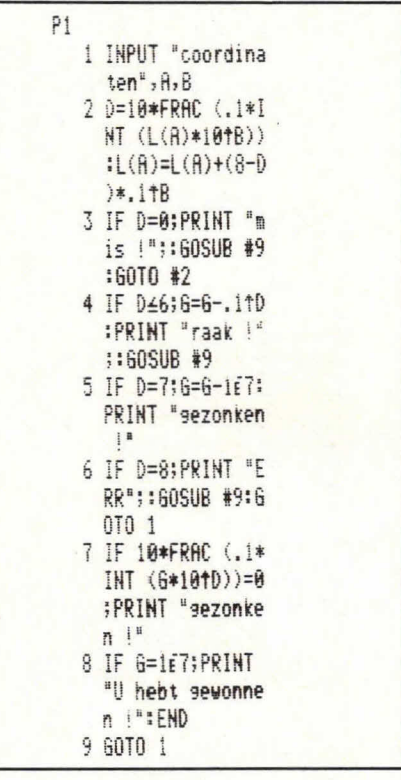

P1— De coördinaten kunnen door de menselijke speler worden ingetoetst, waarna de computer, aan de hand van zijn opstelling op geheugenplaatsen M t/ m V. bepaalt of een schip al dan niet geraakt is. Dit komt tot uitdrukking in mededelingen als 'mis ', 'raak ', en 'gezon-<br>ken '. Na een misser start P2, d.w.z. de '. Na een misser start P2, d.w.z. de computer is dan aan de beurt. 'mis ' en 'raak ' verschijnen maar kortstondig op verschijnen maar kortstondig op herm, 'gezonken voor de het scherm, 'gezonken EXE-toets in te drukken van het beeldscherm worden gehaald. Na een raak schot gaat de computer steeds na hoeveel schepen van de tegenstander zijn geraakt of gezonken. in het geval dat alle schepen gezonken zijn deelt de computer zijn yerlies mee.

P2— Dit is het ingewikkeldste gedeelte van het programma. De computer tracht hier de schepen van de (menselijke) tegenstander te vinden. Er moeten heel wat 'intelligente' handelingen worden verricht: De computer mag alleen coördinaten vragen die nog niet zijn gevraagd, bovendien is het niet slim om coördinaten te vragen van plaatsen viak langs al ontdekte schepen. Nadat een schip ge-

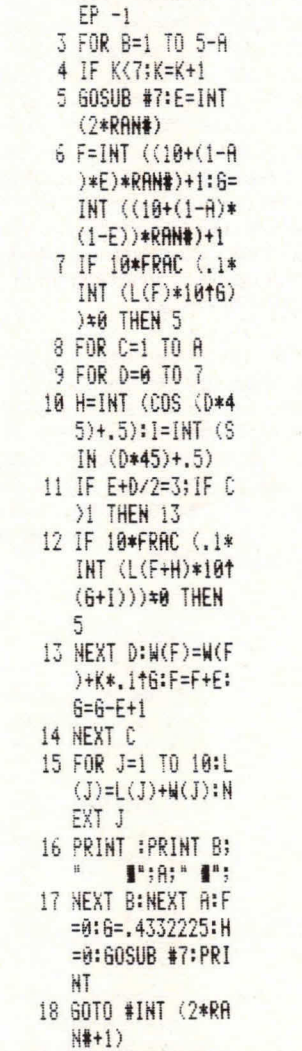

gen in de volgorde van plaatsing, dit in verband met de bepaling later door P1 of schepen geraakt worden, of tot zinken gebracht worden. Telkens nadat een schip geplaatst is wordt dit aangegeven

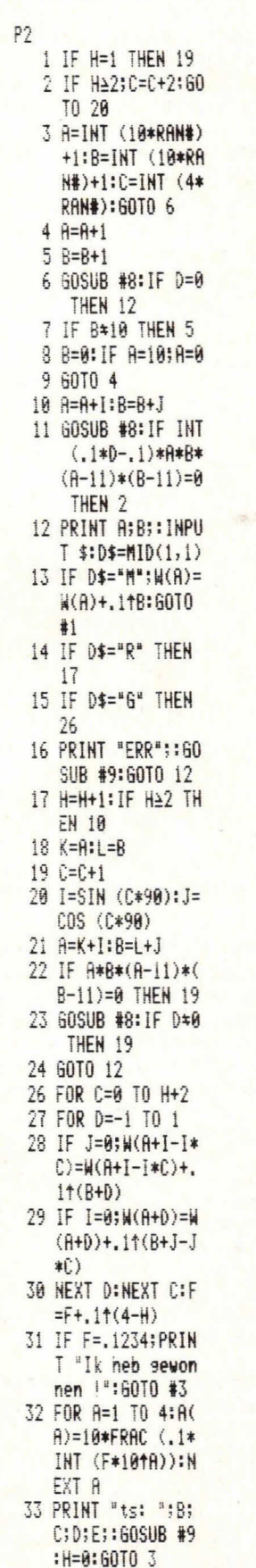

raakt is moet de computer in staat zijn gericht verder te zoeken naar het ovenge deel van het schip in geval het een 2 tje, 3-tje, of 4-tje betreft. Op het scherm verschijnt een coördinaat waarna moet worden ingetoetst of het

mis, raak of gezonken is. Zoals al eender gezegd is worden afkortingen ook gehonoreerd. Wanneer een ééntje is geraakt, moet meteen met gezonken worden geantwoord. Elke keer nadat een schip is gezonken, gaat de computer na of inmiddels alle schepen zijn gezonken. In dat geval maakt de computer kenbaar dat hij gewonnen heeft, en start na bediening van de EXE-toets P3 - d.w.z. hij geeft zijn opstelling vrij.

Coördinaten van missers, van plaatsen waar zich schepen bevinden, of van plaatsen waar zich zeker geen schepen kunnen bevinden worden bijgehouden in de geheugenplaatsen X t/m Z(7) op een manier zoals al eerder is uitgelegd. Op plaatsen die nog kunnen worden gevraagd staat een 0, op geheugenplaatsen die at zijn gevraagd, of waar zich zeker geen delen van schepen kunnen bevinden, staat een getal tussen de 1 en de 5, afhankelijk van het aantal keer dat zo'n plaats wordt 'gemerkt'. Dit merken, een macht van 10 afhankelijk van de coördinaten bij een van de geheugenplaatsen optellen, vindt plaats in regel 13 en regels 26 t/m 30.

Elke keer nadat een schip van de menselijke tegenstander gezonken is maakt de computer de tussenstand bekend. Op het scherm verschijnt dan bijv. : ts: 1 1 3 2 De cijfers slaan achtereenvolgens op het aantal 4-tjes, 3-tjes, 2-tjes, en 1-tjes die zijn gezonken bij de tegenstander van de computer. Na een korte tijd verdwijnt deze mededeling.

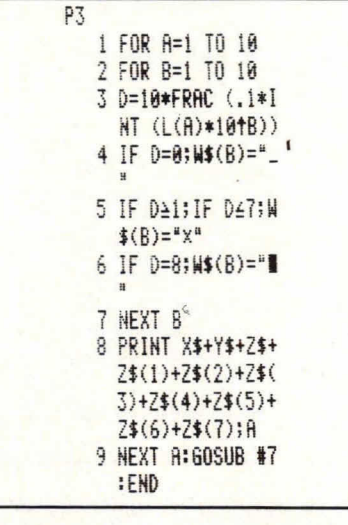

**P3—** Dit deel van het programma kan alleen direct na P1, of nadat het spel is afgelopen of opgegeven, worden gebruikt,

dus niet tijdens het spel. Dit komt doordat P3 beslag Iegt op geheugens X t/m Z (7) die ook door P2 worden gebruikt om de opstelling van de tegenstander in op te maken. Voor elke volgende regel moet de EXE-toets even worden inge drukt. Wanneer P3 wordt gebruikt direct nadat de computer zijn schepen heeft opgesteld, dan moet na de tiende regel weer de EXE-toets worden ingedrukt. Geheugens X t/m Z(7) worden dan **ge**cleard door P7. Schepen worden aange-<br>geven met 'x', water met ', en plaatgeven met 'x', water met ' sen waarvan de bijbehorende coördinaten al gevraagd zijn met '" (zie fig. 1 als voorbeeld).

p7  $1 J=10$  $2$  W(J)=0: J=J-1: IF J=0; RETURN 3 6010 2

 $P7$  Geheugens X t/m Z(7) worden gecleard. Het is belangrijk dat geen FOR-NEXT loop wordt gebruikt, omdat het aantal nestings van deze lussen in P1 dan 5 kan bedragen, terwijl er maar 4 mogelijk zijn. Na afloop moet J gelijk zijn aan 0 om fouten in programma P2 te vermijden: Wanneer de computer als eerste een ééntje tot zinken zou brengen, en J en I niet gelijk aan 0 zouden zijn, dan gaan de judgement commands in P2-28/29 niet op, met als gevoig dat de directe omgeving van dat schip niet wordt gemerkt.

\n
$$
\begin{array}{r}\n 1 \quad \text{D} = 10 \ast \text{FRRC} \\
 1 \quad \text{D} = 10 \ast \text{FRRC} \\
 1 \quad \text{NT} \\
 1 \quad \text{(N(A)} \ast 10 \text{tB} \text{)} \\
 1 \quad \text{RETURN}\n \end{array}
$$
\n

P8— Subroutine. De werking hiervan is besproken.

P<sub>9</sub> 1 FOR E=0 TO 150: NEXT E:PRINT R ETURN

P9— Subroutine. Maakt in combinatie met een PRINT opdracht het beeldscherm na korte tijd schoon.

W. v. Duijne veldt

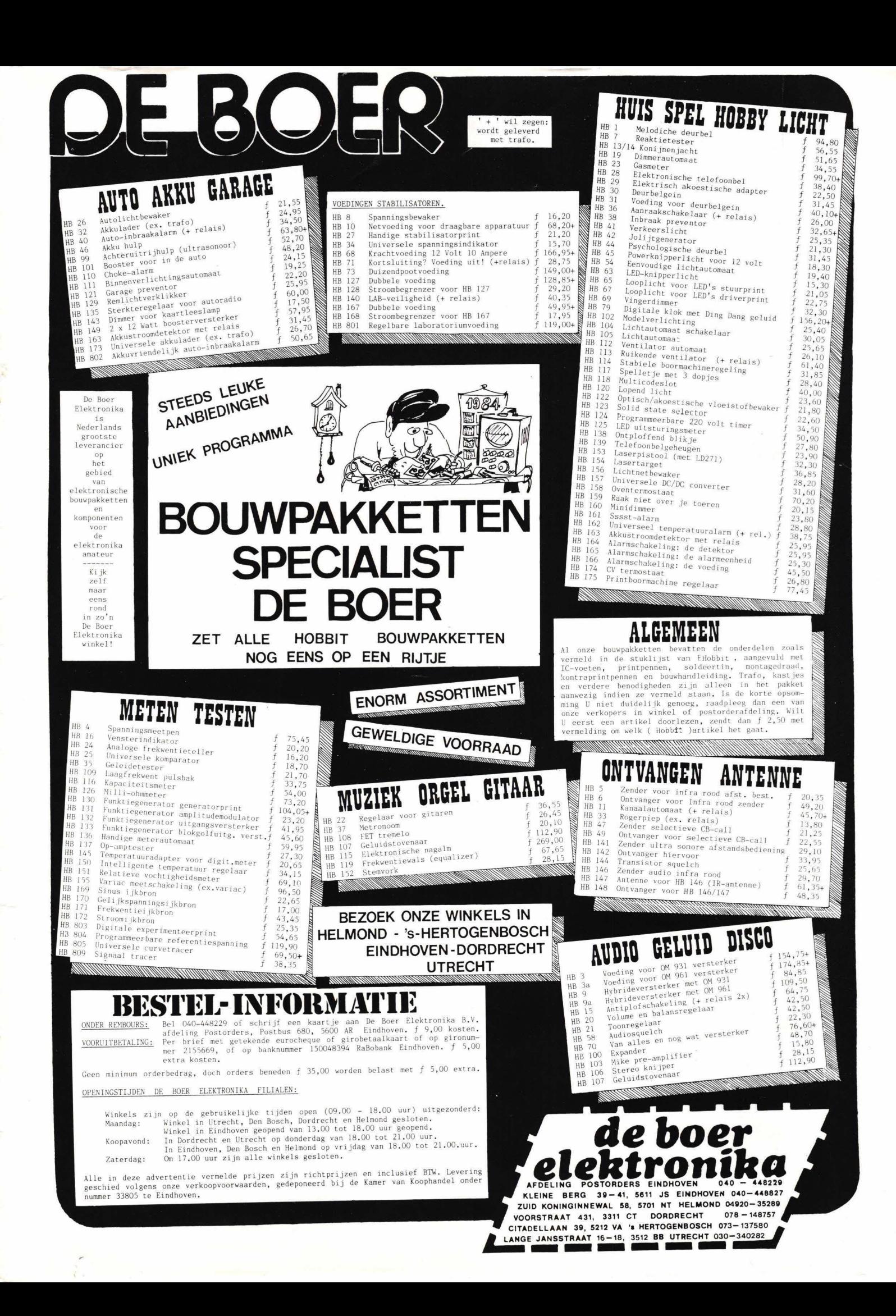

# **De diploma's van Dirksen s taan bjj het bedrijfsleven hoog aangeschreven!**

# Een van de vele redenen om bij **Dirksen te studeren**

Wie verder wil komen in de wereld van de elektronica of automatisering, vindt bij Dirksen vele mogelijkheden in praktijk- en resultaatgerichte opleidingen. Het erkende opleidingsinstituut Dirksen is dé specialist op dit gebied. Dat merkt u aan de gedegen opzet van het cursusmateriaal, aan de intensieve begeleiding door onze docenten en aan de hoge waardering voor onze opleidingen vanuit bedrijfsleven en overheid. Maar een graadmeter voor de kwaliteit van de cursussen is zeker ook het grote aantal cursisten dat de opleiding met succes voltooit.

### **Studeren in eigen tempo**

De cursussen van Dirksen worden in principe schriftelijk gegeven. Hierdoor kunt u op ieder gewenst moment starten en in eigen tempo studeren.

Diploma

Thuis, maar met "praktijkhulp" van bijv.

### Elektronica-opleidingen

- Basis elektronicus
- Praktische half geleidertechniek
- Televisietechnicus
- Computertechnicus
- Meet- en regeltechnicus
- Middelbaar elektronicus
- Examenopleiding technicus NERG
- Praktische digitale techniek
- Digitale audio
- Microprocessors/Microcomputers
- Assembly programming
- 8080/8085 en interfacing
- Basiskennis processorbestuurde
- systemen
- Videotechniek
- Zendamateur
- Speelautomatentechniek

### onderdelenpakketten of oefensets. Daarnaast kunt u aanvullende mondelinge lessen volgen. Al met al redenen genoeg om meer informatie over de cursus van uw keuze aan te vragen.

Informatica-opleidingen

- Basic Programming
- Pascal
- Introductie computergebruik
- Inleiding adm. automatisering
- Basiskennis Informatica 1 & 2
- **Bestandsorganisatie**
- Cobol T2
- Basiskennis Wiskunde WO
- Org. en lnf.verzorging Si Systeemonderzoek S3

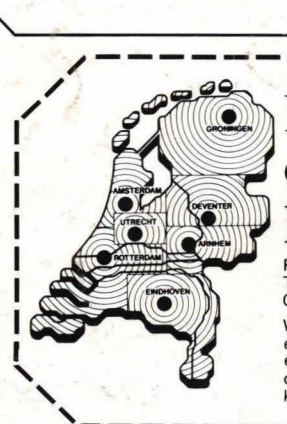

### **Elektronica opleidingen** Naam: **Dirksen**

Parkstraat 25, 6828 JC Arnhem<br>Tel.: 085-451641 of vanuit België:

ook 's avonds en tijdens het weekend lantwoordapparaatl. / kenmerk BVO/SFO 129.448. / ------------------------------ 06H0.02CA/

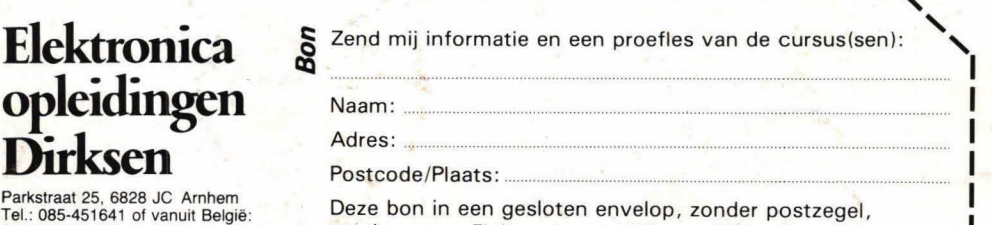

00/31 85451641 zenden naar: Elektronica opleidingen Dirksen,<br>Wat betreft het schriftelijk onderwijs Antwoordnummer 677,6800 WC Arnhem. Wat betreft het schriftelijk onderwijs Antwoordnummer 677,6800 WC Arnhem.<br> **I Perkend door de minister van onderwijs** Of bel 085-451641 enwetenschappen bij beschikking I and I al. 18-12-1974.

**I**